Universidade Federal de Minas Gerais Instituto de Ciências Exatas Departamento de Ciência da Computação Curso de Bacharelado em Ciência da Computação

## Semântica Multidimensional de Java

## Mirlaine Aparecida Crepalde Roberto da Silva Bigonha

LLP01/2008

Relatório Final: POCII

Universidade Federal de Minas Gerais Instituto de Ciências Exatas Departamento de Ciência da Computação Curso de Bacharelado em Ciência da Computação

## Semântica Multidimensional de Java

por

Mirlaine Aparecida Crepalde mirlaine@dcc.ufmg.br

Monografia de Projeto Orientado em Computação II

Apresentado como requisito da disciplina de Projeto Orientado em Computação II do Curso de Bacharelado em Ciência da Computação da UFMG

> Prof. Dr. Roberto da Silva Bigonha Orientador

> > Belo Horizonte  $2008/2°$  semestre

# Resumo

O principal objetivo do presente trabalho ´e validar a metodologia denominada Multidimensional para definição formal de linguagens de programação. Essa metodologia recente trata problemas de extensibilidade encontrados em outras soluções para definição de semântica formal. Para validar a metodologia, será feita uma definição incremental da semântica de Java usando a linguagem Notus, a primeira a implementar essa abordagem. Inicialmente será descrita a semântica de um conjunto básico de construções de Java, chamado de Java 0. Em seguida, serão inseridas novas construções de Java na sub-linguagem Java 0, utilizando recursos específicos de Notus para escrita incremental. Por fim, é realizada uma verificação do impacto dessas inserções na definição de Java 0, e abordadas as dificuldades envolvidas nessa metodologia.

# Abstract

The main objective of this report is to validate the Multidimensional methodology for formal definition of programming languages. This recent methodology is implemented by the Notus language and treats extensibility problems that exist in other solutions for formal definition of semantic. To validate the methodology, a Java language definition will be made using *Notus*. Initially, the semantics of a basic set of constructions Java will be made, called Java 0. Thereafter, new Java constructions will be inserted in the sub-language Java 0 using specific Notus resources for incremental writing. Finally, it is verified the impact of the new embeded constructions in basic set on the initial definition of Java 0; and issued the difficulties involved in this methodology.

# Lista de Figuras

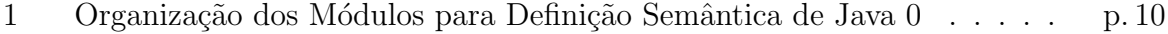

- 2 Organização dos Módulos para Definição Semântica de Java 1 $\ldots$ . $\ldots$ p. 45
- 3 Organização dos Módulos para Definição Semântica de Java 2 . . . . . . p. 62

# Sumário

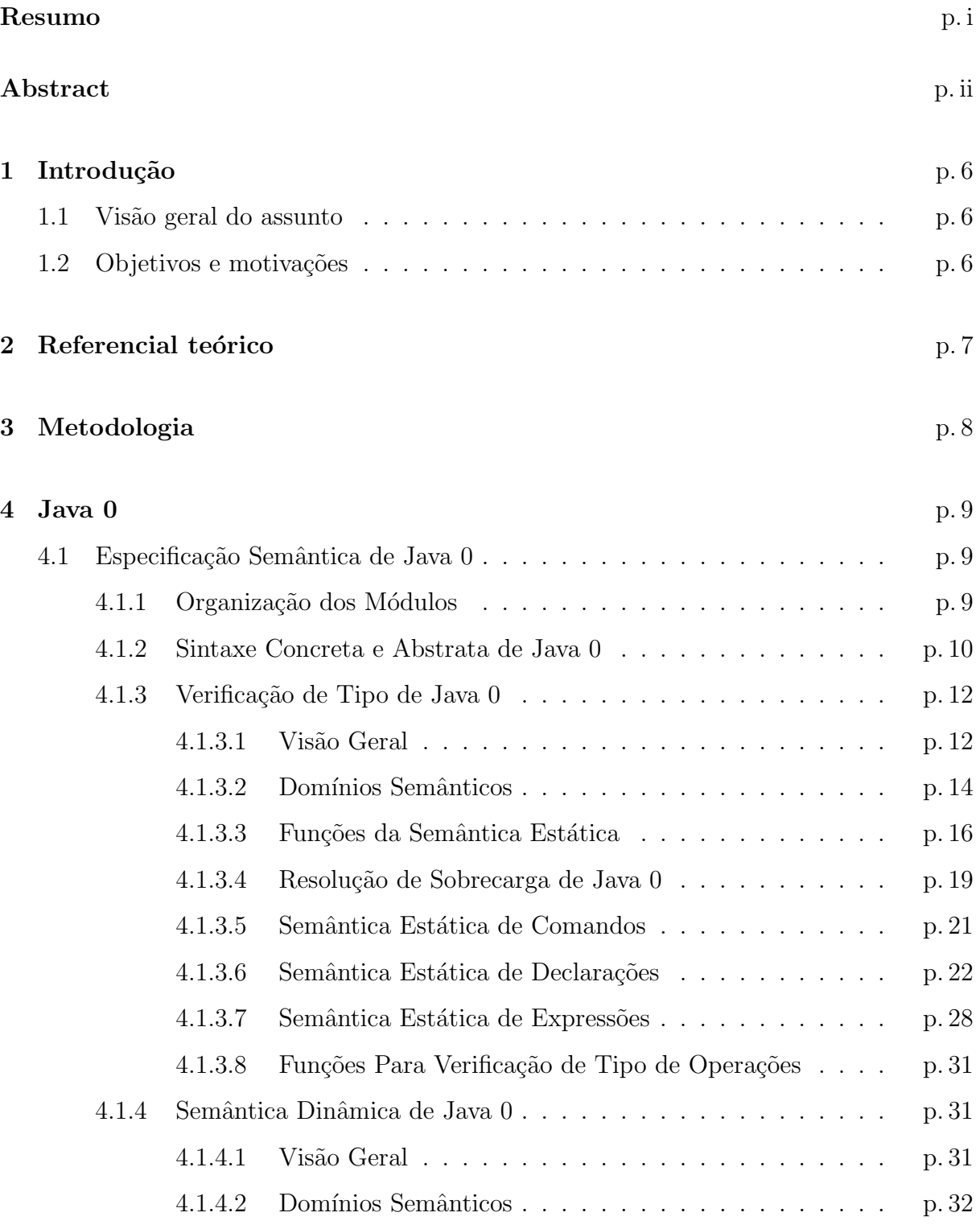

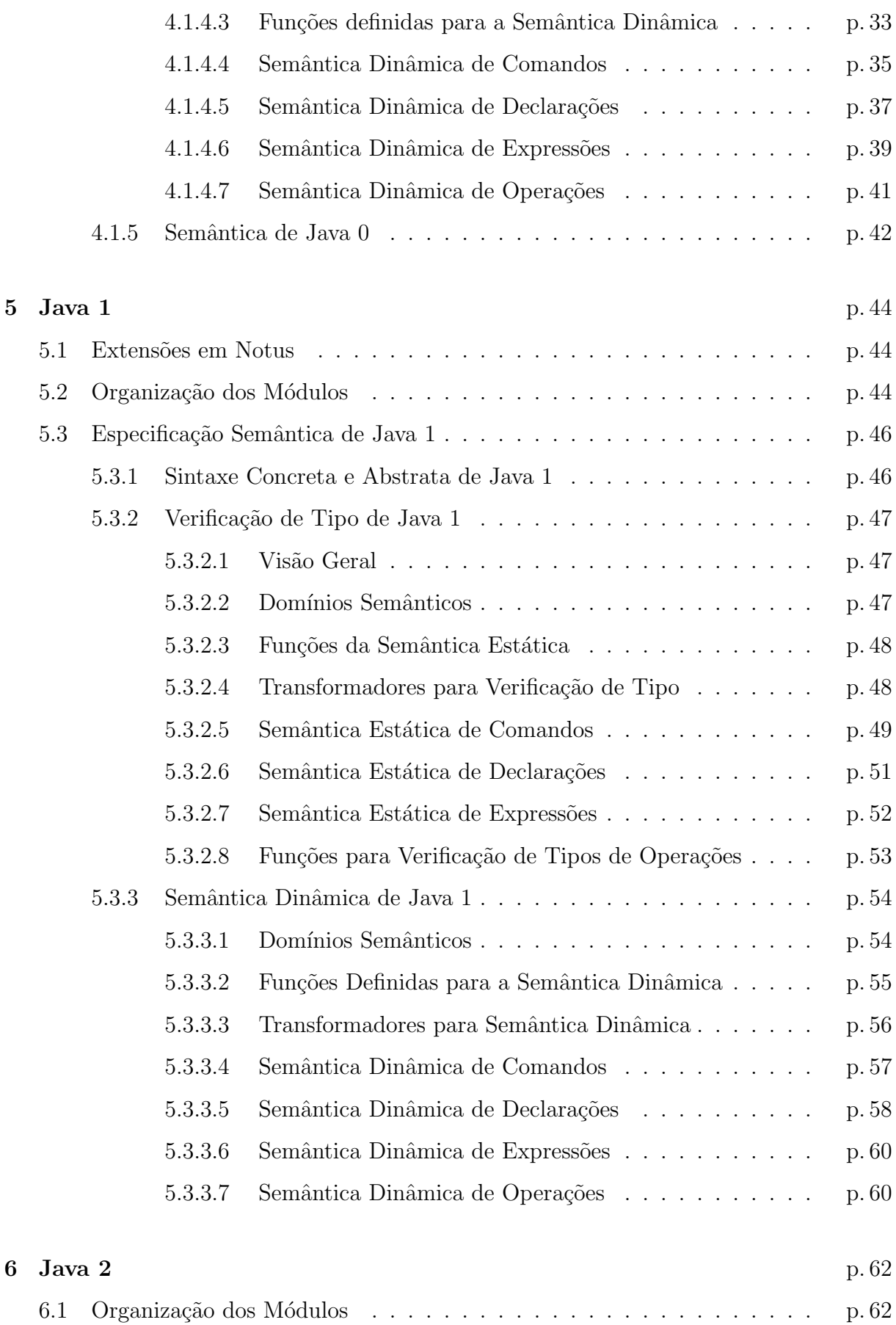

6.2 Especifica¸c˜ao Semˆantica de Java 2 . . . . . . . . . . . . . . . . . . . . . p. 63

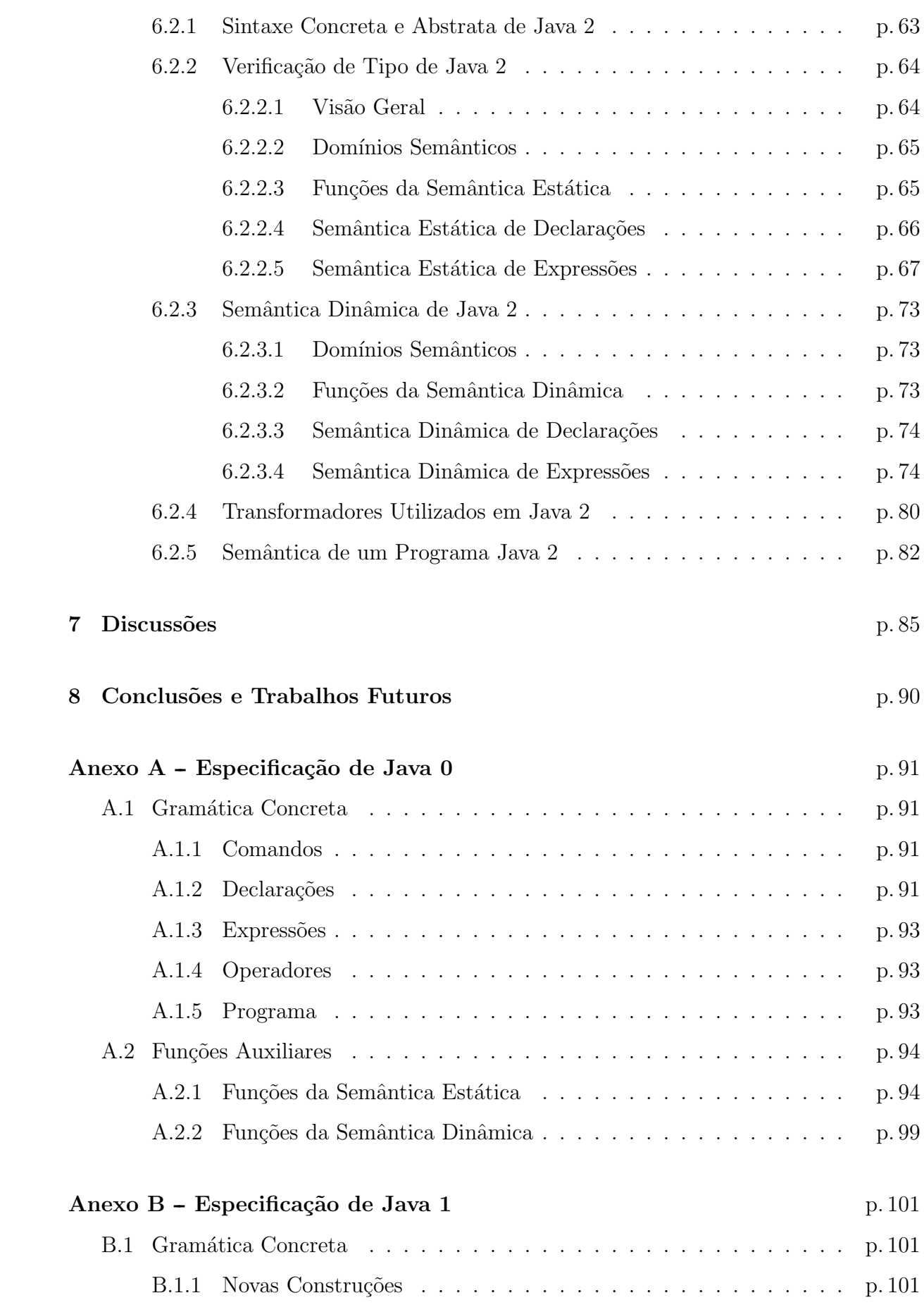

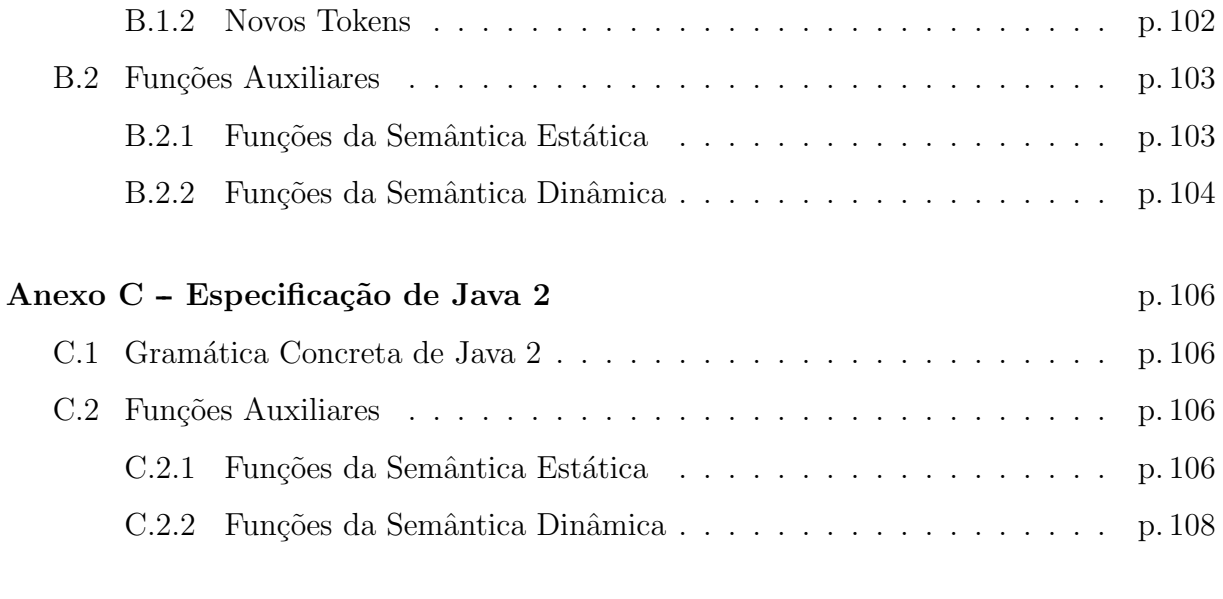

## $\textbf{Referèncias} \qquad \qquad \text{p. 110}$

# 1 Introdução

## 1.1 Visão geral do assunto

A descrição formal da semântica de linguagens de programação se baseia em princípios matemáticos precisos, permitindo uma compreensão clara e não ambígua de seus aspectos, o que n˜ao pode ser garantido ao se definir a semˆantica de maneira informal, por meio da linguagem natural. Existem diversas abordagens para as descrições formais da semântica de linguagens, como Semântica Axiomática, Semântica Operacional, Semântica Denotacional [Gordon 1979] e Semˆantica Multidimensional [Tirelo, Bigonha e Saraiva 2008].

A especificação da semântica de uma linguagem de programação de grande porte envolve grandes dificuldades inerentes à sua complexidade. É desejável, portanto, que a metodologia de descrição da semântica permita uma definição formal que possa ser feita de forma modular e incremental para que essa complexidade possa ser controlada.

Semântica Multidimensional é uma abordagem nova de formulação de Semântica Denotacional que permite o estruturamento modular e incremental de definição formal de linguagens de programação. O método de Semântica Multidimensional é baseado na linguagem de definição semântica Notus, descrito em [Tirelo e Bigonha 2006].

## 1.2 Objetivos e motivações

O objetivo desse trabalho é validar a metodologia de Semântica Multidimensional e o poder de express˜ao da linguagem Notus.

Essa validação será feita por meio da definição incremental e modular da linguagem Java, utilizando a Semântica Multidimensional, que é uma abordagem bem recente para tratar problemas de extensibilidade e modularidade encontrados em outras soluções para definição de semântica de linguagens.

Java foi escolhida por ser uma linguagem de grande porte, com várias construções interessantes da programação moderna que podem ser definidas incrementalmente, possibilitando uma melhor aplicação do modelo multidimensional. Além disso, Java é uma linguagem bastante difundida atualmente e a definição formal de seus vários conceitos é bastante relevante.

# 2 Referencial teórico

A Semântica Denotacional usa objetos matemáticos, chamados denotações, para descrever a semântica de uma linguagem de programação. Denotações são entidades matemáticas abstratas que modelam o significado de cada elemento sintático da linguagem. A Semântica Denotacional pode ser utilizada para registrar decisões de projeto realizadas durante a criação de uma linguagem de forma clara, não ambígua e completa. Ela é constituída pelas seguintes seções: domínio sintático, sintaxe abstrata, domínio semântico, funções semânticas e equações semânticas. No domínio sintático são listadas as categorias sintáticas da linguagem especificada. A sintaxe abstrata especifica os vários construtores e seus constituintes imediatos, sem detalhes sint´aticos irrelevantes para a semântica. Os domínios semânticos determinam os objetos matemáticos que compõem a semântica da linguagem. Funções semânticas mapeiam objetos do mundo sintático em objetos semânticos. As equações semânticas especificam a denotação de cada construtor sintático da linguagem.

Uma deficiência em relação a modularidade apresentada pela Semântica Denotacional é que a definição de certas funcionalidades pode ocasionar a redefinição de descrições já existentes. Essa fragilidade motiva o estudo de novas abordagens que visam alcançar a modularidade necessária para a descrição de linguagens de programação reais. [Bigonha 1981] propõem uma metodologia de definição semântica que incorpora a modularidade.

Usualmente, quando ensina-se uma linguagem de programação é conveniente abstrair certos conceitos avançados para explicar conceitos básicos. Posteriormente, esses conceitos avan¸cados s˜ao introduzidos, podendo redefinir elementos previamente explicados. Essa explicação vaga é desejável porque geralmente requer menor esforço para aprender os conceitos da linguagem.

Nesse contexto, a Semântica Multidimensional visa aperfeiçoar as técnicas de definição de Semântica Denotacional tradicional de linguagens de programação. Ela provê cláusulas específicas para extensão da gramática concreta e domínios da linguagem, além das transformações [Tirelo, Bigonha e Saraiva 2008] que permitem alterar declarações das funções semânticas, possibilitando uma escrita modular e incremental sem alteração nos módulos já existentes.

Notus [Tirelo e Bigonha 2006] ´e uma linguagem puramente funcional que implementa o modelo de Semˆantica Multidimensional. Ela oferece suporte `a divis˜ao modular das construções, especificação léxica e sintática, especificação dos domínios sintáticos e da estrutura da árvore de sintaxe abstrata, especificação separada das construções e definição de regras de composição das especificações.

# 3 Metodologia

Para validar a metodologia multidimensional e a linguagem Notus, uma definição semântica incremental de Java é proposta. Essa definição será feita usando três subconjuntos de construções de Java, Java  $\theta$ , Java  $\theta$  e Java  $\theta$ . A sub-linguagem Java  $\theta$  conterá um conjunto inicial de construções de Java que será expandido em Java 1 e, mais ainda, em Java 2.

Além disso, a definição formal de Java será apresentada em duas partes: a primeira se concentra na verificação de tipo de programas Java, enquanto a segunda descreve a semântica dinâmica de programas Java, incluindo a verificação de tipo dinâmica.

Por Java ser uma linguagem fortemente tipada, a verificação de tipo deve ser realizada para assegurar que operações sem sentido não ocorram durante a execução do programa. Assim a semântica de cada sub-linguagem de Java inclui a semântica para efetuar a verificação de tipo durante a compilação, chamada de semântica estática, e a semântica de execução do programa, chamada de semântica dinâmica.

No POC I foi realizada a definição da sub-linguagem Java 0, enquanto no POC II foram definidas a semântica formal de Java 1 e Java 2.

Para definir a semântica formal de Java 1 e Java 2 foram seguidos os seguites passos:

- 1. incorporação das novas construções da nova sub-linguagem (Java 1 ou Java 2) à gramática da sub-linguagem já definida. Isso foi feito adicionando novas variáveis e tokens à gramática da sub-linguagem utilizando, sobretudo, a cláusula extend de Notus;
- 2. definição da semântica estática das novas construções da sub-linguagem sendo definida. O recurso de transformações de *Notus* muitas vezes auxilia nesse processo;
- 3. descrição da semântica dinâmica das novas construções da sub-linguagem sendo definida. Novamente o recurso de transformações de Notus é utilizado;

Além dessas três tarefas, que visam definir a semântica formal das sub-linguagens especificadas, uma avaliação da metologia multidimensional é realizada ao final desse processo.

# 4 Java 0

Java 0 é uma linguagem composta por um conjunto de construções básicas de Java. Um programa é definido como uma única classe, que encapsula outras construções. Os comandos consistem basicamente em condicional, repetição, impressão, expressão (em Java pode-se, por exemplo, fazer chamadas a uma função que retorna um tipo, sem atribuir o resultado a alguma variável), declaração e comando de retorno de função. As expressões podem ser uma chamada de função, uma constante literal, um identificador ou uma operação lógica ou aritmética envolvendo outras expressões. As declarações podem ser de função ou de variável e devem ser estáticas. Em Java 0 pode haver definições sobrecarregadas de funções, sendo os parâmetros reais, usados na chamada à função, determinantes na escolha da função a ser executada.

Uma definição completa da semântica formal dessa sub-linguagem utilizando Notus foi elaborada no **POC I**. Todavia, durante as definições das sub-linguagens Java 1 e Java 2 foi necessário alterar essa definição inicial, resultando em um novo modelo. Essa nova definição de Java 0 criada em *Notus* encontra-se descrita nas seções seguintes.

## 4.1 Especificação Semântica de Java 0

### 4.1.1 Organização dos Módulos

Para definir a semântica de Java 0 foram utilizados vários módulos, distribuídos em quatro pacotes. A figura 1 mostra essa organização.

- Global: contém os módulos *Domains, Lexico* e Util que possuem domínios sintáticos, semânticos e funções utilizados pelos módulos dos demais pacotes. No módulo Lexico são especificadas expressões regulares para definir os *tokens* que representam identificadores e constantes em Java 0. Esses módulos não importam módulos de outros pacotes. Os módulos desse pacote são apresentados no Anexo A.
- ConcreteGrammar: contém os módulos *Commands*, Declarations, Expressions, Operators e Program. Nesses módulos são feitas a definição da gramática concreta de Java 0 e a especificação de como a correspondente gramática abstrata deve ser gerada.
- StaticSemantic: contém os módulos Commands, Declarations, Domains, Expressions, Functions e Operators. Esses módulos, juntos, definem a semântica de verificação de tipo de Java 0.

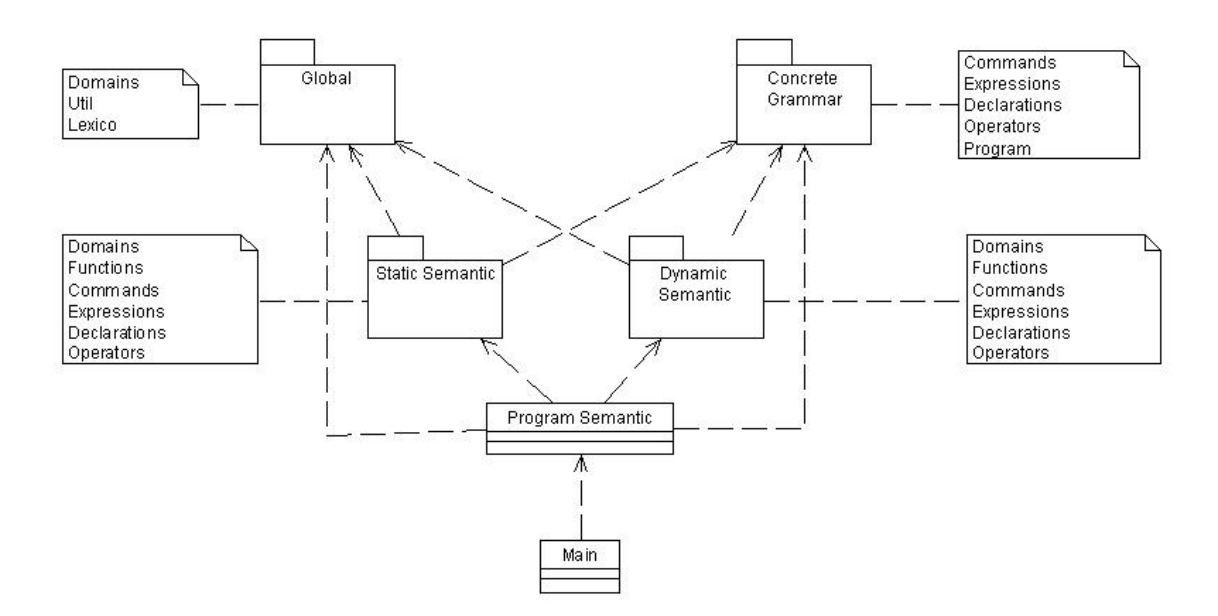

Figura 1: Organização dos Módulos para Definição Semântica de Java 0

• DynamicSemantic: contém os módulos *Commands*, Declarations, Domains, Expressions, Functions e Operators. Esses módulos, juntos, definem a semântica dinâmica de Java 0.

Além dos módulos desses pacotes, existem dois módulos adicionais. O *ProgramSe*mantic define a semântica formal de um programa Java 0, que consiste em realizar a verificação de tipo e posteriormente, se não houver erros, executar o programa Java 0. O módulo *Main*, obrigatório na estrutura de módulos especificada por *Notus*, contém funções e declarações para especificar o símbolo inicial da gramática, dado que a definição pode estar espalhada por v´arios m´odulos, e o mapeamento de um programa Java 0 no seu significado.

### 4.1.2 Sintaxe Concreta e Abstrata de Java 0

Pode-se particionar os domínios das construções de Java 0 em **Pro, Dec, Exp, Com,** Dvar e Arg para programa, declarações de funções e variáveis, expressões, comandos, declaração de uma única variável e argumentos de funções, respectivamente. A cada membro desses domínios serão associadas duas funções semânticas: uma para descrever a verificação de tipo das construções de Java 0 e a outra para definir a semântica dinâmica das construções de Java 0.

Outros domínios sintáticos podem ser identificados na sintaxe concreta de Java 0, como Id de identificadores, os domínios ArrayType, BasicType, VoidType e ReferenceType, que denotam os tipos arranjo, os tipos básicos (boolean e int), o tipo void e o tipo referˆencia de Java 0, respectivamente. Todos esses dom´ınios de tipo s˜ao parte do domínio Dtype para tipos que podem ser usados na declaração de variáveis e funções. Os domínios Int e Bool são os tipos usados para constantes de Java 0.

A sintaxe concreta de Java  $0$  é mostrada no Anexo  $A$ . Nela são feitas indicações,

por meio da linguagem Notus, para especificar como a sintaxe abstrata correspondente deve ser gerada. Segue a gramática abstrata gerada com base na gramática concreta especificada.

```
Pro ::= ListaClasses
ListaClasses ::= "class" Id Dec
                 "emptyProgram"
Dec ::= Dec Dec
        "emptyDeclaration"
        Modifier Dec
        Dtype Id Com
        Dtype Id Param Com
        Dtype Dvar
Param ::= Param Param
          Dtype Id
          Dtype Id AbreFechaColchetes
Dtype ::= ArrayType
          ReferenceOrBasicType
          VoidType
          "functionType" BasicType
Dvar ::= Dvar Dvar
         Id "=" " Exp"Id AbreFechaColchetes
         Id
ArrayType ::= ReferenceOrBasicType AbreFechaColchetes
ReferenceOrBasicType ::= BasicType
                         ReferenceType
BasicType ::= "int"
              "boolean"
ReferenceType ::= Id
Modifier ::= "public" "static"
             "public"
             "static"
             "emptyModifier"
```

```
Exp ::= Exp "="" = Exp
         Exp Opr Exp
         Id "(" Arg ")"
         Id "(" ")"
         Int
         Bool
         Id
Arg ::= Arg Arg
         Exp
Com ::= "emptyCommand"
         Dec
         Com Com
         "if" Exp Com
         "if" Exp Com "else" Com
         "while" Exp Com
         "com" Exp
         "print" Exp
         "emptyCommand"
Opr ::= Logic
         Arithmetic
Arithmetic ::= "+"
                 ""/"
                 \mathbf{u} \perp \mathbf{u}Logic ::= ">"
           " < "" == ""!"
```
### 4.1.3 Verificação de Tipo de Java 0

### 4.1.3.1 Visão Geral

A função da verificação de tipo de Java 0 é:

• verificar se todos os identificadores usados são previamente declarados;

- verificar se todos os identificadores s˜ao declarados uma ´unica vez dentro do mesmo escopo;
- verificar se são atribuídos às variáveis valores com tipos que concordam com o tipo com o qual foram declarados;
- verificar se as expressões a serem avaliadas em comandos de repetição e condicionais são do tipo *boolean*, conforme a linguagem Java prevê;
- verificar se os parâmetros reais usados na chamada de uma função estão de acordo com os parâmetros formais:
- resolver a sobrecarga de função, permitida em Java;
- verificar se as operações aritméticas e lógicas são aplicadas a operandos que possuem tipos por elas esperados;
- $\bullet$  verificar se elementos estáticos de classe, como funções, só acessam elementos estáticos da classe;
- reunir no início de um bloco todas as declarações que são distribuídas por ele no programa fonte;
- colocar informações de controle de acessibilidade e visibilidade coletadas durante a checagem no programa fonte.

A verificação de tipo pode também estender (ou alterar) o texto de um programa Java 0 para simplificar o mapeamento das construções de Java 0 para suas denotações na semântica dinâmica. É possível resolver, em tempo de compilação, chamadas às funções sobrecarregadas. Na verificação de tipo, todas as funções sobrecarregadas recebem um nome distinto, de forma que na segunda fase da definição semântica (semântica dinâmica) não existam funções sobrecarregadas. Para isso, a verificação de tipo de Java 0 pode alterar a gramática abstrata inicial, produzindo uma nova gramática abstrata, sobre a qual a segunda fase da definição irá atuar. De forma semelhante, a semântica estática reuni no início de um bloco todas as declarações espalhadas por ele. Novamente, a semântica estática altera a gramática abstrata de um programa. Esse procedimento facilita a definição da semântica dinâmica, que poderá assumir que todas as declarações de um bloco se encontram no seu início. Por fim, a semântica estática altera o programa fonte modificando os identificadores para que eles carregueminformação para designá-los como estáticos ou não. Essa informação é coletada durante a semântica estática e precisa ser utilizada durante a semântica dinâmica, sendo necessário trasmití-la de uma etapa a outra. A opção escolhida foi transmití-la através da própria árvore abstrata, dado que a mesma já é modificada na semântica estática para outros fins, como descrito anteriormente. Dessa forma, a verificação de tipo de Java 0 pode ser definida como uma coleção de mapeamentos dos construtores de Java 0 para construtores estendidos de Java 0 ou para um erro de verificação de tipo.

Foi adotada a semântica de continuação na definição da semântica estática de Java 0. Assim, a verificação de tipo ou produz um programa Java 0 estendido, na forma de uma sintaxe abstrata, ou produz uma mensagem de erro. Com isso, as condições de erro podem ser tratadas de uma maneira mais conveniente, evitando poluir a definição com testes por valores inválidos.

Foi modelado um apropriado *environment* de tipo para fazer a verificação de tipo de comandos, declarações e expressões de um programa Java 0. Ele é definido como um mapeamento de identificadores em Java 0 para suas respectivas denotações de tipos.

### 4.1.3.2 Domínios Semânticos

Seguem os domínios semânticos e denotações definidos para a semântica de verificação de tipo. Eles são definidos no módulo StaticSemantic.Domains

```
Env = Id \rightarrow EnvValue;
EnvValue = Unbound | Type;
Type = SemanticBasicType | SemanticArrayType | Id
                      | FunctionType | TypeError | Tmodifier | AcessEnv;
SemanticBasicType = {void, inteiro, booleano};
SemanticArrayType = Array (Int,Type);
Cc = Env \rightarrow Dec \rightarrow Com \rightarrow A;Dc = Env \rightarrow Dec \rightarrow A;Ec = Type \rightarrow Env \rightarrow Exp \rightarrow A;
Ac = Type* \rightarrow Env \rightarrow Arg \rightarrow A;A = Iv | TypeError | DynamicSemantic.Domains.A;
Iv = (Env, Dec);TypeError = {typeerror};
FunctionType = FunctionValue*;
FunctionValue = Func (FormalParameters,Type,Id);
FormalParameters = Type*;
public Tmodifier = {tpublic, tprivate, tstatic, tprotected, tpackage, tunspecified} ;
AcessEnv = Id -> Tmodifier*;
```
O domínio Env representa uma função que mapeia um identificador de Java 0 para seu tipo semântico, caso o identificador tenha sido declarado, ou para Unbound, caso contrário. O  $\Lambda$ cessEnv é também um *environment* que permite recuperar informações sobre acessibilidade dos identificadores. Ele está contido dentro do *environment* principal, Env.

O SemanticBasicType denota os tipos básicos de Java 0. O SemanticArrayType denota um tipo arranjo, que é representado por um par. O primeiro elemento do par denota o número de indireções, ou dimensões do arranjo, e o segundo denota o tipo do array. O tipo Id é usado para denotar referências à Classes. Como em Java 0 a noção de objeto ainda n˜ao existe, essa modelagem foi bastante simplificada. TypeError representa um tipo incorreto, indicando que a verificação de tipo deve ser finalizada. **FunctionType** representa um conjunto de funções. Cada função é descrita pela lista dos tipos de seus parˆametros formais, pelo seu tipo de retorno e pelo novo identificador assumido pela função, caso ela esteje sobrecarregada. **Tmodifier** é um tipo enumerado que descreve os tipos de controle de visibilidade e acessibilidade dos identificadores em Java 0 (private, static, public, package, protected).

Cc, Dc, Ec, Ac denotam, respectivamente, continuação de comando, de declaração, de expressão e de argumentos (ou parâmetros reais). É interessante notar que as funções semânticas desses construtores podem modificar o ambiente de declaração, não sendo essa modificação restrita ao construtor de declaração, como esperado. Isso acontece porque em Java um comando pode ser uma declaração.

O domínio **A** refere-se a resposta final da semântica estática. Devido à uma metodologia utilizada para possibilitar que várias declarações possam ser feitas em um mesmo ambiente e recursivamente, chamada de continuação retrátil, definida em [Bigonha 2003], a resposta final de um programa deve incluir o valor intermediário produzido pela função semântica estática de declaração e que é recebido pela continuação de declaração. A resposta final da semântica estática inclui também, por usar semântica de continuação, a resposta final da semântica dinâmica. Isso porque, após a semântica estática produzir a nova árvore sintática com os tipos verificados, a execução do programa deve iniciar-se. Por fim, o domínio **Typeerror** também faz parte da resposta final e é utilizado se a verificação de tipo encontra algum erro.

#### 4.1.3.3 Funções da Semântica Estática

No módulo *StaticSemantics.Functions* estão definidos dois grupos de funções. O primeiro grupo engloba as funções semânticas que mapeiam objetos do domínio sintático, construções de Java 0, em elementos semânticos. O segundo grupo de funções auxiliam as funções do primeiro grupo no processo de definição semântica.

As funções semânticas são:

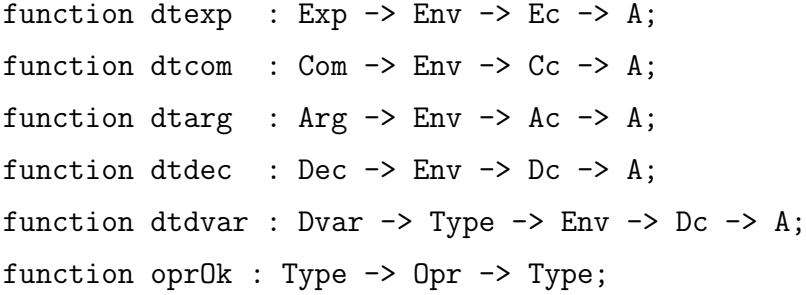

A função **dtcom** transforma comandos de Java 0 em novos comandos com tipos verificados, dado o contexto que é definido pelo environment de tipo e pela continuação de comando. Em adição pode enriquecer o *environment* de tipo dado.

A função dtdec, de forma semelhante, transforma declarações de funções e variáveis de Java 0 em novas declarações com tipos verificados, dado o contexto que é definido pelo environment de tipo e pela continuação de declaração. Em adição, enriquece o environment de tipo dado.

A função dtexp transforma expressões de Java 0 em novas expressões com tipos verificados e obtém seu tipo semântico, dado o contexto que é definido pelo environment de tipo e pela continuação de expressão. Em adição, pode enriquecer o *environment* de tipo dado.

A função dtarg transforma parâmetros de chamada de Java 0 em novos parâmetros com tipos verificados e obtém os seus tipos semânticos, dado o contexto que é definido pelo *environment* de tipo e pela continuação de argumentos. Em adição, pode enriquecer o environment de tipo dado.

A função dtvar transforma a declaração de uma variável de Java 0 em uma nova declaração com tipos verificados, dado o contexto que é definido pelo environment de tipo, a continuação de declaração e o tipo semântico a que a declaração pertence. Em adição, enriquece o *environment* de tipo dado.

As funções auxiliares são brevemente descritas abaixo, a implementação delas encontrase no Anexo A.

- cardinality : FunctionType  $\rightarrow$  Int: retorna o número de funções contidas em uma lista de funções;
- equalArray : SemanticArrayType  $\rightarrow$  SemanticArrayType  $\rightarrow$  Bool: verifica se dois tipos semânticos SemanticArrayType são iguais;
- equalType : Type  $\rightarrow$  Type  $\rightarrow$  Bool: verifica se dois tipos semânticos quaisquer são iguais;
- isBooleanType :  $Ec \rightarrow Type \rightarrow Env \rightarrow Exp \rightarrow A$ : verifica se um dado tipo semântico é um tipo básico **booleano**. Se for, continua a verificação de tipo. Caso contrário, retorna um *typeerror*, indicando que a verificação de tipo terminou;
- isEqualArgs : Type<sup>\*</sup>  $\rightarrow$  Type<sup>\*</sup>  $\rightarrow$  Bool: verifica se duas listas de tipos semânticos são iguais;
- isFunctionSetMember : Type\*  $\rightarrow$  FunctionType  $\rightarrow$  Bool: verifica se existe alguma função, em um dado conjunto de funções, que possui os parâmetros formais com tipos correspondentes a uma lista de tipos fornecida;
- isCompatibleArgs : FormalParameters  $\rightarrow$  Type\*  $\rightarrow$  Bool: verifica se os tipos semânticos dos parâmetros reais são compatíveis com os dos parâmetros formais;
- newTeny: Env: cria um novo *environment* de tipo que mapeia, dado qualquer identificador, para o valor semântico unbound;
- subArray : SemanticArrayType  $\rightarrow$  SemanticArrayType  $\rightarrow$  Bool: verifica se um dado tipo semântica *SemanticArrayType* é subtipo de um segundo tipo semântico SemanticArrayType;
- subType : Type  $\rightarrow$  Type  $\rightarrow$  Bool: verifica se um dado tipo semântico qualquer  $\acute{e}$  subtipo de outro dado tipo semântico;
- update : Env  $\rightarrow$  Env  $\rightarrow$  Env: faz a junção de dois *environments* de tipo, de forma que, para obter o valor associado a um dado identificador no environment de tipo resultante, é primeiramente feita um consulta no environment de tipo mais interno e, posteriormente, no mais externo;
- getReturnType : FunctionType  $\rightarrow$  Type\*  $\rightarrow$  Type: essa função implementa um algoritmo para encontrar o tipo semântico de retorno do método correto a ser utilizado em uma chamada a uma função em Java. O algoritmo é melhor descrito na seção seguinte:
- getInternalName : FunctionType  $\rightarrow$  Type\*  $\rightarrow$  Id: implementa o mesmo algoritmo anterior, entretanto retorna o novo nome interno, que será utilizado na semântica dinâmica do programa Java 0, da função sendo chamada;
- getCompatibleSet : FunctionType  $\rightarrow$  Type<sup>\*</sup>  $\rightarrow$  FunctionType: dado um conjunto de funções, retorna um subconjunto dessas que possui parâmetros formais compatíveis com os reais, em tipo e em número. Para verificar a compatibilidade de tipo é utilizada informação de hierarquia de classes (onde um tipo é esperado, seu tipo pode ser aceito);
- getMoreSpecificSet : FunctionType  $\rightarrow$  Type\*  $\rightarrow$  FunctionType: dado um conjunto de funções, elimina funções menos específicas na hierarquia de classes de acordo com todos os parâmetros. Para isso faz uma chamada à  $\eta e^{iM}$ ore $S$ pecificType;
- $\bullet\,$ getMoreSpecificType: Type\*  $\longrightarrow$ Type: função que, de fato, obtém as funções mais específicas, de acordo com os parâmetros formais, dentre um conjunto de funções e dado o conjunto de parâmetros reais;
- getFunctions : FunctionType  $\rightarrow$  Type  $\rightarrow$  Int  $\rightarrow$  FunctionType: retorna um subconjunto de funções cujo tipo semântico do parâmetro formal de posição especificada por Int é Type;
- getNesimoTypeforAll : FunctionType  $\rightarrow$  Int  $\rightarrow$  Type\*: retorna o tipo semântico do parâmetro formal de posição especificada por  $Int$ , para todas as funções de um conjunto de funções;
- getNesimoType : FormalParameters  $\rightarrow$  Int  $\rightarrow$  Type: retorna o tipo semântico do parâmetro formal de posição especificada por *Int*;
- intersection : FunctionType  $\rightarrow$  FunctionType  $\rightarrow$  FunctionType: efetua a interseção de dois conjuntos de funções;
- typeToString : Type  $\rightarrow$  String: transforma um tipo semântico básico em uma string que o representa;

• assignableType : Type  $\rightarrow$  Type  $\rightarrow$  Bool: verifica se o segundo tipo semântico passado como parˆametro pode ser convertido em Java para o primeiro usando Widening Primitive Conversions;

Além dessa funções auxiliares que manipulam domínios semânticos, existem outras funções que auxiliam o processo de definição semântica das construções que manipulam certos domínios sintáticos e, por isso, estão em módulos específicos.

#### 4.1.3.4 Resolução de Sobrecarga de Java 0

Como dito, um dos objetivos da semântica de verificação de tipo de Java 0 é produzir uma nova árvore sintática abstrata em que todas as funções sobrecarregadas (funções que possuem o mesmo nome e que se distinguem pelo número e tipo dos parâmetros formais) tenham nomes distintos. Para isso, foi adicionado ao domínio **Type** o tipo FunctiontType, que representa um conjunto de funções. Assim, quando um nome de função é consultado no *environment* de tipo, é retornado o conjunto de funções que possuem o mesmo nome, ou seja, o conjunto de funções sobrecarregadas.

Para tratar o problema, cada função sobrecarregada, ao ser declarada, recebe um novo nome. Quando uma função sobrecarregada é utilizada, o novo nome que ela recebeu é, então, usado para montar um novo nodo da árvore sintática abstrata e passada para a continuação que segue a construção de declaração.

Primeiramente, ao se declarar uma função, segue-se os seguintes passos:

- 1. Consulta-se o identificador da função no environment.
	- (a) Se a resposta for o tipo **unbound**, significa que não há outra função com o mesmo nome. Logo, cria-se uma lista de funções, **functionType**, somente com o descritor da função sendo declarada. O seu identificador na árvore sintática abstrata permanece o mesmo;
	- (b) Se a resposta for do tipo **functionType**, já existe, pelo menos, uma função com mesmo nome (sobrecarregada). Se a função sendo declarada está no conjunto de funções retornado (tem o mesmo número e tipo de parâmetros formais de alguma função do conjunto), então um erro de verificação de tipo é gerado. Em caso contrário, um novo nome é gerado para aquela função e é armazenado no descritor da função, functionValue. Esse novo descritor da função sendo declarada é adicionado ao conjunto de funções sobrecarregadas em relação ao identificador original.

No momento da chamada de uma função, a escolha de qual função sobrecarregada deve ser utilizada envolve um algoritmo mais complexo, descrito em [Arnolde, Gosling e Holmes 2007]. Isso acontece porque em Java pode haver subtipos. Embora Java 0 ainda n˜ao suporte essa característica de subtipos (existem apenas tipos inteiro e booleano), o arcabouço foi criado a fim de que a modelagem da semântica se torne menos suceptível a mudanças futuras.

As funcões

 $getReturnType: FunctionType \rightarrow Type^* \rightarrow Type$  e getInternalName: FunctionType  $\rightarrow$  Type<sup>\*</sup>  $\rightarrow$  Id, com o auxílio de várias outras, se propõem a encontrar o tipo de retorno e o novo nome da função a ser usada na chamada, dado a lista de funções sobrecarregadas e a lista dos tipos dos parâmetros reais.

O algoritmo implementado funciona basicamente da seguinte forma:

- 1. Primeiramente, é selecionado um conjunto de funções compatíveis, ou seja, funções que possuem argumentos formais compat´ıveis com os argumentos reais da chamada, em número e tipo. Isso é feito pela função  $getCompatibleSet$ : FunctionType  $\rightarrow$  Type<sup>\*</sup>  $\rightarrow$  FunctionType, que retorna um subconjunto das funções passadas como parâmetro a ela;
- 2. Em um segundo momento, desse subconjunto é selecionada a função mais específica segundo todos os parâmetros. Isso é feito pela função getMoreSpecificSet : FunctionType  $\rightarrow$  Type\*  $\rightarrow$  FunctionType. Essa função procede da seguinte forma:
	- (a) Para cada parâmetro real, é selecionada a função (ou conjunto de funções) mais específica, na hierarquia de classes, segundo o dado parâmetro;
	- (b) Uma intersecção entre os conjuntos obtidos para cada parâmetro é feita;
	- (c) Se existir mais que uma função no conjunto resultante da intersecção, um erro  $\acute{e}$  gerado, pois existe ambiguidade na escolha da função a ser executada. Se o resultado for um conjunto vazio, um erro também é gerado, dado que não existe função declarada compatível com a chamada. Por fim, a verificação de tipo prossegue se somente uma única função restar dessa operação de intersecção. A função, então, a ser executada na chamada é a retornada na interseção. O novo identificador da função, armazenado no seu descritor, é então usado para criar um novo nodo na árvore sintática abstrata.

#### 4.1.3.5 Semântica Estática de Comandos

No módulo StaticSemantic.Commands estão as equações semânticas que definem a semântica de verificação de tipo de todas as construções de Java 0 que representam um comando. A função update: Env  $\rightarrow$  Env  $\rightarrow$  Env faz a junção de dois *environments* de tipo. A função subType: Type  $\rightarrow$  Type  $\rightarrow$  Bool verifica se o primeiro tipo semântico passado como parâmetro é subtipo do segundo tipo semântico passado como parâmetro. A função joinCom : Com  $\rightarrow$  Com  $\rightarrow$  Com e joinDec : Dec  $\rightarrow$  Dec  $\rightarrow$ Dec agrupam dois comando em um só e duas declarações em uma só, respectivamente, eliminando comandos e declarações vazias. Seguem as equações semânticas.

```
module StaticSemantic.Commands
import ConcreteGrammar.Commands, Global.Domains, Domains,Global.Util,Functions;
dtcom [dec] r c = dtdec dec r (\r1 det) -> c r1 dec1 ["emptyCommand"]);
dtcom ["if" exp com] r c =evaluate {dtexp exp r; isBooleanType k}
  where {
k = \tceil t \rceil exp1 -> dtcom com r c1
where {
 c1 = \rceil dec1 com1 -> c newTenv ["emptyDeclaration"] ["if" exp1 com2];
 com2 = [ "{" dec1 com1 "}" ]
}
};
dtcom ["if" exp com1 "else" com2] r c = evaluate {dtexp exp r; isBooleanType k}
where {
k = \tceil t \rceil exp1 -> dtcom com1 r c1
 where {
   c1 = \rceil dec11 com11 -> dtcom com2 r c2
   where {
     c2 = \rceil dec21 com21 -> c newTenv ["emptyDeclaration"] ["if" exp1 com12 "else" com22]
     com12 = ["{" dec11 com11 "}"];
     com22 = ["{'} " dec21 com21 "'}"}
  }
};
dtcom ["while" exp com] r c = evaluate {dtexp exp r; isBooleanType k}
where {
k = \t t 1 exp1 \rightarrow dtcom com r c1
where {
 c1 = \rceil dec1 com1 -> c newTenv ["emptyDeclaration"] ["while" exp1 com11];
 com11 = ["{'" dec1 com1 "'}"]}
};
```
dtcom ["print" exp] r c = dtexp exp r (\t r1 exp1 -> c newTenv ["emptyDeclaration"] ["print" exp1]);

```
dtcom ["com" exp] r c = dtexp exp r (\t r1 exp1 -> c newTenv ["emptyDeclaration"] ["com" exp1]);
dtcom [com1 com2] r c = dtcom com1 r c1where {
 c1 = \rdap{-} dec11 com11 -> dtcom com2 r2 c2
where {
 r2 = update r r1;
 c2 = \r3 dec21 com21 -> c (update r1 r3) (joinDec dec11 dec21) (joinCom com11 com21) //passa so o que for novo
}
\ddot{\ }:
dtcom ["emptyCommand"] r c = c newTenv ["emptyDeclaration"] ["emptyCommand"];
dtcom ["return" exp] r c = dtexp exp r k
where {
k = \t t 1 exp1 \rightarrowif assignableType t (r -1) is true
    then c newTenv ["emptyDeclaration"] ["return" exp1]
    else typeerror
};
dtcom _ r c = typeerror;
joinCom ["emptyCommand"] dec = dec;
joinCom ["emptyCommand"] [com1 com2] = [com1 com2];
joinCom ["emptyCommand"] ["if" exp com] = ["if" exp com];
joinCom ["emptyCommand"] ["if" exp com "else" com] = ["if" exp com "else" com];
joinCom ["emptyCommand"] ["while" exp com] = ["while" exp com];
joinCom ["emptyCommand"] ["com" exp] = ["com" exp];
joinCom ["emptyCommand"] ["print" exp] = ["print" exp];
joinCom ["emptyCommand"] ["return" exp] = ["return" exp];
joinCom dec ["emptyCommand"] = dec;
joinCom [com1 com2] ["emptyCommand"] = [com1 com2];
joinCom ["if" exp com] ["emptyCommand"] = ["if" exp com];
joinCom ["if" exp com "else" com] ["emptyCommand"] = ["if" exp com "else" com];
joinCom ["while" exp com] ["emptyCommand"] = ["while" exp com];
joinCom ["com" exp] ["emptyCommand"] = ["com" exp];
joinCom ["print" exp] ["emptyCommand"] = ["print" exp];
joinCom ["return" exp] ["emptyCommand"] = ["return" exp];
joinCom ["emptyCommand"] ["emptyCommand"] = ["emptyCommand"];
joinCom com1 com2 = [com1 com2];
```

```
end
```
#### 4.1.3.6 Semântica Estática de Declarações

No módulo *StaticSemantic.Declarations* estão as equações semânticas que definem a semântica de verificação de tipo de todas as construções de Java 0 que representam uma declaração de variável ou função. Nesse módulo existe ainda funções que auxiliam no processo de definição, obtendo informações semânticas dos elementos sintáticos. Essas funções são descritas abaixo:

- numberOfColchetes : AbreFechaColchetes  $\rightarrow$  Int: retorna o número de pares de abre e fecha colchetes dado o domínio sintático AbreFechaColchetes;
- getArrayTypeDomain: ArrayType  $\rightarrow$  Type: retorna o tipo semântico correspondente a um domínio sintático que representa o tipo  $ArrayType$ ;
- getReferenceTypeDomain : ReferenceType  $\rightarrow$  Type: retorna o tipo semântico correspondente a um domínio sintático que representa o tipo  $ReferenceType;$
- getBasicTypeDomain : BasicType  $\rightarrow$  Type: retorna o tipo semântico correspondente a um domínio sintático que representa o tipo  $BasicType;$
- getTypeDomain : ReferenceOrBasicType  $\rightarrow$  Type: retorna o tipo semântico correspondente um domínio sintático que representa um tipo  $ReferenceType$  ou  $Ba$ sicType;
- getDeclTypeDomain : Dtype  $\rightarrow$  Type: retorna o tipo semântico correspondente a um domínio sintático que representa os tipos possíveis que podem ser usados em declaração de funções e variáveis;
- getTypeParam : Param  $\rightarrow$  Type\*: retorna os tipos semânticos dos parâmetros formais de uma função;
- getModifier : Modifier  $\rightarrow$  Tmodifier: faz o mapeamento entre o elemento sintático que representa o controle de acesso e visibilidade de um identificador no código fonte em um elemento semântico que descreve esse controle.

Os identificadores reservados **acessEnv** e **visibility** são posições específicas do *envi*ronment de tipo que armazenam informações internas usadas durante a semântica estática. O identificador **acessEnv** é mapeado para o *environment* de controle de acesso que, por sua vez, mapeia identificadores em seus controles de acesso (private, static, private static, public, public static, empty). O identificador visibility mapeia para os descritores de controle de visibilidade e acesso do bloco corrente. Seguem as equações semânticas para a verificação de tipo de declarações:

```
module StaticSemantic.Declarations
```
import Global.Lexico, Global.Domains, Domains, ConcreteGramamar.Declarations, Global.Util, Functions;

dtdec ["emptyDeclaration"] r u = u newTenv ["emptyDeclarations"];

```
dtdec [dec1 dec2] r u =
let {
 (r1, \text{dec11}) = case dtdec dec1 (update r r5) (\r2 dec12 -> (r2, dec12)) of {
             iv \rightarrow iv:
             \}:
 (r3, dec21) case dtdec dec2 (update r r5) (\1 dec22 -> (r4, dec22)) of {
             iv \rightarrow iv:
             };
r5 = update r1 r3
} in u r5;
//Declaracao de funcao sem parametro
dtdec [dtype id com] r u =
let {
string = (idToString id) ++ "#"; //necessario para concatenar e depois fazer casting
id1 = string;
formalParameters = (); //lista vazia de parametros
type = getDeclTypeDomain dtype;
 ar = r "acessEnv";
m* = r "visibility"
} in case r id1 of {
   unbound \rightarrow dtcom com (update r r4) (\r3 dec1 com1 \rightarrow u r2 [dtype id com2])
     where {
       com2 = ['{'} dec1 com1 "}'"];
       functionValue = Func (formalParameters,type,id1);
       ar1 = ar[id<-m*];r21 = newTenv[id <- (functionValue)];
       r2 = r21["acessEnv" <- ar1];
       r4 = r2[-1 \leftarrow type] //para o return
     }; //Nao tem funcao sobrecarregada. Vai direto para env. Cria lista com unico functionValue
   functionType -> if (isFunctionSetMember () functionType) is true //tem sobrecarga. Vai ter que mudar nome
                    then typeerror //ja tem funcao igual declarada
                    else dtcom com (update r r4) (\r3 dec1 com1 -> u r2 [dtype id1 com2])
                    where {
                     string1 = string ++ (intToString (cardinality functionType));
                     com2 = ["{'" dec1 com1 "}''];
                     id2 = string1;
                     functionValue = Func (formalParameters,type,id2);
                     functionType1 = functionValue:functionType; //Adiciona nova funcao ao conjunto de
                     ar1 = ar[id2<-m*]; //funcoes com mesmo nome
                     r21 = newTenv[id1 <- functionType1];
                     r2 = r21["acessEnv" <- ar1];
                     r4 = r2[-1 \le - \text{type}] //para o return
                    }
  \ddot{\ }:
dtdec [dtype id param com] r u =
let {
 string = (idToString id) ++ "#"; //necessario para concatenar e depois fazer casting
id1 = string;
```

```
formalParameters = getTypeParam param;
type = getDeclTypeDomain dtype;
 ar = r "acessEnv";
m* = r "visibility"
} in case r id1 of {
     unbound -> dtcom com (update r r4) (\r3 dec1 com1 -> u r2 [dtype id param com2])
      where {
       com2 = ["{" dec1 com1 "}"];
       functionValue = Func (formalParameters,type,id1);
      ar1 = ar_id1 \le - m*;
      r21 = newTenv(id \leftarrow (functionValue));r2 = r21["acessEnv" <- ar1];
      r4 = r2[-1 \leftarrow type] //para o return
      }; //Nao tem funcao sobrecarregada. Vai direto para env. Cria lista com unico functionValue
     functionType -> if (isFunctionSetMember formalParameters functionType) is true
                     then typeerror //ja tem funcao igual declarada
                     else dtcom com (update r r4) (\r3 com1 dec1 -> u r2 [dtype id1 param com2])
                      where {
                       con2 = [\sqrt[n]{" \text{ dec1 com1 "}};
                       string1 = string ++ (intToString (cardinality functionType));
                       id2 = string1;
                       functionValue = Func (formalParameters,type,id2);
                       functionType1 = functionValue:functionType; //Adiciona nova funcao ao conjunto
                       ar1 = ar[id2<-m*]; //de funcoes com mesmo
                       r21 = newTenv[id1 <- functionType1];
                       r2 = r21["acessEnv" <-ar1];
                       r4 = r2[-1 \leftarrow type] //para o return
                      }
};
dtdec [declType dvar] r u = dtdvar dvar (getDeclTypeDomain declType) r (\r1 dvar1 -> u r1 [declType dvar1]);
dtdvar [dvar1 dvar2] t r u = dtdvar dvar1 t r (\r1 dvar11 -> dtdvar dvar2 t (update r r1) (\r2 dvar21 ->
                             u (update r1 r2) [dvar11 dvar12]));
dtdvar [id] t r u =
 case r id of {
  unbound \rightarrow u r2 [id]; //passa novo pequeno environment para continuacao
   where {
   ar = r "acessEnv";
   m* = r "visibility";
   ar1 = ar(id \le - m*];r1 = newTenv[id \leftarrow t];
   r2 = r1["acessEnv" \leq ar1]
   }
  _ -> typeerror //se variavel ja existe localmente e erro
};
dtdvar id "=" expl tr u =let {
r1 = newTenv[id \leftarrow t];k = \t1 r2 exp1 ->
    if (subType t1 t) is true
    then case r id of {
```

```
unbound \rightarrow u r3 [id "=" exp1]
            where {
              ar = r "acessEnv";
              m* = r "visibility";
              ar1 = ar(id \leftarrow m*];r3 = r1["acessEnv" \leftarrow ar1]
            };
          _ -> typeerror //se variavel ja existe localmente: erro
         };
    else typeerror
} in dtexp exp r k;
dtdvar [id abreFechaColchetes] t r u =
let {
int = numberOfColchetes abreFechaColchetes;
 r1 = \case t of \{Array (int1,t1) -> newTenv[id <- type2]
        where {
          type2 = Array (int1 + int, t1)};
        \sim -> newTenv[id <- type2]
         where {
          type2 = Array (int, t)}
       }
} in case r id of {
      unbound -> u r2 [id abreFechaColchetes]
       where {
       ar = r "acessEnv";
        m* = r "visibility";
       ar1 = ar(id \le - m*];r2 = r1["acessEnv" <- ar1]
       }; //passa novo pequeno environment para continuacao
      _ -> typeerror //se variavel ja existe localmente: erro
     };
//////////////////////////////////////////////////////////////////////////////////////////////
//Obtem o numero de [] (indirecoes)
public function numberOfColchetes : AbreFechaColchetes -> Int;
numberOfColchetes ["[" "]"] = 1;
numberOfColchetes [abreFechaColchetes "[" "]"] = (numberOfColchetes abreFechaColchetes) + 1;
```

```
/////////////////////////////////////////////////////////////////////////////////////////////////////
//Funcao para retornar tipo semantico de um tipo array //
//Nao foi testado
function getArrayTypeDomain: ArrayType -> Type;
getArrayTypeDomain [referenceOrBasicType abreFechaColchetes] =
let {
type = getTypeDomain referenceOrBasicType;
int = numberOfColchetes abreFechaColchetes
} in Array(int,type);
```
//Funcao que obtem dominio semantico, dado o tipo referencia reconhecido na gramatica //concreta function getReferenceTypeDomain : ReferenceType -> Type;

getReferenceTypeDomain [id] = [id]; //ERRO: se tirar [], tanto do lado direito, quanto do esquerdo gera erro

#### //////////////////////////////////////////////////////////////////////////////////////////////

//Funcao que obtem dominio semantico, dado o tipo basico reconhecido na gramatica concreta function getBasicTypeDomain : BasicType -> Type; getBasicTypeDomain ["int"] = inteiro; getBasicTypeDomain ["boolean"] = booleano;

#### //////////////////////////////////////////////////////////////////////////////////////////////

//Funcao que obtem dominio semantico de tipo, sendo ele simples ou referencia function getTypeDomain : ReferenceOrBasicType -> Type; getTypeDomain [referenceType] = getReferenceTypeDomain referenceType; getTypeDomain [basicType] = getBasicTypeDomain basicType;

#### //////////////////////////////////////////////////////////////////////////////////////////////

//Funcao que obtem dominio sintatico da declaracao e retorna tipo semantico de declaracao function getDeclTypeDomain : Dtype -> Type; getDeclTypeDomain [arrayType] = getArrayTypeDomain arrayType; getDeclTypeDomain [referenceOrBasicType] = getTypeDomain basicType; //ERRO necessidade do marcador getDeclTypeDomain [voidType] = void; getDeclTypeDomain ["functionType" basicType] = getTypeDomain basicType;

#### /////////////////////////////////////////////////////////////////////////////////////////////////

```
//Funcao que obtem os tipos dos parametros de uma funcao
function getTypeParam : Param -> Type*;
getTypeParam [param1 param2] = getTypeParam param1 ++ getTypeParam param2;
getTypeParam [dtype id] = (getDeclTypeDomain dtype);
getTypeParam [dtype abreFechaColchetes] =
let {
type = getDeclTypeDomain dtype;
 int = numberOfColchetes abreFechaColchetes
}
case type of {
Array (int1,type1) -> Array (int+int1,type1);
           -> Array (int, type);
\mathbf{r}
```

```
/////////////////////////////////////////////////////////////////////////////////////////////////
//Funcao para eliminar declaracoes vazias geradas na construcao da nova arvore
```

```
joinDec ["emptyDeclaration"] [dec1 dec2] = [dec1 dec2];
joinDec ["emptyDeclaration"] [dtype id com] = [dtype id com];
joinDec ["emptyDeclaration"] [dtype id param com] = [dtype id param com];
joinDec ["emptyDeclaration"] [dtype dvar] = [dtype dvar];
joinDec ["emptyDeclaration"] [modifier dec] = [modifier dec];
joinDec [dec1 dec2] ["emptyDeclaration"] = [com1 com2];
joinDec [dtype id com] ["emptyDeclaration"] = ["if" exp com];
joinDec [dtype id param com] ["emptyDeclaration"] = ["if" exp com "else" com];
joinDec [dtype dvar] ["emptyDeclaration"] = ["while" exp com];
joinDec [modifier dec] ["emptyDeclaration"] = ["while" exp com];
joinDec ["emptyDeclaration"] ["emptyDeclaration"] = ["emptyDeclaration"];
```

```
joinDec dec1 dec2 = [dec1 dec2];
function getModifier : Modifier -> Tmodifier;
getModifier ["public"] = tpublic:();
getModifier ["static"] = tstatic:();
getModifier ["public static"] = tstatic:(tpublic:());
getModifier ["emptyModifier"] = tpackage:();
```
end

### 4.1.3.7 Semântica Estática de Expressões

No módulo *StaticSemantic.Expressions* estão as equações semânticas que definem a semântica de verificação de tipo de todas as construções de Java 0 que representam uma expressão. As funções getReturnType:FunctionType  $\rightarrow$  Type\*  $\rightarrow$  Type e get-InternalName: FunctionType  $\rightarrow$  Type<sup>\*</sup>  $\rightarrow$  Id, retornam, respectivamente o tipo de retorno e o novo nome da função sobrecarregada a ser chamada, após ela ser encontrada usando o algoritmo descrito na seção 4.1.3.4.

Como já dito, acessEnv e visibility são posições reservadas do environment de tipo.

Seguem as equações:

```
module StaticSemantic.Expressions
import Global.Domains,Domains,Global.Lexico,ConcreteGrammar.Expressions,
Global.Utils, Functions, ConcreteGrammar. Operators, Operators;
dtexp [int] r k = k inteiro newTenv int;
dtexp [bool] r k = k booleano newTenv bool;
dtexp [id] r k =
let {
m* = r "visibility";
 ar = r "acessEnv";
m1* = ar id;type = r id;id1 = "#" ++ id} in if type is unbound
    then typeerror
     else if (checkStatic m*) is false
          then k type newTenv id;
          else if (checkStatic m1*) is false
               then k type newTenv id1;
               else typeerror;
dtexp [id "(" "")"] r k =
let {
```

```
id1 = (idToString id) ++ "#";m* = r "visibility";
 ar = r "acessEnv";
m1* = ar id1} in case r id1 of {
      functionType -> let {
       t = getReturnType functionType ();
        id2 = getInternalName functionType ();
        id3 = "#" ++ id2} in
          if t is typeerror then typeerror
          else if (checkStatic m*) is false
               then k t newTenv [id2 "(" ")"]
               else if (checkStatic m1*) is false
                    then typeerror
                    else k t newTenv [id3 "(" ")"];
           -> typeerror
     };
dtexp [id "(" arg ")"] r k =let {
 p = \text{t* r1 arg1 -} letid1 = (idToString id) ++ "#";m* = r "visibility";
ar = r "acessEnv";
m1* = ar id1} in case r id1 of {
 functionType ->let {
     t1 = getReturnType functionType t*;
          id2 = getInternalName functionType t*;
          id3 = "#" ++ id2} in if t1 is typeerror then typeerror
                            else if (checkStatic m*) is false
                           then k t1 newTenv [id2 "(" arg1 ")"]
                           else if (checkStatic m1*) is false
             then typeerror
         else k t1 newTenv [id3 "(" arg1 ")"];
                    -> typeerror
   };
} in dtarg arg r p;
dtexp [exp1 "=" exp2] r k = dtexp exp2 r k1
    where {
k1 = \t t 1 exp21 \rightarrow d \t exp exp1 r2 k2where {
r2 = update r r1;
k2 = \tilde{1} r3 exp11 -> if (assignableType t t1) is true
   then case t of {
void -> typeerror;
_ -> if equalType t t1 is false
        then k t newTenv [exp11 "=" exp22]
           where {
            exp22 = [ id "(" exp21 ")"];
```

```
id = makeTypeConverterFunctionName t1 t
           }
        else k t newTenv [exp11 "=" exp21]
}
      else typeerror
}
    };
dtexp [exp1 opr exp2] r k = dtexp exp1 r k1
where {
k1 = \t t 1 exp11 - > dtexp exp2 r2 k2where {
 r2 = update r r1;
 k2 = \t1 r3 exp21 ->
   if (equalType t t1) is false
   then if assignableType t t1 is true
        then if (oprOk t opr) is void
             then typeerror
             else k t newTenv [exp12 opr exp21]
               where {
                 exp12 = [id"(" exp11");
                 id = makeTypeConverterFunctionName t1 t
               }
        else if assignableType t1 t is true
             then if (oprOk t1 opr) is void
                  then typeerror
                  else k t1 newTenv [exp11 opr exp22]
                    where {
                     exp22 = [id "(" exp21 ")"];
                     id = makeTypeConverterFunctionName t t1
                    }
             else typeerror
   else -> case t of {
            void -> typeerror;
            \sim -> case (oprOk t opr) of {
                   void -> typeerror;
                   t3 -> if equalType t t3 is false
                         then k t1 newTenv [exp12 opr exp22]
                           where {
                             exp22 = [id "(" exp21 ")"];
                             exp12 = [id "(" exp11 ")"];
                             id = makeTypeConverterFunctionName t t3
                           }
                         else k t newTenv [exp11 opr exp21]
                  }
           }
}
};
dtexp _ r k = typeerror;
dtarg [arg1 arg2] r p =
let {
```

```
p1 = \t k \r1 arg11 -> dtarg arg2 r2 p2
    where {
     r2 = update r r1;
     p2 = \t1* r3 \arg 21 \rightarrow p \text{ (t*++ t1*) newTenv [arg11 arg21]}}
} in dtarg arg1 r p1;
dtarg [exp] r p = dtexp exp r k
where{
k = \t t 1 exp1 \rightarrow p (t) newTenv exp1};
```
### 4.1.3.8 Funções Para Verificação de Tipo de Operações

O módulo StaticSemantic.Operators define uma única função oprOk, que verifica se um operador aritmético ou lógico pode ser aplicado a um tipo semântico dado, além de fornecer o tipo semântico resultante da operação, segundo Java.

```
module StaticSemantic.Operators
import ConcreteGramar.Operators, Domains;
oprOk inteiro [arithmetic] = inteiro;
oprOk inteiro [logic] = booleano;
oprOk booleano [logic] = case logic of {
   ["=="] -> booleano:
 ["!="] -> booleano;
     -> void
}
opr0k = - \cdot \text{void};
```
end

### 4.1.4 Semântica Dinâmica de Java 0

### 4.1.4.1 Visão Geral

A semântica de continuação novamente é utilizada para facilitar tratamento de erros durante a execução:

- $\bullet$  acesso a variáveis não inicializadas;
- atribuição de objeto de tipo inapropriado à componente de arranjo. Um exemplo desse erro ocorre quando se tem:

 $A \ a \ [] = new \ B \ [10];$  $a[0] = new A()$ ;

sendo B subtipo de A. Esse erro só é possível de ser verificado em tempo de execução.

Java 0 somente trata o primeiro tipo de erro, dado que não há ainda construtores para criação de objeto e nem atribuição de valores à arranjos ou elementos de arrays nessa sub-linguagem de Java.

 $\hat{E}$  importante notar que a semântica de execução de Java 0 atua sobre uma árvore abstrata que estende a árvore abstrata original, fornecida à semântica de verificação de tipo de Java 0. Isso porque, como já foi dito, a semântica de tipo pode modificar a árvore abstrata. Em Java 0, as modificações incluem à resolução de funções sobrecarregadas. Assim, a gramática abstrata resultante da semântica estática, e usada na semântica dinâmica, não contém funções dentro de uma classe Java 0, com nomes iguais. A gramática abstrata resultante da semântica estática de Java 0 inclui também um novo elemento ao domínio sintático Com

$$
Com ::= "\{r \, dec \; com"\}".
$$

A semântica estática ao reunir todas as declarações de um bloco no seu início cria esse novo elemento que precisa ser tratado adicionalmente na semântica dinâmica.

### 4.1.4.2 Domínios Semânticos

Seguem os domínios semânticos definidos no módulo DynamicSemantic.Domains para a execução de um programa Java 0:

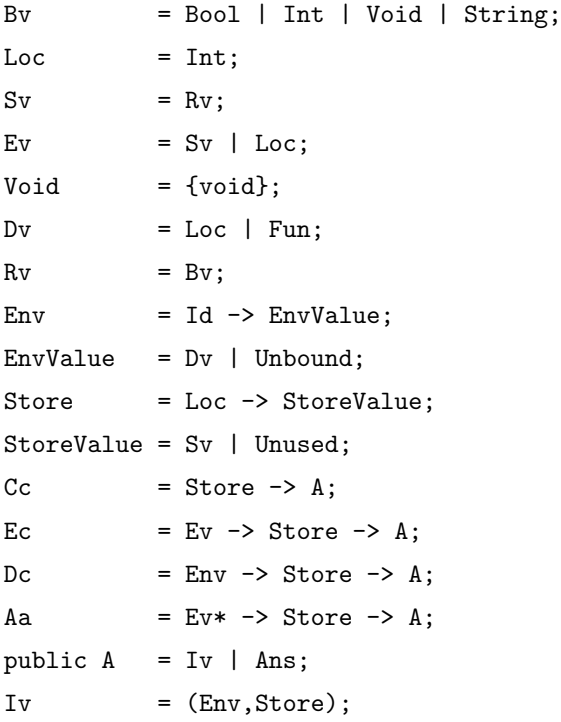
```
Fun = Ec -> Ev* -> Store -> A;
Ans = AnsValue (Rv, Ans) | {error, stop} ;
File = String*;
```
Em java 0 existem vários domínios de valores. Bv, Basic Values, consistem nos dominíos de valores básicos de Java 0, que podem ser **Bool, Int, String ou Void, Rv**, Right Values, são domínios de valores obtidos ao "derreferenciar" valores que podem resultar de expressões, ou seja, se o valor resultante da expressão for uma posição de memória, o valor passado à continuação é o armazenada na dada posição de memória. Sv, Storable Values, consistem nos domínios de valores que podem ser armazenados na memória.  $E_v$ , Expressible Values, são valores que podem ser resultados de avaliações de expressões. E, por fim, Dv, Denotable Values, são os valores que podem estar associados a identificadores no *environment* de execução.

As construções de Java 0 nomeadas de comandos, expressões, declarações e argumentos são associados os domínios de continuação  $\bf{C}c$ ,  $\bf{E}c$ ,  $\bf{D}c$  e  $\bf{A}c$ , respectivamente. O environment de execução, Env, mapeia identificadores de Java 0 e os identificadores estendidos pela definição semântica de checagem de tipo, para resolver o problema de sobrecarga de funções, para Dv, caso tenha algo associado ao identificador, ou Unbound, em caso contrário. Uma função, denotada por **Fun**, para ser executada, precisa receber uma continuação de expressão, a lista de argumentos  $(Ev^*)$  e o estado da memória corrente, Store. Um Store denota a memória de uma máquina abstrata que mapeia posições de memória em Sv, caso à posição esteje associada um valor, ou Unused, em caso contrário.

A resposta final do programa,  $\mathbf{A}$ , é uma lista de  $\mathbf{R}v$ , seguida de error, caso haja algum erro durante a execução, ou stop, em caso contrário. A também pode denotar um valor intermediário, Iv, necessário para que as declarações em uma classe possam todas serem feitas em um mesmo ambiente, usando a mesma técnica utilizada para definir a semântica estática de Java 0. Iv representa os valores intermediários que podem ser produzidos por uma declaração e que são passados à continuação de declaração.

File consiste de uma lista de strings que pode ser passada como parâmetros de entrada para a execução de um programa Java 0.

## 4.1.4.3 Funções definidas para a Semântica Dinâmica

No módulo *DynamicSemantic.Functions* estão definidos dois grupos de funções. O primeiro grupo engloba as funções semânticas que mapeiam objetos do domínio sintático, construções de Java 0 possivelmente estendidas, em elementos semânticos. O segundo grupo de funções auxiliam as funções do primeiro grupo no processo de definição semântica.

As funções semânticas são:

```
function dopr : Opr \rightarrow Rv \rightarrow Rv \rightarrow Ec \rightarrow Store \rightarrow A;
function dexp : Exp -> Env -> Ec -> Store -> A
function dcom : Com -> Env -> Cc -> Store -> A
function ddec : Dec -> Env -> Dc -> Store -> A
function darg : Arg \rightarrow Env \rightarrow Ac \rightarrow Store \rightarrow A;
function ddvar : Dvar \rightarrow Env \rightarrow Dc \rightarrow Store \rightarrow A;
function dr : Exp \rightarrow Env \rightarrow Ec \rightarrow Store \rightarrow A;
```
A função ddec liga as variáveis declaradas em suas posições de memória, no environment. Também liga as funções declaradas em uma classe às suas descrições semânticas. Esse novo pequeno *environment* produzido é passado à continuação de declaração.

A função dexp avalia expressões Java 0, na presença de um environment e de uma memória, e passa o valor produzido para a continuação.

A função dr também avalia expressões Java 0, como dexp, entretanto, se o valor resultante da avaliação for um **loc**, o valor que é passado para a continuação é o associado àquela posição na memória.

A função dcom modela a execução dos comandos de Java 0. Geralmente atualiza valores na memória. A memória modificada é passada à continuação de comando.

A função ddvar liga um variável declarada em sua posição de memória, no environment. Esse novo pequeno environment produzido é passado à continuação que segue a construção de declaração de variável.

A função darg avalia expressões Java 0 que representam os parâmetros reais na chamada a uma função, na presença de um *environment* e de uma memória, e passa a lista de valores resultantes juntamente com a mem´oria, possivelmente modificada, para a continuação.

A função dopr aplica as operações aritméticas e lógicas de Java 0 a dois operandos. O valor resultante da operação juntamente com a memória, possivelmente modificada por efeitos colaterais, são passados à continuação de expressão.

As funções auxiliares são descritas abaixo e suas respectivas implementações são mostradas no Anexo A.

- update :  $Env \rightarrow Env$  +  $Env$ : função que junta dois *environments* de execução. O environment resultante é formado pela combinação dos dois iniciais, de forma que, se a consulta pelo identificador falha no segundo environment passado como parâmetro, uma consulta é feita no primeiro environment passado como parâmetro;
- updateE : Loc  $\rightarrow$  Ec  $\rightarrow$  Ev  $\rightarrow$  Store  $\rightarrow$  A: função que atualiza uma dada posição de memória com um valor dado;
- newEnv : Env: cria um environment de execução vazio em que a todo identificador está associado o valor unbound;
- deref :  $Ec \rightarrow Ev \rightarrow Store \rightarrow A$ : função que "derreferencia"um valor do tipo Ev, ou seja, se o valor for uma posição de memória, o valor daquela posição de memória  $é$  retornado:
- cont :  $Ec \rightarrow Ev \rightarrow Store \rightarrow A$ : auxilia a função deref no processo descrito anteriormente;
- function is $Rv : Ec \to Ev \to A$ : se um dado valor é do tipo  $Rv$  ele é passado à continuação, em caso contrário, error é produzido;
- isBoolEqual : Bool  $\rightarrow$  Bool  $\rightarrow$  Bool: verifica se dois valores do tipo *Bool* s˜ao iguais. Aqui foi implementada uma aritm´etica booleana para produzir o valor adequado, dado que em Notus não existem operadores relacionais para o tipo **Bool**;
- new : Store  $\rightarrow$  Loc: encontra uma nova posição de memória que não esteja sendo usada;
- findNew: Store  $\rightarrow$  Loc  $\rightarrow$  Loc: auxilia a funcão new no processo descrito anteriormente;
- isStatic : Id  $\rightarrow$  Bool: verifica se um identificador é estático. Essa informação está no próprio nome do identificador, que foi alterado na semântica dinâmica para contê-la:
- get : Id  $\rightarrow$  Id: retorna identificador retirando o marcador interno que informa se ele é estático ou não.

## 4.1.4.4 Semântica Dinâmica de Comandos

No módulo *DynamicSemantic.Commands* estão as equações semânticas que definem a semântica dinâmica de todas as construções de Java 0 que representam um comando.  $\hat{E}$  interessante ressaltar a equação que descreve a semântica de [" $\{$ " deccom" $\}$ "], dado que esse elemento da gramática abstrata foi adicionado pela semântica estática, e, por isso, não há equações que descrevem essa construção nessa primeira etapa da especificação semântica. Seguem as equações:

```
module DynamicSemantic.Commands
import ConcreteGrammar.Commands, Global.Domains, Domains,Util,DynamicSemantic.Functions;
dcom [dec] r c s = ddec dec r (\r1 s1 -> c r1 s1) s;dcom["if" exp com] r c s=
dr exp r k s
where {
k = \text{ev } s1 \rightarrow if evthen dcom com r c s1
   else c s1
};
dcom["if" exp com1 "else" com2] r c s =dr exp r k s
where {
k = \text{ev } s1 \rightarrow \text{if } evthen dcom com1 r c s1
   else dcom com2 r c s1
};
dcom['while'' exp com] r c s =dr exp r k s
where {
k = \text{e}v s1 \rightarrow if evthen dcom com r c1 s1
    where {
    c1 = \rceil s2 -> dcom ["while" exp com] r c s2
    }
   else c s1
};
dcom["print" exp] r c s = dr exp r k s
where {
k = \ev s1 -> case ev of {rv -> AnsValue(rv,c s1);
  \qquad \rightarrow error})
\lambda:
dcom["com" exp] r c s = dexp exp r k s
where {
k = \text{ve } s1 \rightarrow c s1;};
dcom[com1 com2] r c s = dcom com1 r c1 swhere {
c1 = \s1 -> dcom com2 r c s1
};
```

```
dcom \lceil "emptyCommand" \rceil r c s = c s;
dcom["return" exp] r c s = dexp r k s
where {
k = s -1}
dcom["{\lceil" dec com "}"] r c s = ddec [dec] r u s
where{
u = \r1  s1 \rightarrow dcom com (update r r1) c s1}
dcom r c = error;
```
### 4.1.4.5 Semântica Dinâmica de Declarações

No módulo *DynamicSemantic.Declarations* estão as equações semânticas que definem a semântica dinâmica de todas as construções de Java 0 que representam uma declaração de variável ou função. Nesse módulo existem ainda funções que auxiliam no processo de definição, obtendo informações semânticas dos elementos sintáticos. Essas funções são descritas abaixo:

- buildEnv : Param<sup>\*</sup>  $\rightarrow$  Ev<sup>\*</sup>  $\rightarrow$  Store  $\rightarrow$  (Env, Store): função que constrói um pequeno environment formado pelos parâmetros formais de uma função, atribuindo a eles os valores passados à função no momento da chamada;
- getListParam : Param  $\rightarrow$  Param<sup>\*</sup>: transforma a subárvore que descreve os parâmetros formais em uma lista que contém somente as folhas dessa árvore.

Seguem as equações da semântica dinâmica de declarações:

```
module DynamicSemantic.Declarations
import Global.Lexico, Global.Domains, Domains, ConcreteGrammar.Declarations,
Util, Functions;
ddec ["emptyDeclaration"] r u s = u newEnv s;
ddec [dec dec] r u s =
let {
 (r1,s1) = case ddec dec1 r5 (\r2 s2 -> (r2,s2)) of {
           iv \rightarrow iv;\ddot{\ }:
 (r3,s3) = \text{case ddec dec2 r5 } (\r4 s4 \r3 (r4, s4)) \text{ of } \{iv \rightarrow iv;
```

```
};
r5 = update r1 r3} in u r5;
ddec [dtype id com] r u s =
let {
fun = \kappa ev* s1 -> dcom com (update r r1) c s2
 where {
  s2 = s1[-1 \leftarrow k];string = (idToString id) ++ "#";
  id1 = string;
  r1 = newEnv[id1 <- fun];
  c = k void
 }
}
in u newEnv[id <- fun] s;
ddec [dtype id param com] r u s =
let {
fun = \kappa ev* s1 -> dcom com (update r2 r3) c s3
 where {
  string = (idToString id) ++ "#";
  id1 = string;
  r1 = newEnv[id1 \leq - fun];r2 = update r r1;
  (r3,s2) = buildEnv (getlistParam param) ev* s1;
  s3 = s2[-1 \leftarrow k];c = k void
}
}
in dc newEnv[id <- fun] s;
ddec [dtype dvar] r u s = ddvar [dvar] r1 u s;
ddvar [dvar1 dvar2] r u s = ddvar1 r u1 s
where {
u1 = \rceil s1 -> ddvar dvar2 r2 u2 s1
where {
 r2 = update r r1;u2 = \r3 s2 = u (update r1 r3) s2
}
};
dvar [id] r u s = u (r1[id <- loc]) (s[loc <- unused])
where {
 loc = new s;r1 = newEnv}
;
dvar [id "=" exp] r u s = dexp exp r k s
where {
k = \text{e}v s1 \rightarrow \text{case}ev of \{sv -> u (r1[id <- loc]) (s1[loc <- sv])
```

```
where {
                 r1 = newEnv
                 loc = new s1}
               }
};
dvar [id abreFechaColchetes] r u s = u (r1[id <- loc]) (s[loc <- unused])
where {
loc = new s;r1 = newEnv
};
////////////////////////////////////////////////////////////////////////////////////////////////////
// Constroi pequeno environment com parametros formais e seus valores, passados na chamada da funcao
function buildEnv : Param* -> Ev* -> Store -> (Env,Store);
buildEnv [dtype id]: param* ev: ev1* s = (r2, s2)where {
 (r1,s1) = buildEnv param* ev1* s;
loc = new s1:
s2 = s1[loc \leftarrow ev];
r2 = r1[id \leftarrow loc]
}
buildEnv [dtype id abreFechaColchetes]:param* ev:ev1* s = (r2,s2)
where {
 (r1,s1) = buildEnv param* ev1* s;
loc = new s1;s2 = s1[loc \leftarrow ev];
r2 = r1 [id \le 10c]
}
buildEnv () () s = (newEnv, s);////////////////////////////////////////////////////////////////////////////////////////////////
//Transforma subarvore do tipo Param em lista de elementos do tipo Param
function getListParam : Param -> Param*;
getListParam [param1 param2] = (getListParam param1) ++ (getListParam param2);
getListParam [dtype id] = ([dtype id]);
getListParam [dtype id abreFechaColchetes] = (dtype id abreFechaColchetes);
end
```
#### 4.1.4.6 Semântica Dinâmica de Expressões

No módulo *DynamicSemantic.Expressions* estão as equações semânticas que definem a semântica dinâmica de todas as construções de Java 0 que representam uma expressão. A função updateE: Loc  $\rightarrow$  Ec  $\rightarrow$  Ev  $\rightarrow$  Store  $\rightarrow$  A atualiza uma dada posição de memória com um dado valor. Seguem as equações:

module DynamicSemantic.Expressions

```
import Global.Domains,Domains,Global.Lexico,ConcreteGrammar.Expressions,Utils,
Functions, ConcreteGrammar. Operators, Operators;
```

```
dexp [int] r k s = k int s;
dexp [bool] r k s = k bool s;
dexp [id] r k s = case (r id) of {
                     loc \rightarrow k loc s;\overline{\phantom{a}} -> error
                     };
dexp [id "(" ")"] r k s = dexp [id] r k1 s
where {
 k1 = \ev s1 -> case ev of {
                   fun \rightarrow fun k2 () s1
                   where {
                     k3 = s -1;
                    k2 = \text{ s2 -&gt; k ev1 (s2[-1 < - k3])}};
                   \overline{\phantom{a}} -> error
                   }
\ddot{\ }:
dexp [id "(" arg ")"] r k s = degp [id] r k1 swhere {
 k1 = \text{e}v s1 \rightarrow \text{case}ev of \{fun -> darg arg r p s1
                    where {
                     p = \text{ev1* s2 -> fun k2 ev1* s2}where {
                      k3 = s -1;k2 = \text{ev2 s3 -> k ev2 (s3[-1 <- k3])}}
                   };
        \overline{\phantom{a}} -> error
        }
};
dexp [exp1 "=" exp2] r k s = dexp exp1 r k1 s
where {
 k1 = \ev s1 -> case ev of {
                   loc \rightarrow dr exp2 r k2 s1
                   where {
                    k2 = \text{ s2 -} \text{ update} loc k ev1 s2
                   }
        _ -> error
                   }
};
dexp [exp1 opr exp2] r k s = dr exp1 r k1 s
```

```
k1 = \text{ev1 s1} \rightarrow dr \exp2 r k2 s2where {
   k2 = \text{eV2 s2} \rightarrow \text{case eV1 of }rv1 -> case ev2 of {
                                rv2 -> dopr opr rv1 rv2 k s2
                                }
                       }
  }
};
dexp _ r k s = error;
dr exp r k s = dexp exp r k1 s
where {
k1 = \ev s1 -> deref k2 ev s1
 where {
 k2 = \text{ev1 s2 -> isRv k ev1}}
};
darg [arg1 arg2] r p s =
let {
 p1 = \text{e}v * s1 \rightarrow \text{darg arg2 r } p2 s1where {
 p2 = \text{ev1* s2-> p (ev* ++ ev1*) s2}}
} in darg arg1 r p1 s
darg [exp] r p s = dr exp r k s
where{
 k = \text{ev } s1 \rightarrow p \text{ (ev) } s1};
```
#### 4.1.4.7 Semântica Dinâmica de Operações

end

O módulo *DynamicSemantic.Operators* possui a definição de uma equação semântica para a função semântica dopr, que forncece a semântica dos operadores de Java 0, quando aplicados aos valores semânticos. Segue a equação semântica:

```
module DynamicSemantic.Operators
import ConcreteGrammar.Operators, Domains, Functions;
dopr ["</del>"] int1 int2 k s = k (int1 + int2) s;
dopr ["-"] int1 int2 k s = k (int1 - int2) s;
dopr ["*"] int1 int2 k s = k (int1 * int2) s;
dopr ['<"] int1 int2 k s = k (int1 < int2) s;
dopr ["=="] int1 int2 k s = k (int1 = int2) s;
dopr ["!="] int1 int2 k s = k (int1 != int2) s;
```

```
dopr [''/"] int1 int2 k s = k (int1 / int2) s;
dopr ["=="] bool1 bool2 k s = k (isBoolEqual bool1 bool2) s;
dopr ["!="] bool1 bool2 k s = if isBoolEqual bool1 bool2 is true
  then k false s
  else k true s;
```
## 4.1.5 Semântica de Java 0

A semântica completa de Java 0 é descrita no módulo **ProgramSemantic**. Nele há a declaração da função dprog : Pro  $\rightarrow$  File  $\rightarrow$  DynamicSemantic.Domains.A que recebe o elemento sintático Pro, um programa Java 0, a lista de parâmetros de entrada e produz a resposta final de um programa Java 0. A resposta da semˆantica de um programa Java 0 pode ser um erro na verificação de tipos, um erro durante a execução do programa ou um valor (inteiro ou booleano) ou lista de valores , produzido durante a execução do programa. Essa função chama delass que, por sua vez, chama as funções de verificação de tipos dos elementos sint´aticos que constituem um programa e, posteriormente, passa o resultado produzido nessa primeira etapa, um árvore sintática modificada, para as funções que proveêm a semântica dinâmica dos elementos dessa nova árvore. A função newTenv produz um *environment* de tipo em que para toda entrada ou nome é retornado o valor unbound. Como um programa Java 0 consiste em uma única classe com suas declarações, a semântica de execução irá, primeiramente, declarar todas as funções e variáveis da classe. Em seguida, verifica-se se a função main foi declarada. Caso sim, a execução inicia por essa função. Caso contrário, um erro é produzido.

```
module ProgramSemantic
```

```
import ConcreteGrammar.Program, StaticSemantic.Functions, DynamicSemantic.Functions,
ConcreteGrammar.Declarations, Global.Domains, DynamicSemantic.Domains, StaticSemantic.Domains;
  public function dpro : Pro -> Input -> DynamicSemantic.Domains.A;
dpro listaclasses i = dclass listaclasses i;
public function dclass : ListaClasses -> File -> A;
dclasse ["class" id dec] r i = dtdec dec newTenv (\r1 dec1 -> ddec dec1 newEnv u s)
  where {
    s = initialStore;
    u = \r1 s1 -> case r2 "main" of {
                    fun -> fun k i s1
                     where {
                    k = \text{ev } s2 \rightarrow stop;\ddot{\ }:
                     \overline{\phantom{a}} -> error
                  \mathbf{r}
```
dclass ["emptyProgram"] = error;

function initialStore : Loc -> StoreValue; initialStore loc = unused;

# 5 Java 1

Java 1 é uma sub-linguagem de Java que contém todas as construções de Java 0, além de novas construções de Java. Java 1 possui todos os tipos primitivos permitidos por Java, integer, long, float, double, char, byte e boolean, diferente de Java 0 que só possui os tipos inteiro e boolean. Java 1 também permite a manipulação (declaração, inicialização e acesso) de arranjos de tipos básicos. Os comandos **switch, break** e **continue** de Java também foram adicionados a essa nova sub-linguagem.

# 5.1 Extens˜oes em Notus

Para possibilitar a extensão de Java 0 foram utilizados os seguintes recursos da linguagem Notus: transformações e a cláusula extends.

O primeiro permite alterar assinaturas de funções definidas em Java 0. Seguem as construções da linguagem Notus utilizadas para esse fim:

- 1. signature: permite adicionar novos argumentos ao cabeçalho das funções;
- 2. default: permite especificar valores iniciais para os novos argumentos definidos com a cláusula signature;
- 3. redefine: permite redefinir o corpo de uma declaração de função.

A cláusula extends permite estender tokens, variáveis da gramática e domínios especificados em uma definição anterior.

# 5.2 Organização dos Módulos

Para definir a semântica de Java 1, além da importação dos módulos utilizados para definir Java 0, foram definidos vários novos módulos, distribuídos em três pacotes. A figura 2 mostra essa organização.

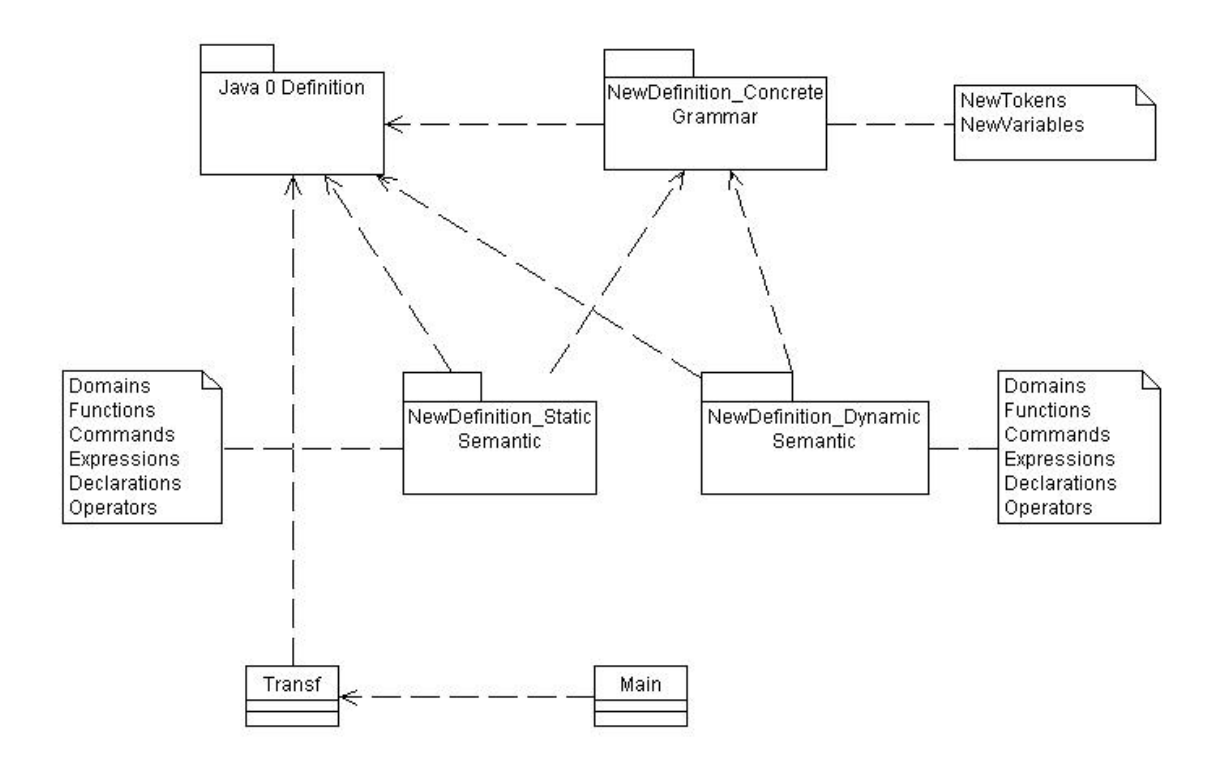

Figura 2: Organização dos Módulos para Definição Semântica de Java 1

- NewDefinitons\_ConcreteGrammar: contém os módulos  $NewTokens$  e  $NewVari$ ables. Nesses módulos são feitas novas definições e extensões (a partir de Java 0) de *tokens* e variáveis da gramática concreta para que Java 1 suporte as novas construções descritas no início na seção 5.
- NewDefinitios\_StaticSemantic: contém os módulos Commands, Declarations, Domains, Expressions, Functions e Operators. Esses módulos, juntos, definem a semântica de verificação das novas construções de Java 1.
- NewDefinitions\_DynamicSemantic: contém os módulos *Commands*, Declarations, Domains, Expressions, Functions e Operators. Esses módulos, juntos, definem a semântica dinâmica das novas construções de Java 1.

Além dos módulos desses pacotes, existem dois módulos adicionais. O Transf define os transformadores que deverão ser aplicados a definição semântica de Java 0. O módulo  $Main$ , obrigatório na estrutura de módulos especificada por Notus, contém a especificação de qual definição anterior será transformada (no caso, a de Java 0) e qual o nome do módulo onde os transformadores são definidos (Transf).

## 5.3 Especificação Semântica de Java 1

## 5.3.1 Sintaxe Concreta e Abstrata de Java 1

Alguns novos elementos foram adicionados aos domínios sintáticos Dvar, BasicType, Com e Exp, já existentes em Java 0. A esses novos elementos serão associadas duas equações semânticas em Java 1, uma para descrever a verificação de tipo e a outra para definir a semântica dinâmica. As declarações das funções, entretanto, que descrevem os tipos dos argumentos das equações já foram feitas em Java 0.

Por outro lado, novos domínios sintáticos são definidos em Java 1. Esses novos domínios são ArrayInit e SwitchBlock, para inicialização de arranjos e para bloco de switch, que contém cláusulas *case e default*, respectivamente. Novas funções semânticas precisam ser declaradas para tratar esses novos domínios sintáticos.

As adições na sintaxe concreta de Java 0, feitas pela definição de Java 1 podem ser vistas no Anexo B. Segue a gramática abstrata gerada com base na gramática concreta especificada em Java 1.

```
Dvar ::= Id AbreFechaColchetes "=" ArrayInit
         Id "=" ArrayInit
BasicType ::= "byte"
              "short"
              "char"
              "long"
              "float"
              "double"
Com ::= "break" Id
         "break"
         "continue" Id
         "continue"
         "switch" Exp SwitchBlock
         Id ":" Com
Exp ::= Exp "[" Exp "]"
        Long
        Character
        Float
        Double
ArrayInit ::= "{" ArrayInit "}"
              ArrayInit ArrayInit
              Exp
```

```
"case" Exp ":" Com
"default" ":" Com
```
## 5.3.2 Verificação de Tipo de Java 1

## 5.3.2.1 Vis˜ao Geral

A verificação de tipo de Java 1 tem os mesmos objetivos da verificação de tipo de Java 0, além de incluir:

- garantir que a inicialização de arranjo seja compatível em dimensões e tipo com a declaração do arranjo;
- garantir que os comandos break e continue estejam associados a alvos;
- garantir que o tipo da expressão de um comando switch seja do tipo esperado por Java;
- garantir que os tipos das expressões nas cláusulas *case* de um bloco *switch* sejam de tipos compatíveis ao da expressão no comando switch.

Como em Java 0, a semântica de verificação de tipo de Java 1 pode alterar a gramática abstrata inicial e, portanto, o programa fonte a ela fornecido. A semântica estática de Java 1 também utiliza o conceito de continuação, como em Java 0.

## 5.3.2.2 Domínios Semânticos

Seguem os domínios semânticos e denotações para definir a semântica estática das construções de Java 1. Eles são definidos no módulo NewDefinitions\_StaticSemantic.Domains.

```
extend Type with Label;
extend SemanticBasicType with {mybyte, myshort, mylong, myfloat, mydouble, mychar};
Label = \{label\}Sc = Env -> SwitchBlock -> TypeCheckAns;
Xc = Int -> Env -> ArrayInit -> TypeCheckAns;
```
A cláusula extends de Notus foi utilizada para adicionar ao domínio semântico Type, que denota os tipos associados aos identificadores e às expressões, o tipo Label, que denota um identificador de alvo dos comandos *break id* e *continue id.* O domínio  $S$ emanticBasicType de Java 0 também é estendido para denotar todos os possíveis tipos básicos de Java.

Os domínios  $Sc$  e  $Xc$  denotam, respectivamente, continuação de um bloco de switch e continuação de inicializador de *array*.

#### 5.3.2.3 Funções da Semântica Estática

No módulo *NewDefinitions\_StaticSemantic.Functions* estão definidos dois grupos de funções. O primeiro grupo engloba as funções semânticas que mapeiam objetos do domínio sintático, construções de Java 1, em elementos semânticos. O segundo grupo de funções auxiliam o primeiro nesse processo. Além disso, nesse módulo existem definições de funções declaradas em Java 0, que fornecem o significado das funções quando casadas com as novas definições de Java 1.

As novas funções semânticas de Java 1 são:

function dtsw : SwitchBlock -> Env -> Sc -> Int -> Int -> Type -> TypeCheckAns; function dtarrayInit : ArrayInit -> Env -> Xc -> Type -> TypeCheckAns;

A função dtsw transforma blocos de *switch*, que incluem cláusulas case e default, em novos blocos com os tipos verificados, dado o contexto, que é definido pelo *environment* de tipo e pelos níveis de aninhamento para comandos *break* e *continue*, a continuação de um bloco *switch* e o tipo da expressão no comando *switch*.

A função dtarrayInit, por sua vez, transforma inicializações de *arrays* em novas inicializações com os tipos verificados, dado o contexto definido pelo *environment* de tipo, a continuação de inicialização e o tipo do *array* sendo inicializado.

A nova função auxiliar para verificação de tipo é  $arrayTypeResult : Type \rightarrow$ Type, que retorna o tipo final de um acesso a elemento de *array*. A implementação dela pode ser vista no Anexo B.

#### 5.3.2.4 Transformadores para Verificação de Tipo

No módulo *Transf* são definidos algumas transformações aplicadas às funções e equações semânticas de Java 0 para verificação de tipos. Seguem essas transformações:

```
signature StaticSemantic.Functions.dtcom :
Com -> StaticSemantic.Domains.Env -> StaticSemantic.Domains.Cc
-> (nivel1: Int) -> (nivel2: Int)-> TypeCheckAns;
default nivel1 = 0,nivel2 = 0;redefine dtcom ["while" exp com] r c n1 n2 by
```

```
evaluate {dtexp exp r; isBooleanType k}
    where {
    k = \tceil t \rceil exp1 -> dtcom com r2 c1 (n1+1) n2
  where {
 r2 = update r r1;
c1 = \rceil com1 -> c newTenv ["while" exp1 com1] n1 n2
 }
};
```
Com a adição dos comandos *break* e *continue*, é preciso que a equação semântica para verificação de tipos de comandos incorpore a acumulação de níveis de *while e switch*, o que permite verificar se o comando de mudança de fluxo é interno a pelo menos um while ou switch, no caso de break, ou a pelo menos um while no caso de um continue. Dessa forma, dois novos parâmetros foram adicionados à função dtcom, que verifica tipos de comandos, usando o transformador *signature*. O primeiro, controla o nível de aninhamento de comandos while e o segundo de comandos switch.

Também foi preciso redefinir a equação semântica do comando *while* para que ele atualize os níveis de aninhamento.

## 5.3.2.5 Semântica Estática de Comandos

No módulo NewDefinitions\_StaticSemantic.Commands estão as equações semânticas para verificação de tipo das construções de Java 1 que representam um comando ou uma cláusula de bloco switch(case ou default).

```
dtcom ["break" id] r c n1 n2 = if r id is label
                               then c newTenv ["emptyDeclaration"] ["break" id]
                               else typeerror;
dtcom ["continue" id] r c n1 n2 = if r id is label
                                   then c newTenv ["emptyDeclaration"] ["break" id]
                                   else typeerror;
dtcom ["continue"] r c n1 n2 = if n1 = 0
                               then typeerror
                                else c newTenv ["emptyDeclaration"] ["break" id];
dtcom ["break"] r c n1 n2 = if n1 = 0 and n2 = 0 //sai de switch, for, while, do
                            then typeerror
                            else c newTenv ["emptyDeclaration"] ["break" id];
dtcom ["switch" exp switchBlock] r c n1 n2 = dtexp exp r k1
where {
k1 = \type r1 exp1 \rightarrow case type ofmychar \rightarrow dtsw switchBlock r w n1 (n2+1) type
                          where {
```

```
w = \rceil switchBlock1 -> c newTenv ["emptyDeclaration"] ["switch" exp1 switchBlock1]
                          \lambda:
                         mybyte -> dtsw switchBlock r w n1 (n2+1) type
                          where {
                           w = \r2 switchBlock1 -> c newTenv ["emptyDeclaration"] ["switch" exp1 switchBlock1]
                          };
                         myshort -> dtsw switchBlock r w n1 (n2+1) type
                          where {
                           w = \r2 switchBlock1 -> c newTenv ["emptyDeclaration"] ["switch" exp1 switchBlock1]
                          };
                         inteiro -> dtsw switchBlock r w n1 (n2+1) type
                          where {
                           w = \r2 switchBlock1 -> c newTenv ["emptyDeclaration"] ["switch" exp1 switchBlock1]
                          };
                          _ -> typeerror
                       }
\ddot{\ }:
dtcom [id ":" com] r c n1 n2 =
let {
string = (idToString id) ++ "##"; //necessario para concatenar e depois fazer casting
id1 = string;
r1 = r[id1 <- label]);
c1 = \rceil dec1 com1 -> c newTenv ["emptyDeclaration"] [id ":" com11];
com11 = [''']' dec1 com1 "}"]
} in if r id1 is unbound //Ja tem outro label com mesmo nome
     then dtcom com r1 c1 n1 n2
     else typeerror
dtsw ["case" exp ":" com] r w n1 n2 type = dtexp exp r k
where {
k = \type1 r1 exp1 \rightarrow if (assignableType type type1) is truethen dtcom com r c n1 n2
                             where {
                              id = makeTypeConverterFunctionName type1 type;
                              exp2 = [ id "(" exp1 ")"];
                              c = \r2 dec1 com1 -> w newTenv ["emptyDeclaration"] ["case" exp2 ":" com11];
                              com11 = ["{'}" dec1 com1 "'}"]}
                       else typeerror
};
dtsw ["default" ":" com] r w n1 n2 type =
dtcom com r c n1 n2
where {
 c = \rceil dec1 com1 -> w newTenv ["default" ":" com11];
  com11 = ['']' dec1 com1 "}"]
};
dtsw [switchBlock1 switchBlock2] r w n1 n2 type = dtsw switchBlock1 r w1 n1 n2 type
where {
w1 = \r1 switchBlock11 -> dtsw switchBlock2 r w2 n1 n2 type
```

```
where {
    w2 = r2 switchBlock21 -> w newTenv [switchBlock11 switchBlock21] n1 n2
   \mathfrak{r}};
```
## 5.3.2.6 Semântica Estática de Declarações

No módulo *NewDefinitions\_StaticSemantic.Declarations* se encontram as equações semânticas para verificação de tipo das novas construções de Java 1 que representam declarações ou estão a elas associadas, como no caso de equações para inicialização de arrays. Os identificadores **acessEnv** e visibility são posições específicas no *environment* de tipo, como já descrito anteriormente.

```
dtdvar [id abrefechacolchetes "=" arrayInit] Array(int1,type1) r u = dtarrayInit arrayInit r x type1
where {
x = \int r1 \, \arctan 1 - \cdot \text{let }int2 = int1 + (numberOfColchetes abreFechaColchetes)
                 } in if r id is unbound
                       then if int = int2then u r4 [id "=" arrayInit1]
                              where {
                               r2 = newTenv;
                               type2 = Array(int2,type1);
                               ar = r "acessEnv";
                               m* = r "visibility";
                               ar1 = ar(id \le - m*];r3 = r2[id <- type 2];
                               r4 = r3["acessEnv" <- ar1]
                              }
                             else typeerror
                       else typeerror
};
dtdvar [id abrefechacolchetes "=" arrayInit] type r u = dtarrayInit arrayInit r x type
where {
 x = \int r1 \, \text{arrayInit} -> let {
             int = numberOfColchetes abreFechaColchetes
             } in
                   if r id is unbound
                    then if int = int1then u r4 [id abreFechaColchetes "=" arrayInit1]
                              where {
                               r2 = newTenv;
                               type1 = Array (int1,type);
                               ar = r "acessEnv";
                               m* = r "visibility";
                               ar1 = ar(id \le - m*];r3 = r2[id <- type1];
                               r4 = r3["acessEnv" <- ar1]
                              }
                         else typeerror
                    else typeerror
```

```
dtdvar [id "=" arrayInit] Array(int,type) r u = dtarrayInit arrayInit r x type
where \{x = \int r1 \, \text{arrayInit} ->
               if r id is unbound
  then if int = int1
      then u r4 [id "=" arrayInit1]
           where {
            type1=Array(int,type);
            r2 = newTenv;
            ar = r "acessEnv";
      m* = r "visibility";
      ar1 = ar(id \le - m*];r3 = r2[id <- type];
      r4 = r3["acessEnv" \leq -ar1]
          }
                       else typeerror
                   else typeerror
};
dtarrayInit [ "{" arrayInit "}" ] r x type = dtarrayInit arrayInit r x1 type
 where {
   x1 = \int r1 \; \text{arrayInit} \rightarrow x \; (\text{int}+1) \; \text{newTenv} \; [\text{``} \; \text{arrayInit1} \; \text{``} \}]}
};
dtarrayInit [ arrayInit1 arrayInit2 ] r x type = dtarrayInit arrayInit1 r x1 type
 where {
   x1 = \int r1 \, \arctan\left( \frac{1}{1} \right) -> dtarrayInit arrayInit2 r2 x2 type
    where {
      x2 = \int_1^2 \arctan x^2 =if int = int1
           then x int newTenv [arrayInit11 arrayInit21]
           else typeerror
    }
 }
};
dtarrayInit [exp] r x type = dtexp exp r k
where {
  k = \type1 r1 exp1 \rightarrow if assigned1 eType type type1 is truethen x 0 newTenv arrayInit
                                where {
                                   arrayInit = exp1}
                           else typeerror
};
```
# 5.3.2.7 Semântica Estática de Expressões

No módulo NewDefinitions\_StaticSemantic.Expressions estão as equações semânticas para a checagem de tipo das novas expressões de Java 1. A função arrayTypeResult:

Type  $\rightarrow$  Type, devolve o tipo resultante de um acesso a um *array*. Seguem as novas equações.

```
dtexp [long] r k = k mylong newTenv long;
dtexp [char] r k = k mychar newTenv char;
dtexp [float] r k = k myfloat newTenv float;
dtexp [double] r k = k mydouble newTenv double;
dtexp [ exp1 "[" exp2 "]" ] r k = dtexp exp1 newTenv k1
where \sqrt{ }k1 = \type r1 exp11 -> case type of {
                           semanticArrayType -> dtexp exp2 r2 k2
                            where {
                                r2 = update r r1;
                               k2 = \typel r3 exp21 ->
                               case type1 of {
                                   myshort -> k (arrayTypeResult semanticArrayType) newTenv [ exp11 "[" exp22 "]" ]
                                     where {
                                      exp22 = [ id "(" exp21 ")"];
                                     id = makeTypeConverterFunctionName myshort inteiro
                                     \ddot{\ }:
                                   mybyte -> k (arrayTypeResult semanticArrayType) newTenv [ exp11 "[" exp22 "]" ]
                                     where {
                                      exp22 = [ id "(" exp21 ")"];
                                      id = makeTypeConverterFunctionName mybyte inteiro
                                     };
                                   mychar -> k (arrayTypeResult semanticArrayType) newTenv [ exp11 "[" exp22 "]" ]
                                     where {
                                      exp22 = [ id "(" exp21 ")"];
                                      id = makeTypeConverterFunctionName mychar inteiro;
                                    \lambda:
                                   inteiro -> k (arrayTypeResult semanticArrayType) newTenv [ exp11 "[" exp21 "]" ];
                                           -> typeerror
                                 }
                            };
                               -> typeerror
                         }
```
};

E importante destacar as conversões *Widening Primitive* feitas. Essas conversões necessárias são adicionadas à árvore sintática, através da chamada de funções built-in, que devem ser inicialmente carregadas no environment de execução.

## 5.3.2.8 Funções para Verificação de Tipos de Operações

O módulo NewDefinitions\_StaticSemantic.Operators define novos casos da função oprOk, declarada em Java 0, para verificar se um dado tipo semântico pode ser aplicado ao operador especificado. A função também retorna o tipo resultante ao aplicar a operação.

```
oprOk myshort [arithmetic] = myshort;
oprOk mylong [arithmetic] = mylong;
oprOk mychar [arithmetic] = inteiro;
oprOk mydouble [arithmetic] = mydouble;
oprOk myfloat [arithmetic] = myfloat;
oprOk mybyte [arithmetic] = mybyte;
oprOk mybyte [logic] = booleano;
oprOk myfloat [logic] = booleano;
oprOk mylong [logic] = booleano;
oprOk myshort [logic] = booleano;
oprOk mydouble [logic] = booleano;
oprOk mychar [logic] = booleano;
```
Ressalta-se que antes de aplicar a operação aos operando, uma conversão Widening Primitive é realizada, de forma que o operador é aplicado à expressões de mesmo tipo.

## 5.3.3 Semântica Dinâmica de Java 1

A semântica de execução de Java 1 estende e modifica algumas definições feitas na semântica de execução das construções de Java 0, além de adicionar novas definições. Como em Java 0, a semântica de execução atua sobre uma árvore abstrata que estende a gramática abstrata original, fornecida à semântica de verificação de tipo de Java 1.

A semântica dinâmica de Java 1 também tem a função de detectar alguns erros de execução, como por exemplo, a indexação de arranjos fora do limite.

## 5.3.3.1 Domínios Semânticos

Seguem os domínios semânticos e denotações para definir a semântica de execução das construções de Java 1. Eles são definidos no módulo NewDefinitions DynamicSemantic.Domains.

```
extend Rv with ArrayDescriptor;
extend Bv with Char | Double | Float | Long | Byte;
extend Dv with Cc;
Byte = Int;ArrayDescriptor = (Loc,Int,Loc*);
Xc = Loc* -> Int -> Store -> A;
```
Uma entidade que denota um *array*, **ArrayDescriptor**, foi adicionada a  $\mathbf{R}\mathbf{v}$ , domínio de valores obtidos ao "derreferenciar" valores que podem resultar de uma expressão. Um ArrayDescriptor é representado por uma posição na memória de execução onde se encontra o descritor da classe dinâmica do *array*, pelo número de dimensões do *array* e pelas localizações de cada elemento do *array* na memória.

Novas denotações foram adicionadas ao domínio Bv para incorporar novos tipos básicos de Java à Java 1. Além disso, uma continuação de comando foi incluída ao Dv, valores que podem estar associados a identificadores no *environment* de execução. Essa necessidade é decorrente da adição dos comandos *break id* e *continue id* à Java 1. Assim, ao encontrar essas construções, é preciso mudar o fluxo de execução para um alvo específico.

O domínio semântico Xc denota a continuação de execução para inicialização de arranjo.

#### 5.3.3.2 Funções Definidas para a Semântica Dinâmica

No módulo NewDefinitions DynamicSemantic.Functions estão definidas as novas funções semânticas e funções auxiliares que descrevem o significado das construções de Java 1.

As funções semânticas são:

```
function dsw : SwitchBlock -> Env -> DynamicSemantic.Domains.Cc -> DynamicSemantic.Domains.Cc
                 -> DynamicSemantic.Domains.Cc -> Ev -> Store -> A;
function darrayInit : ArrayInit -> Env -> Xc -> Store -> A;
function j : Com \rightarrow Env \rightarrow Cc \rightarrow Cc \rightarrow Cc \rightarrow Env;
```
A função dsw dá o significado de executar um bloco switch que contém cláusulas case e default. Para isso, recebe o environment de execução, a continuação do fluxo normal, as continuações para *break* e *continue*, respectivamente, o valor da expressão do comando *switch* que precede o bloco e a memória de execução. A memória possivelmente modificada é passada à continuação de comando a ser seguida.

A função **darrayInit** produz o significado de executar uma inicialização de *array* na presença do *environment* de execução, da continuação de uma inicialização de *array* e da memória de execução. A memória modificada é passada à continuação.

Por fim, a função j coleta todos os alvos de comandos break id e continue id dentro de um dado bloco de comando, armazenando-os no environment de execução e associando-os  $\alpha$ s respectivas continuações a serem seguidas.

Seguem breves descrições das funções auxiliares utilizadas:

• getLoc :  $Loc^* \to Int \to Loc$ : obtém o i-ésimo loc de uma lista de loc's, em que  $i \notin \infty$  primeiro inteiro passado como parâmetro;

- function getLoc2 : Loc<sup>\*</sup>  $\rightarrow$  Int  $\rightarrow$  Int  $\rightarrow$  Loc: auxilia função anterior no processo de obter o i-ésimo loc de uma lista de loc's;
- function evToInt :  $Ev \rightarrow Int$ : faz conversão de um valor *Expressible Value* para um valor inteiro;
- startDynamicEnv : Env: cria um environment de execução inicial com funções padrões para conversões de tipo *Widening Primitive* e que foram adicionadas ao programa fonte original pela semântica estática, quando a necessidade de tais conversões foi identificada. Parte da especificação dessa função é deixada em aberto.

## 5.3.3.3 Transformadores para Semântica Dinâmica

No módulo Transf são definidas algumas transformações aplicadas às funções e equações semânticas de Java 0 para execução. Seguem essas transformações:

```
signature DynamicSemantic.Functions.dcom : Com -> DynamicSemantic.Domains.Env -> DynamicSemantic.Domains.Cc
    -> (contBreak : DynamicSemantic.Domains.Cc) -> (contContinue : DynamicSemantic.Domains.Cc) -> Store -> A;
default contBreak = (\s -> error), contContinue = (\s -> error);
redefine
dcom ["while" exp com] r c c1 c2 s by
dr exp r k s
where {
k = \text{Var} s1 -> if ay
                    then dcom com r c3 c4 c3 s1 //muda continuacao de break e switch
                    where {
                     c3 = \s12 \rightarrow dcom ["while" exp com] r c c1 c2 s2;
                     c4 = \s2 \rightarrow c s2; //se for break sai fora
                    }
                    else c s1
},
dcom["{" dec com "}"] r c c1 c2 s by
ddec [dec] r u s
  where{
   u = \r1 s1 \rightharpoonup \text{dom com (update r2 r3) c c1 c2 s1};where {
   r2 = update r r1;
   r3 = j com (update r2 r3) c c1 c2
    }
},
dclasse ["class" id dec] r i by
dtdec dec newTenv (\r1 dec1 -> ddec dec1 r0 u s)
 where {
  s = initialStore;
```

```
u = \r1 s1 -> case r2 "main" of {
                     fun -> fun k i s1
                     where {
                      k = \text{ev } s2 \rightarrow stop;};
                  _ -> error
                  }
  r0 = startDynamicEnv
);
```
O transformador *signature* adiciona dois novos parâmetros à função **dcom**, que descreve o significado dos comandos. Os dois novos parâmetros são a continuação dos comandos break e continue, respectivamente.

Além disso, o transformador redefine também é utilizado para redefinir equações da semântica dinâmica especificadas em Java 0. A semântica de execução do comando while  $\acute{e}$  alterada para que os alvos dos comandos *break* e *continue* sejam especificados. A semântica da construção de um bloco, "{" dec com "}" introduzida pela semântica de verificação de tipos de Java 0, também é alterada para que o comando que segue a declaração seja executado em um *environment* que já incorpora os alvos para os comandos break id e continue id, e que devem ser coletados pela função j, definida em Java 1. Por fim, a equação que descreve o significado de uma classe é também alterada para que a semântica de execução da classe tenha um environment inicial, diferente de vazio, com todas as funções internas necessárias para conversão de tipos Widening Primitive e que foram adicionadas ao programa fonte original pela semântica estática, quando a necessidade de tais conversões foi identificada.

## 5.3.3.4 Semântica Dinâmica de Comandos

No módulo NewDefinitions DynamicSemantic.Commands estão as equações semânticas que definem a semântica de execução das novas construções de Java 1 que são comandos. Além disso, estão também nesse módulo as equações semânticas para a coleta de alvos para os comandos break id e continue id e as equações semânticas para blocos switch, compostos por cláusulas *case* e *default*. Seguem as equações:

```
j [com1 com2] r c c1 c2 = update r1 r2
where {
r1 = j com1 r c3 c1 c2;
 where {
  c3 = \succeq -> dcom com2 r c c1 c2
  }
r2 = j com2 r c c1 c2 (update r r1)
```
}

```
j [id ":" com] r c c1 c2 = r1[id1 <- c]
where{
 r1 = j [com] r c c1 c2;
string = idToString(id) ++ "##";
id1 = string;
 c = \succeq -> dcom com r c c1 c2 s
}
j - r = newEnv;
dcom ["break" id] r c c1 c2 s = if r id is c3then c3 s
                                 else error;
dcom ["continue" id] r c c1 c2 s = if r id is c3
                                   then c3 s
                                   else error;
dcom ["continue"] r c c1 c2 s = c2 s;dcom ["break"] r c c1 c2 s = c1 s;dcom ["switch" exp switchBlock] r c c1 c2 s = dr exp r k1 s
where \sqrt{2}k1 = \ev s1 -> dsw switchBlock r c c c2 ev s1 //muda so continuacao de break
};
dcom [id ":" com] r c c1 c2 s = dcom com r c c1 c2 s;
dsw ["case" exp ":" com] r c c1 c2 ev s = dr exp r k s
where {
k = \text{1 s1 -> if ((evToInt ev)=(evToInt ev1))then dcom com r c c1 c2 s1
                else c s1
};
dsw ["default" ":" com] r c c1 c2 ev s = dcom com r c c1 c2 s;
dsw [switchBlock1 switchBlock2] r c c1 c2 ev s = dsw switchBlock1 r c3 c1 c2 ev s
where {
  c3 = \s1 - \s4 switchBlock2 r c c1 c2 ev s1
}
```
## 5.3.3.5 Semântica Dinâmica de Declarações

No módulo NewDefinitions\_DynamicSemantic.Declarations estão as equações semânticas para descrever o significado das construções novas de Java 1 que representam declarações ou inicialização de arrays. locationClassDescriptor é uma posição específica do en-

vironment que mapeia para a posição do descritor da classe do arranjo que está sendo criado.

Seguem as equações:

```
ddvar [id abrefechacolchetes "=" arrayInit] r u s = darrayInit arrayInit r x s
where {
x = \lceil \cdot x \rceil s1 -> u r2[id<-loc2] s1
                    where {
   loc2 = case loc* of {
            loc3:loc4* -> loc3;
            \overline{\phantom{a}} -> error
           };
   r2 = newEnv
     }
};
ddvar [id "=" arrayInit] r u s = darrayInit arrayInit r x loc1 s
where {
x = \loc* n s1 \rightarrow u r2[id<-loc2] s1where {
   loc2 = case loc* of {
            loc3:loc4* -> loc3;
                        _ -> error
           };
   r2 = newEnv
     };
};
darrayInit [ "{" arrayInit "}" ] r x loc1 s = darrayInit arrayInit r x1 loc1 s
 where {
   x1 = \lceil \log x \rceil = x \log(2) 1 s2
   where {
    sv = ArrayDescriptor (loc1,n,loc*);
  loc2 = new s1;s2 = s1[loc2 < -sv];loc1 = r "locationClassDescriptor"
   }
};
darrayInit [ arrayInit1 arrayInit2 ] r x loc2 s = darrayInit arrayInit1 r x1 loc2 s
 where {
   x1 = \lceil \cdot \cdot \cdot \rceil s1 -> darrayInit arrayInit2 r x2 loc2 s1
    where {
           x2 = \lceil \cdot 1 \cdot 1 \rceil s2 -> x (loc* ++ loc1*) (n+n1) s2
    }
 }
};
darrayInit [exp] r x \text{ } loc2 s = dr exp r k swhere {
  k = \text{e}v s1 \rightarrow x \text{loc} * 1 s2loc* = loc1:();
```

```
loc1 = new s1;s2 = s1[loc1 <- ev]
\lambda:
```
#### 5.3.3.6 Semântica Dinâmica de Expressões

O módulo NewDefinitions\_DynamicSemantic.Expressions contém as equações de execução para as novas construções de Java 1 que são expressões. A função  $getLoc: Loc*$  $\rightarrow$  Int  $\rightarrow$  Int retorna o i-ésimo loc da lista, onde o i é o primeiro parâmetro inteiro.

```
dexp [long] r k s = k long s;
dexp [char] r k s = k char s;
dexp [float] r k s = k float s;
dexp [double] r k s = k double s;
dexp [ exp1 "[" exp2 "]" ] r k s = dexp exp1 r k1 s
where {
k1 = \ev s1 -> case ev of {
       loc -> case s1 loc of {
              ArrayDescritor (loc1,int,loc2*) -> dr exp2 r k2 s1
                                      where {
                                      k2 = \text{ev1 s2 -> case ev of }int1 \rightarrow if int1 \leq 0 or int1 \geq int
                                                        then error
                                                        else k (s2 (getLoc loc2* int1)) s2
                                               \overline{\phantom{a}} -> error;
                                               }
                                      }
               \overline{\phantom{a}} -> error
              };
         _ -> error
};
```
#### 5.3.3.7 Semântica Dinâmica de Operações

No módulo NewDefinitions\_DynamicSemantic.Operators estão novas definições para a função dopr: Opr  $\rightarrow \mathrm{R}v \rightarrow \mathrm{R}v \rightarrow \mathrm{Ec} \rightarrow \mathrm{Store} \rightarrow \mathrm{A}$  declarada em Java 1, que fornece a semântica dinâmica de operações.

```
dopr ["+"] float1 float2 k s = k (float1 + float2) s;
dopr ["-"] float1 float2 k s = k (float1 - float2) s;
dopr ["*"] float1 float2 k s = k (float1 * float2) s;
dopr ["\le"] float1 float2 k s = k (float1 < float2) s;
dopr ['>"] float1 float2 k s = k (float1 > float2) s;
dopr ["=="] float1 float2 k s = k (float1 = float2) s;
dopr ["!="] float1 float2 k s = k (float1 != float2) s;
dopr [''/'] float1 float2 k s = k (float1 / float2) s;
```

```
dopr ["+"] double1 double2 k s = k (double1 + double2) s;
dopr ["-"] double1 double2 k s = k (double1 - double2) s;
dopr ["*"] double1 double2 k s = k (double1 * double2) s;
dopr ["<"] double1 double2 k s = k (double1 < double2) s;
dopr [">"] double1 double2 k s = k (double1 > double2) s;
dopr ["=="] double1 double2 k s = k (double1 = double2) s;
dopr ["!="] double1 double2 k s = k (double1 != double2) s;
dopr ["/"] double1 double2 k s = k (double1 / double2) s;
dopr ["</del>"] long1 long2 k s = k (long1 + long2) s;
dopr ["-"] long1 long2 k s = k (long1 - long2) s;
dopr ["*"] long1 long2 k s = k (long1 * long2) s;
dopr ["\le"] long1 long2 k s = k (long1 < long2) s;
dopr ['>\n"] long1 long2 k s = k (long1 > long2) s;
dopr ["=="] long1 long2 k s = k (long1 = long2) s;
dopr [" !="] long1 long2 k s = k (long1 != long2) s;
dopr [''/"] long1 long2 k s = k (long1 / long2) s;
dopr ["+"] byte1 byte2 k s = k (addByte byte1 byte2) s; //especificacao deixada em aberto s;
dopr ["-"] byte1 byte2 k s = k (subByte byte1 byte2) s; //especificacao deixada em aberto s;
dopr ["*"] byte1 byte2 k s = k (multByte byte1 byte2) s;
dopr ["\le"] byte1 byte2 k s = k (lessThanByte byte1 byte2) s;
dopr ['>"] byte1 byte2 k s = k (greaterThenByte byte1 byte2) s;
dopr ["=="] byte1 byte2 k s = k (equalByte byte1 byte2) s;
dopr ["!="] byte1 byte2 k s = k (difByte byte1 byte2) s;
dopr [''/"] byte1 byte2 k s = k (divByte byte1 byte2) s;
```
# 6 Java 2

Java 2 é uma sub-linguagem de Java que contém todas as construções de Java 1, além de novas construções de Java. Em Java 1 e Java 2 uma classe é apenas um elemento para encapsular um programa. Já em Java 2 a noção de classe é bem mais próxima da de Java: podem existir várias classes e pode-se criar instâncias dessas classes através do construtor new, incorporando, assim, o conceito de objeto. Novas expressões para acesso de campos e funções dos objetos são definidas. Java 2 permite também a manipulação (criação, inicialização e acesso) de arranjos cujos tipos são classes.

# 6.1 Organização dos Módulos

Para definir a semântica de Java 2, além da importação dos módulos utilizados para definir Java 0 e Java 1, foram definidos vários novos módulos, distribuídos em três pacotes. A figura 3 mostra essa organização.

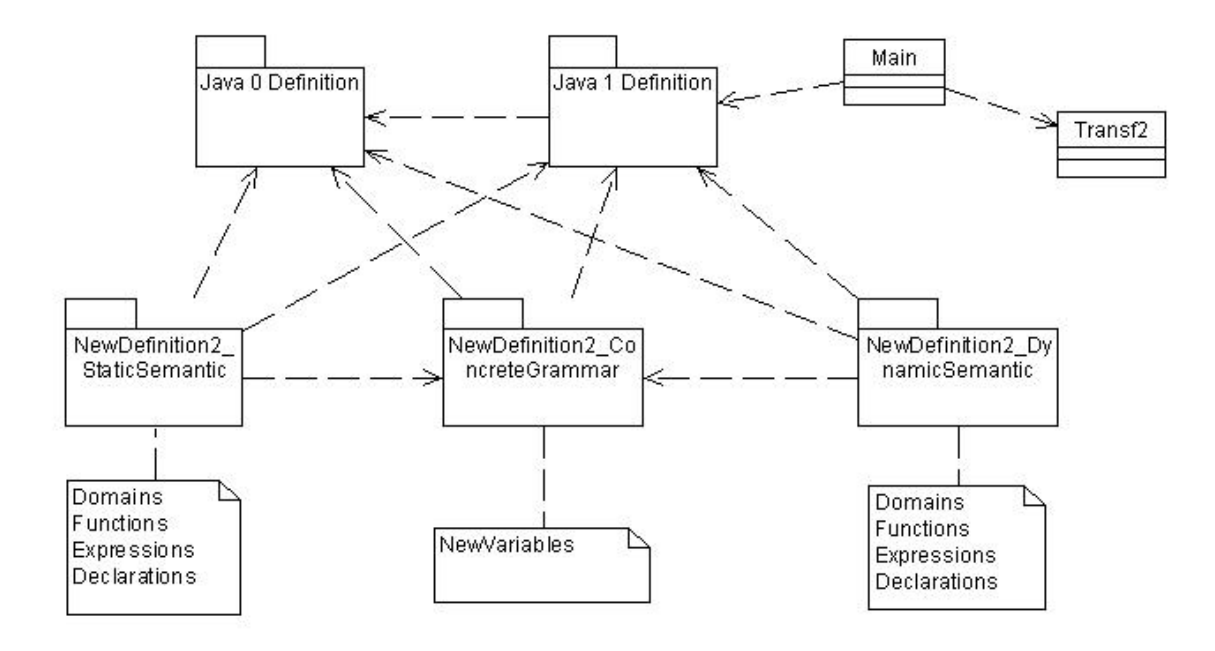

Figura 3: Organização dos Módulos para Definição Semântica de Java 2

- NewDefinitions2\_ConcreteGrammar: contém o módulo NewVariables que faz novas definições e extensões de variáveis da gramática concreta para que Java 2 suporte as novas construções descritas no início dessa seção.
- NewDefinitions2\_StaticSemantic: contém os módulos Declarations, Domains, Expressions e Functions. Esses módulos, juntos, definem a semântica de verificação das novas construções de Java 2.
- NewDefinitions2\_DynamicSemantic: contém os módulos Declarations, Domains, Expressions e Functions. Esses módulos, juntos, definem a semântica dinâmica das novas construções de Java 2.

Além dos módulos desses pacotes, existem três módulos adicionais. O Transf2 define os transformadores que deverão ser aplicados a definição semântica de Java 1. O módulo Main, obrigatório na estrutura de módulos especificada por Notus, contém a especificação de qual definição anterior será transformada (no caso, a de Java 1) e qual o nome do m´odulo onde os transformadores s˜ao definidos (Transf2). Por fim, o m´odulo NewProgramSemantic que define novas equações e funções semânticas para descrever o significado de um programa Java 2.

# 6.2 Especificação Semântica de Java 2

## 6.2.1 Sintaxe Concreta e Abstrata de Java 2

Alguns novos elementos foram adicionados aos domínios sintáticos ListaClasses, Dvar, Exp, ReferenceType e Modifier já existentes em Java 1. Além disso, foram criados os domínios sintáticos **Dimentions** para as dimensões quando um arranjo é inicializado com o operador new, **SpecifiedDimentions** para as dimensões que possuem um tamanho espeficificado por uma expressão e Reference para a criação de objetos ou arranjo de objetos.

As adições na gramática concreta de Java 1 feitas na definição de Java 2 podem ser vistas no Anexo C. Segue a gramática abstrata gerada com base na gramática concreta especificada em Java 2:

```
ListaClasses ::= ListaClasses Classe
ReferenceType ::= "this"
```

```
Modifier ::= "private"
             "private static"
Exp ::= "new" Id Dimentions
        "new" BasicType Dimentions
        "new" Id "(" Arg ")"
        "new" Id "(" ")"
       ReferenceType "." Id
       ReferenceType "." Id "(" Arg ")"
       ReferenceType "." Id "(" ")"
Dimentions ::= SpecifiedDimentions AbreFechaColchetes
               SpecifiedDimentions
               AbreFechaColchetes ArrayInit
SpecifiedDimentions ::= SpecifiedDimentions "[" Exp "]"
                        "[" Exp "]"
```
A semântica estática de Java 2 altera essa gramática abstrata original, para anotar informações necessárias a segunda fase da definição semântica, como a resolução de sobrecarga de construtores de classe. Segue a gramática abstrata resultante da verificação de tipos:

```
ListaClasses ::= ListaClasses Classe
ReferenceType ::= "this"
Modifier ::= "private"
             "private static"
Exp ::= "new" Id Id Dimentions
        "new" BasicType Dimentions
        "new" Id "(" Arg ")"
        "new" Id "(" ")"
       ReferenceType "." Id
       ReferenceType "." Id "(" Arg ")"
       ReferenceType "." Id "(" ")"
Dimentions ::= SpecifiedDimentions AbreFechaColchetes
               SpecifiedDimentions
               AbreFechaColchetes ArrayInit
SpecifiedDimentions ::= SpecifiedDimentions "[" Exp "]"
                        "[" Exp "]"
```
## 6.2.2 Verificação de Tipo de Java 2

## 6.2.2.1 Visão Geral

A verificação de tipo de Java 2 objetiva-se principalmente a:

- vericar se funções estáticas de classes acessam somente elementos estáticos da respectiva classe;
- anotar na árvore sintático se os identificadores são estáticos ou não. Essa informação é necessária durante a semântica dinâmica.

A semântica estática de Java 2 altera a gramática abstrata inicial, como discutido na seção 6.2.1. Ela também usa o conceito de continuação, como nas sub-linguagens anteriores.

## 6.2.2.2 Domínios Semânticos

Seguem os domínios semânticos e denotações para definir a semântica estática das construções de Java 2. Eles são definidos nos módulos NewDefinitions2. StaticDomains.

```
extend Type with ClassType;
extend Tmodifier with tprivate;
Tc = Int -> Env -> DimentionsOrSpecifiedDimentions -> TypeCheckAns; //y
ClassType = (Env, AccessEnv);DimentionsOrSpecifiedDimentions = Dimentions | SpecifiedDimentions;
```
O domínio ClassType, para denotar classes, foi adicionado ao domínio Type, que denotam tipos na semântica estática. O elemento **tprivate** também foi adicionado ao domínio **Tmodifier**, que denota visibilidade e acessibilidade de identificadores. O domínio ClassType definido possui um par a ele associado: um environment que mapeia identificadores em tipos e um environment que mapeia identificadores em controles de acesso e visibilidade. O domínio semântico DimentionsOrSpecifiedDimentions denota o domínio sintático Dimentions ou o domínio sintático SpecifiedDimentions. O domínio Tc denota continuação de uma construção para especificar as dimensões de um array sendo inicializado com o operador new.

#### 6.2.2.3 Funções da Semântica Estática

No módulo NewDefinitions2\_StaticSemantic.Functions estão definidas as funções semânticas que mapeiam objetos sintáticos em elementos semânticos, além de outras funções que auxiliam nesse processo.

A função semântica dtdim : DimentionsOrSpecifiedDimentions  $\rightarrow$  Env  $\rightarrow$  Tc  $\rightarrow$  Type  $\rightarrow$  TypeCheckAns transforma dimensões de arranjos em novas dimensões com os tipos verificados, dado o contexto (que é definido pelo environment e pelo tipo do arranjo), e a continuação que segue essa construção.

As funções que auxiliam são:

- getTypeToId:Type  $\rightarrow$  Id: faz conversão de elemento no super-domínio Type para o sub-domínio Id;
- getClassName:Id  $\rightarrow$  Id: obtém a representação interna do nome de uma classe. Essa representação é obtida adicionando ao final do identificador os marcadores  $"$ ###";
- getConstructorName:Env  $\rightarrow$  ReferenceType  $\rightarrow$  Id: obtém a representação interna de nome de função. Essa representação é obtida adicionando ao final do identificador o marcador " $\#$ ";
- getIdName:Env  $\rightarrow$  ReferenceType  $\rightarrow$  Id: retorna o nome do identificador associado ao tipo ReferenceType;
- checkPrivate:Tmodifier<sup>\*</sup>  $\rightarrow$  Bool: verifica se na lista de descritores de visibilidade e controle de acesso existe o descritor tprivate.

#### 6.2.2.4 Semântica Estática de Declarações

A semântica das novas construções para declarações são definidas no módulo  $NewDefi$ nitions2\_StaticSemantic.Declarations. Os identificadores acessEnv e visibility são posições reservadas do environment de tipos que mapeiam, respectivamente, para um environment de modificadores e para uma lista dos modificadores correntes.

```
dtdvar [id abreFechaColchete "=" exp] Array(int,type) r u = dtexp exp r k
where{
 k = \typel r1 exp1 =
   let {
     type2 = Array(int+int2,type);
      int2 = numberOfColchetes abreFechaColchetes
    } in if subType type1 type2 is true
         then if r id is unbound
              then u r4 [id abreFechaColchete "=" exp1]
              where {
                 ar = r "acessEnv";
                m* = r "visibility";
                 ar1 = ar(id \le - m*];r3 = newTenv[id<-type2];
                 r4 = r3["acessEnv" <- ar1]
```

```
}
              else typeerror
         else typeerror
\}:
dtdvar [id abreFechaColchete "=" exp] type r u = dtexp exp r k
where{
 k = \type1 r1 exp1 =let {
      type2 = Array(int,type);
      int2 = numberOfColchetes abreFechaColchetes
    } in if subType type1 type2 is true
         then if r id is unbound
              then u r4 [id abreFechaColchete "=" exp1]
                where {
                  ar = r "acessEnv";
                  m* = r "visibility";
                  ar1 = ar(id \le - m*];r3 = newTenv[id<-type2];
                  r4 = r3["acessEnv" \leq -ar1]
                }
              else typeerror
        else typeerror
\lambda:
```
### 6.2.2.5 Semântica Estática de Expressões

No módulo NewDefinitions2\_StaticSemantic.Expressions se encontram as equações semânticas para definir a semântica estática das novas expressões e das construções de dimensões para inicializar arranjos com operador new de Java 2. O identificador scope é uma posição reservada do *environment* de tipo que mapeia para o nome da classe corrente. A função checkStatic verifica se a denotação tstatic se encontra em uma lista de denotações de modificadores. A função checkAcess verifica se um dado componente de uma classe pode ser acessado dentro de uma classe especificada.

```
dtexp ["this" "." id ] r k = if r id is unbound
       then typeerror
                             else k (r id) [id1]
                             where{
                             id2 = r "scope";
                             ClassType (r1,acessEnv) = r id2;
                             id1 = if checkStatic (acessEnv id) is true
                                   then "#" ++ (idToString id) //marca estatico
                                   else id
                             };
dtexp ["this" "." id "(" ")"] r k = 1et {
id1 = (idToString id) ++ "#"; //para diferencia funcao de variavel
m* = r "visibility";
```

```
ar = r "acessEnv";
m1* = ar id1} in case r id1 of {
functionType -> let {
                      t = getReturnType functionType ();
                      id2 = getInternalName functionType ();
                      id3 = "#" ++ id2} in
                      if t is typeerror then typeerror
                      else if (checkStatic m*) is false
                            then k t newTenv ["this" "." id2 "(" ")"]
                            else if (checkStatic m1*) is false
                                 then typeerror
                                 else k t newTenv ["this" "." id3 "(" ")"];
       _ -> typeerror
 };
dtexp ["this" "." id "(" arg ")"] r k =let {
  p = \text{t* r1 arg1 -} letid1 = (idToString id) ++ "#";m* = r "visibility";
            ar = r "acessEnv";
            m1* = ar id1} in case r id1 of {
                            functionType ->let {
                                     t1 = getReturnType functionType t*;
                                     id2 = getInternalName functionType t*;
                                     id3 = "#" ++ id2} in if t1 is typeerror then typeerror
                                          else if (checkStatic m*) is false
                                               then k t1 newTenv ["this" "." id2 "(" arg1 ")"]
                                               else if (checkStatic m1*) is false
                                                    then typeerror
                                                    else k t1 newTenv ["this" "." id3 "(" arg1 ")"];
                                 -> typeerror
                };
} in dtarg arg r p;
dtexp["new" id dimentions] r k =
let {
x = \int r1 \text{ dimensions2} \rightarrow k \text{ type (update } r \text{ r1) } ["new" id dimentions2];
id = getClassName r referenceType;
type = Array(int,id)
} in if r id is unbound
   then typeerror
   else dtdim dimentions r x id ;
dtexp["new" basicType dimentions] r k =
let {
x = \int r1 dimentions2 -> k type (update r r1) ["new" basicType dimentions2];
```
```
type = Array(int,type1);type1 = getBasicTypeDomain basicType
} in if r id is unbound
   then typeerror
   else dtdim dimentions r x type1;
dtexp["new" id0 "(" arg ")"] r k =let {
id = getClassName r id0;
id1 = getConstructorName r id0;
id2 = r "scope"
p = \t t * r1 \text{ arg1} \rightarrow \text{case } r \text{ id of } \{(env,acessEnv) -> case r id1 of {
     functionType ->
      let {
           t1 = getReturnType functionType t*;
          id3 = getInternalName functionType t*
           } in if t1 is typeerror
             then typeerror
             else if checkAcess acessEnv id3 (r id2) id 1 is true
                 then k id newTenv ["new" id0 id3 "(" arg1 ")"];
                 else typeerror;
         _ -> typeerror
        };
            _ -> typeerror
    }
} in dtarg arg r p;
dtexp["new" id0 "(" ")"] r k =
let {
id = getClassName r id0;
id1 = getConstructorName r id0;
id2 = r "scope"
} in case r id of {
     (r1, \text{accessEnv}) \rightarrow \text{case r id1 of } \{functionType ->
      let {
           t1 = getReturnType functionType ();
          id3 = getInternalName functionType ()
           } in if t1 is typeerror
           then typeerror
           else if checkAcess acessEnv id3 (r id2) id 1 is true
              then k id newTenv ["new" id0 id3 "(" ")"];
               else typeerror;
          _ -> typeerror
        };
            _ -> typeerror
    };
dtexp[id "." id0] r k =
let {
  id1 = getIdName r id;
id2 = getClassName r id
```

```
} in
case r id1 of {
    //E objeto
(r1,acessEnv) -> if checkAcess acessEnv id0 (r "scope") id2 0 is true
  then dtexp [id0] r1 k1
where {
k1 = \type r2 exp1 \rightarrow k type newTenv [id ". " exp1]}
  else typeerror;
       //E acesso estatico de classe
 \overline{\phantom{a}} -> case r id2 of {
   (r1,acessEnv) -> if checkAcess acessEnv id0 (r "scope") id2 0 is true
               then if checkStatic (acessEnv id) is true
                   then dtexp [id0] r1 k1
       where {
        k1 = \type r2 exp1 -> k type newTenv [id3 "." exp1];
        id3 = "#" ++ (idToString id1)};
       else typeerror
               else typeerror;
    _ -> typeerror
      }
};
dtexp[id0 "." id "(" \arg ")"] r k =let {
  id1 = getIdName r id0;
id2 = getClassName r id0;
type = r id1
} in
case type of {
     //E referencia a objeto
     (r1, \text{accessEnv}) \rightarrowlet {
        p = \t t * r2 \arg 1 \rightarrow \case r1 \ id3 \ of \functionType ->
                     let {
                          t2 = getReturnType functionType t*;
                         id4 = getInternalName functionType t*;
                         id5 = "#" ++ id4} in if t2 is typeerror then typeerror
                            else if (checkAcess acessEnv id4 (r "scope") id2 0) is true
                                 then if (checkStatic (acessEnv id4) is true)
                                      then k t2 newTenv [id0 "." id5 "(" arg1 ")"]
                                      else k t2 newTenv [id0 "." id4 "(" arg1 ")"]
                                 else typeerror;
                  _ -> typeerror
                 }
      } in dtarg arg r p
     //E acesso estatico de classe
    \overline{\phantom{a}} -> case r id2 of {
          (r1,acessEnv) -> let { //acesso a classe estatica
                           p = \t* r2 arg1 ->
                             case r1 id3 of {
```

```
functionType ->
                            let {
                                t1 = getReturnType functionType t*;
                                id4 = getInternalName functionType t*;
                                 id5 = "#" ++ id4;id8 = "#" ++ (idToString id0)
                             } in
                             if t1 is typeerror then typeerror
                             else if (checkAcess acessEnv id4 (r "scope") id2 0) is true
                                   then if (checkStatic (acessEnv id4)) is true
                                        then k t1 newTenv [id6 "." id5 "(" arg1 ")"]
                                        else typeerror
                                   else typeerror
                                   -> typeerror
                           }
                    } in dtarg arg r p;
           _ -> typeerror
        }
};
//acesso de metodo
dtexp [id0 "." id "(" ")"] r k =let {
  id1 = getIdName r id0;id2 = getClassName r id0;
type = r id1
} in
case type of {
     //E objeto
    (r1, \text{accessEnv}) \rightarrow \text{case r1 id3 of } \{functionType ->
                   let {
                        t1 = getReturnType functionType ();
                        id4 = getInternalName functionType ();
                        id5 = "#" ++ id4} in if t1 is typeerror then typeerror
                        else if (checkAcess acessEnv id4 (r "scope") id4 0) is true
                             then if (checkStatic (acessEnv id4) is true)
                                   then k t2 newTenv [id0 "." id5 "(" ")"]
                                   else k t2 newTenv [id0 "." id4 "(" ")"]
                             else typeerror;
                     -> typeerror
               }
     //E acesso estatico de classe
     \overline{\phantom{a}} -> case r id2 of {
          (r1, \text{accessEnv}) \rightarrow \text{case r1 id3 of } \{functionType ->
                     let {
                          t1 = getReturnType functionType ();
                          id4 = getInternalName functionType ();
                          id5 = "#" ++ id4;id6 = "#" ++ (idToString id0)
                     } in if t1 is typeerror then typeerror
                          else if (checkAcess acessEnv id4 (r "scope") id2 0) is true
```

```
then if (checkStatic (acessEnv id4)) is true
                                    then k t1 newTenv [id6 "." id5 "(" ")"]
                                    else typeerror
                               else typeerror
               _ -> typeerror
        };
         - -> typeerror
        }
  };
dtdim [specifiedDimentions abreFechaColchetes] r y type = dtdim [specifiedDimentions] r y1 type
where {
y1 = \int r1 specifiedDimentions1 -> y int2 newTenv [specifiedDimentions1 abreFechaColchetes];
int2 = int + (getNumberOfColchetes abreFechaColchetes)
};
/*A expressao deve ser de um tipo promovido para inteiro */
dtdim [specifiedDimentions "[" exp "]"] r y type = dtdim specifiedDimentions r y1 type
where {
  y1 = \int r1 specifiedDimentions1 -> dtexp exp r k
   where {
     k = \type r2 \exp 1 \rightarrow if assigned le Type inteiro type is truethen inteiro -> y (int+1) (update r3 r2) [specifiedDimentions1 "[" exp2 "]"]
                   else typeerror
                   where {
                    r3 = update r r1;exp2 = [ id "(" exp1 ")"];
                    id = makeTypeConverterFunctionName type inteiro
                   }
  }
};
dtdim ["[" exp "]"] r y type = dtexp exp r k
where {
k = \type r1 exp1 \rightarrow if assigned the Type into type is truethen inteiro \rightarrow y 1 (update r r1) [ "[" exp2 "]"]
                   else typeerror
     where {
       exp2 = [ id "(" exp1 ")"];
   id = makeTypeConverterFunctionName type inteiro
      }
};
//Xc = Int -> Env -> ArrayInit -> TypeCheckAns; //xdtdim [abreFechaColchetes arrayInit] r y type = dtarrayInit arrayInit r x type
where \sqrt{ }x = \int r1 \, \text{arrayInit} \rightarrow \text{int} = \text{int1}then y (int) (update r r1) [abreFechaColchetes arrayInit1];
                else typeerror
where {
int1 = numberOfColchetes abreFechaColchetes
   }
}';
```
### 6.2.3 Semântica Dinâmica de Java 2

A semântica de execução de Java 2 estende e modifica a definição semântica dinâmica de Java 1 e adiciona novos elementos ao modelo já definido. Como nas definições das sublinguagens anteriores, a semântica dinâmica atua sobre uma árvore abstrata modificada pela semântica estática e também utiliza o conceito de continuação ao incrementar as definições anteriores.

### 6.2.3.1 Domínios Semânticos

Seguem os domínios semânticos e denotações para definir a semântica dinâmica das construções de Java 2. Eles são definidos nos módulos NewDefinitions2.DynamicDomains.

```
extend Sv with ClassDescriptor
 | ObjectDescriptor;
ClassDescriptor = (SuperLoc,ClassVariables,ObjectVariables,ObjectFunctions);
ObjectDescriptor = (ClassLoc,ObjectFields);
SuperLoc = Loc;
ClassVariables = Env;
ObjectVariables = (Id,Loc)*;
ObjectFunctions = (Id,Fun)*;
ClassLoc = Loc;
ObjectFields = Env;
Tc = Int \rightarrow Loc* \rightarrow Store \rightarrow Ans;
```
O domínio Sv, valores que podem ser armazenados na memória, foi estendido com os domínios ClassDescriptor e ObjectDescriptor. O primeiro denota um descritor de classe, que possue uma lista de elementos: a posição de memória do descritor da super classe em questão, um *environment* para obter valores dos elementos estáticos da classe, uma lista para obter os valores iniciais das variáveis não estáticos da classe e, por fim, uma outra lista para obter as denotações das funções não estáticas da classe. O segundo denota um objeto, que possui dois campos: a posição de memória do descritor da classe que representa o tipo dinâmico do objeto em questão. Um environment que contém o mapeamento dos identificadores do objeto para seus valores.

O domínio Tc denota continuação da semântica dinâmica de uma construção para especificar as dimensões de um array sendo inicializado com o operador new.

### 6.2.3.2 Funções da Semântica Dinâmica

No módulo NewDefinitions2\_DynamicSemantic.Functions está declarada a função semântica ddim : DimentionsOrSpecifiedDimentions  $\rightarrow$  Env  $\rightarrow$  Tc  $\rightarrow$  Loc  $\rightarrow$  Store  $\rightarrow$ 

Ans que fornece o significado de inicialização dos elementos de um arranjo usando o operador new. O número de dimensões do arranjo, as posições de memória dos elementos do arranjo e a memória modificada são passadas a continuação da construção.

Nesse módulo estão definidas algumas funções que auxiliam a definição semântica das novas construções de Java 2:

- startLocs :  $Loc^* \rightarrow Store \rightarrow Store: devolve uma memória de execução com as$ posições fornecidas na entrada marcadas como usadas;
- news : Int  $\rightarrow$  Store  $\rightarrow$  Loc<sup>\*</sup>: devolve uma lista de posições de memória que não estão sendo usadas;
- createEnvObject : Store  $\rightarrow$  ObjectVariables  $\rightarrow$  ObjectFunctions  $\rightarrow$  (Env, Store): aloca espaço de memória para conter as variáveis e funções de um objeto. Um novo environment de execução com os mapeamentos específicos dos componentes do objeto é também retornado, junto com a memória modificada.

### 6.2.3.3 Semântica Dinâmica de Declarações

No módulo NewDefinitions2\_DynamicSemantic.Declarations se encontra a equação semântica para descrever o significado da construção para declaração que Java 2 adiciona. newEnv cria um *environment* vazio, que mapeia qualquer identificador para *unbound*.

```
ddvar [id abreFechaColchete "=" exp] r u s = dexp exp r k s
where {
    r2 = newEnv:
  k = \text{e}v s1 \rightarrow \text{case}ev of \{loc \rightarrow u r2[id<-loc];_ -> error
}
}
```
#### 6.2.3.4 Semântica Dinâmica de Expressões

No módulo NewDefinitions2 DynamicSemantic.Expressions se encontram as equações semânticas que descrevem o significado das novas construções de Java 2 que denotam expressões e inicialização de arranjos através do operador new. A função createEnvObject aloca espaço de memória para os elementos de um array com base nos elementos do descritor da classe que define o tipo do objeto. A função getClassName retorna o identificar com o marcador interno de classe: adição de "###"ao final do identificador.

this é uma posição reservada do environment que contém o descritor de um objeto. Essa posição é normalmente preenchida quando uma função de objeto é chamada.

```
dexp ["new" id dimentions] r k s =
let {
    loc = r id:
    y = \int \int \csc 1 * s1 \rightarrow k \loc2 s2where {
loc = r id:
arrayDescriptor = (loc,int,loc1*);
loc2 = new s1;s2 = s1[loc2<-arrayDescriptor]
     }
} in ddim dimentions r y loc s;
dexp ["new" basicType dimentions] r k s =
let {
    loc = -2;y = \int \text{loc1* s1 -> k loc2 s2}where {
loc = r id;arrayDescriptor = (loc,int,loc1*);
loc2 = new s1;s2 = s1[loc2<-arrayDescriptor]
     }
} in ddim dimentions r y loc s;
dexp ["new" id id0 "(" arg ")"] r k s =
let {
  id1 = getClassName id r;loc = r id
} in case s loc of {
classDescriptor (loc, r1, objectVariables, objectFunctions) ->
let {
loc1 = new s;s1 = s[loc1<-ObjectDescriptor];
        ObjectDescriptor = (loc,r4);
        (r4,s2) = createEnvObject s1 objectVariables objectFunctions;
        k1 = \text{ev } s3 \rightarrow \text{case } ev \text{ of } \{fun -> darg arg r p s3
  where {
  p = \text{ev1* } s4 \rightarrow fun k2 ev1* s4;k3 = s -1;
  k2 = \text{ s5 -& k loc1 (s5[-1 <- k3])}};
  _ -> error
  }
} in dexp id0 r1 k1 s2 //assume que construtor sempre e armazenado como variavel de classe
\overline{\phantom{a}} -> error
};
dexp ["new" id id0 "(" ")"] r k s
let {
  id1 = getClassName id r;
```

```
loc = r id
} in case s loc of {
classDescriptor (loc, r1, objectVariables, objectFunctions) ->
let {
loc1 = new s;s1 = s[loc<-ObjectDescriptor];
      ObjectDescriptor = (loc,r4);(r4,s2) = createEnvObject s1 r2 r3;
        k1 = \ev s3 -> case ev of {
    fun -> fun k2 () s3
  where {
   k3 = s -1;k2 = \text{84} \rightarrow k \text{10} \quad (s3[-1 \leftarrow k3])};
    _ -> error
}
} in dexp id0 r1 s2 //assume que construtor esta nas variaveis de classe
\overline{\phantom{a}} -> error
   };
dexp lid1 "." id2] r k s =
let {
id3 = getId id1;id4 = getClassName id3; //classe do objeto
id5 = getId id2 //nome do campo
} in if (isStatic id1) is true //e acesso estatico atraves de nome classe
     then case s (r id3) of {
         classDescriptor(loc,r1,objectVariables,objectFunctions) -> k (r1 id5) s;
          _ -> error
        }
     else if (isStatic id2) is true //e objeto acessando componente estatico
          then case s (r id1) of {
           objectDescriptor(loc,r1) \rightarrow case s loc of \{classDescriptor(loc1,r2,objectVariables,objectFunctions) -> k (r2 id5) s;
            \overline{\phantom{a}} -> error
             };
           \overline{\phantom{a}} -> error
            }
           else case s (r id3) of { //e objeto acessando componente de objeto
          objectDescriptor(loc,r1) \rightarrow k (r1 id5) s;
           _ -> error
             };
dexp [id1 "." id2 "(" arg ")"] r k s =let {
id3 = getId id1;id4 = getClassName id3; //classe escritora de id
id5 = getId id2 //metodo id2p = \text{ev1} * s2 \rightarrowif (isStatic id1) is true
   then case s2 (r id4) of {
  classDescriptor (loc,r1,objectVariables,objectFunctions) ->
 case r1 id5 of {
```

```
fun \rightarrow fun k2 ev1* s2
  where {
   k3 = s -1;k2 = \text{ev1 s3 -> k ev1 (s3[-1 <- k3])}};
           \overline{\phantom{a}} -> error
   };
     _ -> error
    }
   else if (isStatic id2) is true //objeto acessando metodo estatico
      then case s2 (r id4) of {
      objectDescriptor(loc,r1) -> case s2 loc of {
                classDescriptor (loc,r2,objectVariables,objectFunctions) ->
case r2 id5 of {
   fun -> fun k2 ev1* s2
  where {
     k3 = s -1;k2 = \text{ev1 s3 -> k ev1 (s3[-1 <- k3])}};
     \overline{\phantom{a}} -> error
  };
_ -> error
     };
        \overline{\phantom{a}} -> error
      }
      else case s2 (r id) { //objeto acessando metodo do objeto
          objectDescriptor(loc,r1) -> case r1 id5 of {
   fun \rightarrow fun k2 ev2* s
  where {
      k3 = s -1:
    ev2*=objectDescriptor(loc,r1):ev1*; //passa objeto para metodo
       k2 = \text{ev1 s3 -> k ev1 (s3[-1 <- k3])}};
     \overline{\phantom{a}} -> error
  };
\overline{\phantom{a}} -> error
     };
  _ -> error
}
} in darg arg r p s;
dexp [id1 "." id2 "(" ")"] r k s =
let {
id3 = getId id1;id4 = getClassName id3; //classe escritora de id
id5 = getId id2 //metodo id2} in if (isStatic id1) is true
   then case s (r id4) of {
  classDescriptor (loc,r1,objectVariables,objectFunctions) -> case r1 id5 of {
  fun \rightarrow fun k2 () s
  where {
   k3 = s -1;k2 = \text{ev1 } s2 \rightarrow k \text{ ev1 } (s2[-1 \leftarrow k3])
```

```
};
    _ -> error
    };
     _ -> error
    }
   else if (isStatic id2) is true //objeto acessando metodo estatico
      then case s (r id4) of {
      objectDescriptor(loc,r1) -> case s loc of {
                  classDescriptor (loc,r2,objectVariables,objectFunctions) ->
case r2 id5 of {
   fun \rightarrow fun k2 () s
  where {
     k3 = s -1;
     k2 = \text{ev1 s2 -&gt; k ev1 (s2[-1 < - k3])}};
     _ -> error
  };
  _ -> error
     };
      \sim -> error
     }
      else case s (r id) { //objeto acessando metodo do objeto
     objectDescriptor(loc,r1) \rightarrow case r1 id5 of {
   fun \rightarrow fun k2 ev* s
  where {
      k3 = s -1;ev*=objectDescriptor(loc,r1):(); //passa objeto para metodo
     k2 = \text{ev1 s2 -> k ev1 (s2[-1 <- k3])}};
     _ -> error
    };
       \overline{\phantom{a}} -> error
         };
\overline{\phantom{a}} -> error
};
dexp ["this" "." id] r k s =let {
id1 = getId id;ObjectDescriptor (loc, r1) = r "this"
} in dexp [id1] r1 k s;
dexp ["this" "." id "("")"] r k s =
let {
id1 = getId id;ObjectDescriptor (loc, r1) = r "this"
} in if (isStatic id) is false
     then dexp [id1] r k1 s
where {
  k1 = \text{ev } s1 \rightarrowcase ev of {
  fun \rightarrow fun k2 ev1* s1
  where {
```

```
ev1* = ObjectDescriptor (loc,r1):();
   k3 = s -1:
  k2 = \text{ev1 } s2 \rightarrow k \text{ ev1 } (s2[-1 \leftarrow k3])};
  \overline{\phantom{a}} -> error
}
}
      else dexp [id "(" ")"] r k s;
dexp ["this" "." id "(" arg ")"] r k s =
let {
id1 = getId id;ObjectDescriptor (loc, r1) = r "this"
} in if (isStatic id) is false
     then dexp [id] r k1 s
   where {
   k1 = \text{vev s1} \rightarrow \text{case ev of } \{fun -> darg arg r p s1
where {
p = \text{ev1* s2 -> fun k2 ev2* s2}where {
ev2*=ObjectDescriptor(loc,r1):ev1*;
k3 = s -1;k2 = \ev2 s3 \rightarrow k ev2 (s3[-1 \le k3])}
};
\overline{\phantom{a}} -> error
   }
   }
      else dexp [id "(" arg ")"] r k s;
ddim [specifiedDimentions abrefechaColchetes] r y loc2 s = ddim [specifiedDimentions] r y1 loc2 s
where {
int = numberOfColchetes abrefechaColchetes;
y1 = \int 1 \cdot x + 1 \cdot x + 1 \cdot x + 1where {
loc1* = news int s1;s2 = startLocs loc1* s1
}
};
ddim [specifiedDimentions "[" exp "]"] r y loc3 s = ddim [specifiedDimentions] r y1 loc3 s
where {
y1 = \int \text{loc* s1} \rightarrow \text{dexp} \, \text{exp} \, \text{r} \, \text{s1}where {
k = \text{vev s2} \rightarrow \text{case ev of } \{int1 \rightarrow y \ (int+1) \ (loc* \ +\ + \ loc1*) \ s3where {
loc1* = loc2: ();
loc2 = new s2;s3 = s4[loc<-arrayDescriptor];
arrayDescriptor = (loc3,int1,loc2*);
loc2* = news int s2;s4 = startLocs loc2* s2
```

```
};
_ -> error
  }
}
};
ddim [ "[" exp "]" ] r \gamma loc3 s = dexp exp r k s
where {
k = \text{ve } s2 \rightarrow \text{case } ev \text{ of } \{int1 \rightarrow y 1 loc: () s3
where {
loc = new s2;s3 = s4[loc<-arrayDescriptor];
arrayDescriptor = (loc3,int1,loc2*);
loc2* = news int s2;s4 = startLocs loc2* s2
};
\overline{\phantom{a}} -> error
  }
};
ddim [ abreFechaColchetes arrayInit ] r y loc3 s = darrayInit arrayInit r x loc3 s
where {
x = \loc* int s1 \rightarrow y int loc* s1};
```
## 6.2.4 Transformadores Utilizados em Java 2

O módulo Transf2 define transformadores redefine para modificar as equações semântica de Java 0 e Java 1 que descrevem declaração de métodos em Java 1 e que descrevem a semântica de executar um programa.

E preciso redefinir as equações semânticas de declaração de método para que quando um m´etodo n˜ao est´atico em Java 2 for chamado, ele consiga lidar com a passagem de um parâmetro adicional, o própio objeto que iniciou a sua chamada. Dessa forma, as variáveis atualizadas pelo método serão sempre as do objeto. O objeto passado como parâmetro é associado no *environment* de execução à posição reservada denominada "this". Essas redefinições são apresentadas a seguir:

```
redefine ddec [dtype id com] r u s by
let {
    id1 = getId id;fun = \kappa ev* s1 ->
    if (isStatic id) is false //funcao de classe
    then case ev* of {
    ObjectDescriptor(loc,r2):ev2* -> dcom com r3 c s2
                where {
                   s2 = s1[-1 \leftarrow k];string = (idToString id1) ++ "#";
```

```
id1 = string;
                   r1 = newEnv[id1 <- fun];
                   c = k void;
                   r3 = (update r r1);
                   r4 = r3["this"<-ObjectDescriptor(loc,r2)]
                }
     \overline{\phantom{a}} -> error
        }
    else dcom com (update r r1) c s2
                 where {
                    s2 = s1[-1 \leftarrow k];string = (idToString id1) ++ "#";
                    id1 = string;
                    r1 = newEnv[id1 \leftarrow fun];c = k void
                 }
}
in u newEnv[id <- fun] s,
ddec [dtype id param com] r u s by
let {
  id1 = getId id;
  fun = \kappa ev* s1 ->
    if (isStatic id) is false //funcao de classe
    then case ev* of {
      ObjectDescriptor(loc,r6):ev2* ->
        dcom com r5 c s3
         where {
          string = (idToString id1) ++ "#"; //necessario para concatenar e depois fazer casting
         id1 = string;
          r1 = newEnv[id1 <- fun];
          r2 = update r r1;
          (r3,s2) = buildEnv (getlistParam param) ev* s1;
          s3 = s2[-1 \leftarrow k];c = k void;
          r4 = (update r2 r3);r5 = r4["this"<-ObjectDescriptor(loc,r6)]
         };
      _ -> error
    else dcom com r4 c s3
         where {
          string = (idToString id1) ++ "#"; //necessario para concatenar e depois fazer casting
          id1 = string;
          r1 = newEnv[id1 <- fun];
          r2 = update r r1;
          (r3,s2) = buildEnv (getlistParam param) ev* s1;
          s3 = s2[-1 \le k];c = k void;
          r4 = (update r2 r3)}
} in dc newEnv[id <- fun] s;
```
Outras transformações são utilizadas para redefinir a semântica de um programa Java 2 e são apresentadas na seção seguinte, que melhor contextualiza a necessidade das redefinições.

## 6.2.5 Semântica de um Programa Java 2

Para definir a semântica de um programa em Java 2, composto por várias classes, foi preciso adicionar novas definições ao modelo de Java 1. Elas encontram-se no módulo NewProgramSemantic. A semântica de um programa com várias classes consiste em primeiramente efetuar a verificação de tipos de todas as classe e então iniciar a execução pela função main.

A função dtclass : ListaClasses  $\rightarrow$  StaticSemantic.Domains.Env  $\rightarrow$  Dtclass  $\rightarrow$  TypeCheckAns foi criada para transformar uma lista de classes em uma nova lista com os tipos verificados, na presença de um *environment* de tipos e de uma continuação de classes. A função updateStore : Store  $\rightarrow$  Store  $\rightarrow$  Store junta duas memórias de execução. escope e acessEnv são posições reservadas no environment de tipo que armazenam, respectivamente, o nome da classe corrente e um *environment*. A semântica de verificação de tipos de uma classe consiste em fazer a verificação de tipos dos seus componentes e passar à continuação um *environment* que contém informações da classe.

Também foi feita uma nova definição da função **delass**, declarada em Java 0, para dar o significado dinˆamico quando a lista de classes contiver mais de uma classe (em Java 0 só existe uma classe, logo a função só é definida para esse caso). Nesse caso a semântica dinâmica da lista de classes é definida como a semântica de execução de cada classe em um mesmo environment e memória de execução que contém todas as declarações realizadas.

Seguem as novas definições para fazer checagem de tipo de um programa Java 2:

```
Dtclass = Env -> ListaClasses -> TypeCheckAns; //z
public dtclass : ListaClasses -> StaticSemantic.Domains.Env -> Dtclass -> TypeCheckAns;
  dtclass ['class' id decl r z = dtdec dec r11 u
     where \sqrt{2}u = \r2 \text{ dec1} \rightarrow z \text{ r3} ["class" id dec1];
                where {
                  accessEnv1 = r2 "accessEnv";
                  r21 = r2["accessEnv" < -(\\id -> tunspecified)];
                  \text{classType} = (\text{r21}, \text{accessEnv1});r3 = newTenv[id1<-classType];
                }
      r1 = r['escopo'' <- id];
       accessEnv = \id -> tungpecified;
```

```
r11 = r1["acessEnv" <- acessEnv]
     };
dtclass [listaClasses class] r z =
  let {
        (r1, class12) = case dtclass class (update r r5) (\r2 class1 -> (r2, class12)) of {
         ivc -> ivc;
        };
        (r3,listaClasses12) = case dtclass listaClasses (update r r5)
                              (\r4 listaClasses1 -> (r4, listaClasses1)) of {
         ivc \rightarrow ivc;
        };
        r5 = update r1 r3
  } in z r5 [listaClasses12 class12];
dclass [listaClasses class] r i u s = let {
     (r1,s11)= case dclass class (update r r5) (\r2 s1 -> (r2,s1)) s3 of {
         ivd -> ivd;
         }
;
     (r2,s21) = case dclass listaClasses (update r r5) (\r2 s1 -> (r2, s1)) s3 of {
         ivd \rightarrow id;};
    r5 = update r1 r2;s3 = updateStore s11 s21
  } in u r5 s3;
function updateStore : Store -> Store -> Store;
updateStore s1 s2 = s3
where {
   s3 = \loc \rightarrow if s2 loc is unusedthen s1 loc
                else s2 loc
}
```
A semântica dinâmica de cada classe consiste, na verdade, em declarar os componentes da classe e armazenar no environment de execução o descritor da classe declarada. Para definir a semântica de execução de uma classe, por isso, foi preciso redefinir a função dclass definida em Java 0, no módulo  $Transf2$ :

```
redefine dclass ["class" id dec] r i u s by
  ddec dec r1 s u1
   where {
     r1 = r["classDescriptor"<-classDescriptor];
     classDescriptor=(-2, newEnv, ((),()),((),());
     u1 = \rceil s1 -> case r2 "main" of {
           fun -> u r3 s1
              where {
                r4 = newEnv[idc-(r2 "classDescriptor"];
               r3 = r4["main" <- fun]
               };
```

```
- \rightarrow u r3 s1
                where {
                 r4 = newEnv[idc-(r2 "classDescriptor")]}
           }
};
```
Nota-se que se a função main é encontrada no environment de execução da classe, ela é transferida para o environment de execução global. Nesse mesmo módulo, a função dprog, que fornece a semântica de um programa, é redefinida, para primeiramente fazer a verificação de tipos das classes e executar a função main, em um contexto que contém a denotação de cada uma das classes.

```
redefine dclass ["class" id dec] r i u s by
dpro listaclasses i by
    dtclasse listaclasses newTenv z
    where {
     z = \r1 listaclasses1 -> dclass listaclasses1 newEnv u initialStore
      where {
         u = \r1 s1 -> case r2 "main" of {
                  fun \rightarrow fun k i s1
                  where {
                    k = \text{ev } s2 \rightarrow stop;};
                  \overline{\phantom{a}} -> error
                  }
     }
   };
```
# 7 Discuss˜oes

Durante a definição de Java 1 foi necessário realizar alterações na definição de Java 0, bem como foi necessário também realizar alterações na especificação de Java 0 e Java 1 ao definir Java 2. Muitas dessas mudanças foram bem resolvidas com o uso dos transformadores de Notus, por exemplo para o tratamento dos comandos break e continue em Java 1, e com as cláusulas extends, para a inserção de novos tipos básicos. Entretanto, algumas alterações precisaram ser efetuadas diretamente em definições anteriores, não sendo os recursos da linguagem *Notus* convenientes para tratar a inserção de alguns conceitos da linguagem, principalmente por fazer uso de um grande número da claúsula redefine.

Com a inserção dos novos tipos básicos em Java 1, foi preciso refazer a definição de Java 0 para, principalmente, permitir uma definição de Java 1 mais legível e menos verbosa. Foi preciso, por exemplo, alterar a definição das funções para checagem de tipo de expressões dtexp  $[exp1$  "=" $exp2]$  r k e dtexp  $[exp1$  opr  $exp2]$  r k para prever conversões implícitas de tipos básicos, o que não havia sido feito em Java 0. A função da semântica estática **oprOk :** Type  $\rightarrow$  Opr  $\rightarrow$  Type, que verifica se um dado operador pode ser aplicado a um dado tipo, retornando o tipo resultante da operação, precisou ser definida por casos em Java 0, o que facilitou a definição de Java 1 ao inserir novos tipos primitivos. Dessa forma, posteriormente apenas foi necessário ter novas definições da função por casos. Da mesma forma, a função da semântica dinâmica **dopr :** Opr  $\rightarrow \mathrm{Rv} \rightarrow \mathrm{Rv} \rightarrow \mathrm{Ec} \rightarrow \mathrm{Store} \rightarrow \mathrm{A}$  foi definida por casos em Java 0, facilitando a definição de Java 1. Caso essas reformulações no modelo de Java 0 não fossem feitas, seria necessário usar demasiadamente os tranformadores do tipo **redefine** em Java 1 para redefinir o corpo dessas funções de Java 0, além de permanecer com um modelo pouco estensível em termos de tipos.

A adição de várias classes em Java 2 também influenciou bastante as definições das sub-linguagens anteriores. Com a noção de várias classes e a possibilidade de declarações não-estáticas, foi preciso criar um arcabouço para suportar a verificação do uso dos elementos de acordo com seu controle de visibilidade e acessibilidade (é preciso, por exemplo,

verificar se em uma função estática só se faz uso de elementos estáticos da classe). Dessa forma, foi necessário inserir novos domínios em Java 0, como o  $\Lambda$ cessEnv, que é um environment que mapeia identificadores em modificadores (static, public, private). Esse domínio não existia em Java 0 antes da definição de Java 2, dado que só existia uma classe e todas as declarações eram estáticas. Além da necessidade dessa inserção, foi preciso alterar as equações das construções de declaração para registrar os modificadores de cada declaração nesse environment tanto de Java 0 quanto de Java 1. Esse environment de modificadores foi armazenado em uma posição específica do próprio environment de tipo. Outras soluções mais elegantes foram cogitadas, como o uso de um único mapeamento que retornaria dois componentes, o tipo e os modificadores do identificador. Entretanto, como os modelos das sub-linguagens Java 0 e Java 1 já se encontravam definidos, essa solução afetaria uma grande quantidade de equações de Java 0 e Java 1. A solução adotada, embora não tão elegante, minimizou a quantidade de mudanças a serem efetuadas nas definições das sub-linguagens Java 0 e Java 1.

A inclusão da noção de objeto em Java 2 também provou vários impactos nas definições das sub-linguagens de Java 0 e Java 1. O modelo de classe criado ClassDescriptor = (SuperLoc,ClassVariables,ObjectVariables,ObjectFunctions) necessita que as declarações de classe sejam identificadas. Antes, em Java 0 e Java 1, todas as declarações eram potencialmente iguais (dentro da classe ou dentro de uma função), sendo o *envi*ronment de execução encarregado de acumular declarações e desempilhá-las definindo os contextos. Entretanto, com a noção de objeto é preciso identificar as declarações de classe e separá-las em estáticas e dinâmicas. As informações  $\bf ObjectVariables$ e  $\bf ObjectFunc$ tions são usadas quando um objeto é criado, sendo cruciais para alocar e inicializar o espaço na memória para eles. A informação ClassVariables é usadas quando campos estáticos, tanto por instâncias de objetos como por nome da classe, são acessados. O maior impacto se deve pela necessidade de todas declarações necessitarem guardar informações nesse descritor. Uma solução possível é alterar manualmente todas as equações semânticas de declaração em Java 0 e Java 1, deixando a definição de Java 2 menos verbosa. Em contrapartida, ao adotar essa solução, Java 0 e Java 1 passam a tratar um conceito introduzido em Java 2, o que contradiz, de certa forma, o princípio da "vaguesa", que sugere a apresentação incremental dos conceitos de uma linguagem. Outra solução é a utilização do transformador *redefine* para redefinir todas as equações de declaração de Java 0 e Java 1, tornando a definição de Java 2 verbosa e pouco legível. A implementação de alguma dessas soluções ou de uma solução alternativa para tratar esse problema, encontrado durante o desenvolvimento do trabalho, é deixada para trabalhos futuros.

Nota-se, portanto, com as discussões anteriores, que eventuais mudanças na semântica de definições anteriores são necessárias, principalmente para melhorar e adequar o modelo já definido. Quanto mais se conhecem os conceitos da linguagem de programação, cuja semântica é definida, mais robusto pode ser o arcabouço de uma sub-linguagem para suportar inclusões de conceitos futuros. É interessente ressaltar que a definição semântica é feita com dois propósitos: construção e apresentação. Na construção, a necessidade da incrementabilidade é decorrente da inserção das construções futuras. Nesse caso, a estensibilidade é desejável para que as novas definições não interfiram diretamente no modelo já definido, embora não se saiba exatamente a direção que essas extensões ocorrerão. A semântica multidimensional contribui muito para o processo de construção incremental, entretanto, há dificuldades, pois certas decisões não podem ser facilmente estendidas pelos transformadores, o que pode ocasionar no grande uso da cláusula *redefine*. Por outro lado, na apresentação todos os aspectos da linguagem são conhecidos, o que permite criar um arcabouço mais adequado para suportar novas definições. A incrementabilidade é utilizada para melhorar a legibilidade e apresentar os conceitos da linguagem passo a passo, via o conceito da "vaguesa". Assim, a semântica multidimensional parece ser bem mais adequada para a apresentação incremental que para construção incremental.

Também é interessante citar algumas necessidades encontradas durante o desenvolvimento do trabalho que resultaram na inclus˜ao de um novo transformador na linguagem Notus: within. A seguinte discussão exemplifica a nova necessidade.

Os seguintes transformadores foram aplicados à definição semântica dinâmica de Java 0 para inserir as construções de *break* e *continue*, conforme visto na seção 5.3.2.4:

```
signature DynamicSemantic.Functions.dcom : Com -> DynamicSemantic.Domains.Env -> DynamicSemantic.Domains.Cc
    -> (contBreak : DynamicSemantic.Domains.Cc) -> (contContinue : DynamicSemantic.Domains.Cc) -> Store -> A;
default contBreak = (\s -\gt) error), contContinue = (\s -\gt) error);
redefine dcom ["while" exp com] r c c1 c2 s by
  dr exp r k s
where {
k = \text{ev} s1 \rightarrow \text{if} \text{ev}then dcom com r c3 c4 c3 s1 //muda continuacao de break e switch
   where {
    c3 = \s2 \rightarrow \text{dcom} ["while" exp com] r c c1 c2 s2;
    c4 = \s2 \rightarrow c s2; //se for break sai fora
   }
       else c s1
};
```
Os valores *default* são usados, por exemplo, na situação abaixo, em que as duas novas

continuações são inseridas automaticamente na chamada do comando dcom.

```
ddec [dtype id com] r u s =
let {
fun = \kappa ev* s1 -> dcom com (update r r1) c s2
  where {
   . . .
  }
}
in u newEnv[id <- fun] s;
```
Após o compilador aplicar as transformações, a equação fica da seguinte forma:

```
ddec [dtype id com] r u s =
let ffun = \kappa s1 \rightarrow dcom com (update r r1) c (\s \rightarrow error) (\s \rightarrow error) s2where {
   . . .
  }
}
in u newEnv[id <- fun] s;
```
Considerando uma situação diferente, para outra linguagem, em que fosse necessário que esses valores *default* dependessem de informações no contexto da chamada da função, cujos parâmetros estão sendo alterados. Por exemplo, supondo que as continuações dos comandos *break* e *continue* fossem a própria continuação que segue o comando *while*. Logo, como mostra as equações seguintes, a continuação de fluxo de execução normal que o comando *while* recebe é passada como continuação de *break* e *continue* na chamada recursiva de **dcom** dentro do corpo da equação semântica que descreve a semântica do while.

```
dcom ["while" exp com] r c c1 c2 s by
   dr exp r k s
 where {
k = \ev s1 \rightarrow if evthen dcom com r c c c s1
           . . .
 }
```
Para permitir esse tipo de inserção de valores *default*, foi adicionado o transformador within. O uso desse transformador para produzir o resultado anterior, seria:

signature DynamicSemantic.Functions.dcom : Com -> DynamicSemantic.Domains.Env -> DynamicSemantic.Domains.Cc -> (contBreak : DynamicSemantic.Domains.Cc) -> (contContinue : DynamicSemantic.Domains.Cc) -> Store -> A; default contBreak =  $(\s -\gt; error)$ , contContinue =  $(\s -\gt; error)$ , contBreak within dcom ["while" exp com]  $r c c1 c2 s = c$ , contContinue within dcom ["while" exp com]  $r c c1 c2 s = c$ ;

Portanto, os valores *defaults* usados quando dcom é chamado dentro de uma função dcom ["while" exp com] r c c1 c2 s são especificados de forma distinta. Para maiores detalhes sobre o transformador within ver [Tirelo, Bigonha e Saraiva 2008].

# 8 Conclus˜oes e Trabalhos Futuros

Foi realizada uma definição incremental de Java utilizando a linguagem Notus, que implementa a metodologia de definição semântica multidimensional. Alguns conceitos de Java, como arranjos, comandos de mudança de fluxo de controle e objetos foram inseridos incrementalmente usando as três sub-linguagens: Java 0, Java 1, Java 2.

A definição de Java 0 demandou um maior tempo porque toda as construções básicas da linguagem precisaram ser modeladas. As definições de Java 1 e Java 2, por sua vez, tiveram objetivo de usar os recursos de transformações e claúsula extends para inserir novas construções e conceitos de Java à linguagem base. Impactos nas definições anteriores foram inevitáveis para tornar o modelo mais estensível e menos verboso.

O exercício de definir as construções de Java incrementalmente permitiu concluir que a metodologia multidimensional é mais adequada para apresentação de uma linguagem de programação. Ela é bastante interessante porque permite modelar os conceitos de uma linguagem de forma focada, embora não isolada, o que facilita a descrição e apresentação da linguagem. Além disso novos transformadores foram identificados no processo e adicionados à linguagem Notus.

Trabalhos futuros poderiam incluir novos conceitos de Java à definição atual, como exceções, herança e tipos genéricos. Um modelo mais simplificado, principalmente para incluir os conceitos de m´ultiplas classes e objeto poderia ser estudado, bem como os detalhes envolvidos, que n˜ao foram completamente contemplados nesse trabalho, dada a complexidade do modelo resultante.

# $ANEXO$  A - Especificação de Java O

## A.1 Gramática Concreta

A gramática concreta de Java 0 e a especificação da correspondente gramática abstrata a ser gerada estão contidas em vários módulos, no pacote ConcreteGrammar.

## A.1.1 Comandos

```
module ConcreteGrammar.Commands
import Global.Lexico, Global.Domains, Declarations, Expressions;
public methodBody: Com ::= block:block;
public block: Com ::= "{" blockStatements "}": blockStatements | "{" "}":["emptyCommand"];
public blockStatements: Com ::= localVariableDeclarationStatement
| blockStatements statement
                            | statement:statement
                            ;
public statement: Com ::= block:block
                      | "if" parExpression statement
                      | "if" parExpression statement "else" statement
                      | "while" parExpression statement
                      | expression ";": ["com" expression]
                      | "System.out.println" "(" expression ")": ["print" expression]
                      | ";":["emptyCommand"]
                      | "return" expression
                      ;
```
end

## A.1.2 Declarações

module ConcreteGrammar.Declarations

import Global.Lexico, Global.Domains, Expressions, Commands;

```
public classBodyDeclarations : Dec ::= classBodyDeclarations classBodyDeclaration
                                   | empty:["emptyDeclaration"];
classBodyDeclaration: Dec ::= modifier memberDec :[modifier memberDec];
memberDec: Dec ::= functionType id "(" ")" methodBody: [functionType id methodBody]
| functionType id "(" formalParameterDecls ")" methodBody:[functionType id formalParameterDecls methodBody]
;
formalParameterDecls: Param ::= typeFormalParameter:typeFormalParameter
| typeFormalParameter "," formalParameterDecls:[typeFormalParameter formalParameterDecls]
;
typeFormalParameter: Param ::= declType id
                           | declType id abreFechaColchetes;
declType: Dtype ::= arrayType
                | referenceOrBasicType;
functionType:Dtype ::= voidType
                   | basicType:["functionType" basicType];
public localVariableDeclarationStatement: Dec ::= declType variableDeclarators;
variableDeclarators: Dvar ::= variableDeclarators "," variableDeclarator :
      [variableDeclarators variableDeclarator]
                         | variableDeclarator:variableDeclarator;
variableDeclarator: Dvar ::= id "=" expression
                         | id:id
                         | id abreFechaColchetes;
//Regras auxiliares
arrayType ::= referenceOrBasicType abreFechaColchetes;
referenceOrBasicType ::= basicType
                     | referenceType;
basicType ::= "int" | "boolean";
voidType ::= "void";
referenceType ::= id:id;
abreFechaColchetes ::= abreFechaColchetes "[" "]" | "[" "]";
modifier ::= elementModifier modifier | empty:
public modifier ::= "public" "static" | "public" | "static" | empty:["emptyModifier"];
end
```
## A.1.3 Expressões

```
module ConcreteGrammar.Expressions
import Global.Lexico, Global.Domains, Operators;
public parExpression: Exp ::= "(" expression ")" : expression;
public expression: Exp ::= expressionA "=" expressionA
                       | expressionA:expressionA;
expressionA: Exp ::= expressionA infixOp primary
                 | primary:primary;
callMethod: Exp ::= id "(" arguments ")"
                | id "(" ")";
arguments: Arg ::= expressionArg "," arguments: [expressionArg arguments]
               | expressionArg :expressionArg;
expressionArg: Arg ::= expression;
primary: Exp ::= literal:literal
             | id:id
             | callMethod:callMethod;
literal: Exp ::= integerLiteral:integerLiteral
             | booleanLiteral:booleanLiteral;
end
```
## A.1.4 Operadores

```
module ConcreteGrammar.Operators
import Global.Lexico, Global.Domains;
public infixOp : Opr ::= logic | arithmetic;
arithmetic ::= "+" | "*" | "/" | "-";
logic ::= ">" | "<" | "==" | "!=";
```
end

## A.1.5 Programa

```
public pacote : Pro : := listaClasses;
public listaClasses ::= cUnit:cUnit;
cUnit : Classe ::= "class" id "{" classBodyDeclarations "}":["class" id classBodyDeclarations]
          | pontoVirgula:["emptyProgram"]
               ;
```

```
pontoVirgula ::= ";" pontoVirgula | ";";
```
## A.2 Funções Auxiliares

### A.2.1 Funções da Semântica Estática

Funções que auxiliam a definição semântica de verificação de tipos de Java 0. Elas se encontram no módulo StaticSemantic.Functions.

// AUXILIARY FUNCTIONS

```
////////////////////////////////////////////////////////////////////////////////////////////
//Constroi nomes de funcoes de conversao de tipo, dado os tipos
public function makeTypeConverterFunctionName : Type -> Type -> String;
makeTypeConverterFunctionName type1 type2 = (typeToString type1) ++ "To" ++ (typeToString type2) ++ "#";
```
////////////////////////////////////////////////////////////////////////////////////////////

//Obtem string que representa tipo public function typeToString : Type -> String; typeToString inteiro = "int"; typeToString booelano = "bool";

////////////////////////////////////////////////////////////////////////////////////////////

//Conversao do segundo tipo pode ser feita para o primeiro tipo - widening conversions public function assignableType : Type -> Type -> Bool; assignableType bool1 bool2 = true; assignableType inteiro1 inteiro2 = true;

```
////////////////////////////////////////////////////////////////////////////////////////////
```
//Retorna numero de funcoes em uma lista de funcoes function cardinality : FunctionType -> Int; cardinality functionValue:functionValue1\* = 1 + (cardinality functionValue1\*); cardinality  $() = 0;$ 

```
///////////////////////////////////////////////////////////////////////////////////////////
```
function equalArray : SemanticArrayType -> SemanticArrayType -> Bool; equalArray Array (int,type) Array (int1,type1) = if int = int1 is true then equalType type type1; else false; equalArray  $=$   $=$  false;

```
/////////////////////////////////////////////////////////////////////////////////////////////
//Funcao que, junto com equalArray, verifica se dois tipos sao iguais
public function equalType : Type -> Type -> Bool;
equalType inteiro1 inteiro2 = true;
equalType booleano1 booleano2 = true;
equalType void1 void2 = true;
equalType semanticArrayType1 semanticArrayType2 = equalArray semanticArrayType1 semanticArrayType2;
```

```
equalType id1 id2 = if strCompare (idToString id1) (idToString id2) is true
then true
else false;
/////////////////////////////////////////////////////////////////////////////////////////////
// Funcao usada na semantica de checagem de tipo e que verifica se o tipo de uma expressao
// e booleana. Caso seja a checagem prossegue normalmente, caso contrario, a checagem termina
// com erro
function isBooleanType : Ec -> Type -> Env -> Exp -> A;
isBooleanoType ec t r exp = case t of {
booleano -> ec t r exp;
_ -> typeerror
\ddot{\ }:
////////////////////////////////////////////////////////////////////////////////////////////
//Verifica se duas listas de tipos sao iguais.
function isEqualArgs : Type* -> Type* -> Bool;
isEqualArgs type1:type11* type2:type22* =
if (equalType type1 type2) is true
then isEqualArgs type11* type22*
else false;
//Funcao sem argumento
isEqualArgs () () = true;
isEqualArgs _{-} = false;
////////////////////////////////////////////////////////////////////////////////////////////
//Verifica se existe alguma funcao em um dado grupo de funcoes que tem parametros igual ao
//estabelecido
function isFunctionSetMember : Type* -> FunctionType -> Bool;
isFunctionSetMember type* functionValue:functionValue1* =
case functionValue of {
Func (formalParameters,t,id) -> if isEqualArgs type* formalParameters is true
then true
else isFunctionSetMember type* functionValue1*
};
isFunctionSetMember type* () = false;
////////////////////////////////////////////////////////////////////////////////////////////
//Verifica se os argumentos reais sao compativeis com os formais
function isCompatibleArgs : FormalParameters -> Type* -> Bool;
isCompatibleArgs type1:type11* type2:type22* =
if (subType type2 type1) is true //Se type2 e subtipo de type1
then isCompatibleArgs type11* type22*
else false;
```

```
//Funcao sem argumento
isCompatibleArgs () () = true;
```
isCompatibleArgs \_ \_ = false;

```
/////////////////////////////////////////////////////////////////////////////////////////////
//Retorna um novo environment de tipo
function newTenv : Env;
newTenv = \id -> unbound;
```

```
/////////////////////////////////////////////////////////////////////////////////////////////
```
function subArray : SemanticArrayType -> SemancitArrayType -> Bool; subArray Array (int,type) Array (int1,type1) = if int = int1 is true then subType type type1; else false;

 $subArray - = false;$ 

```
/////////////////////////////////////////////////////////////////////////////////////////////
//Funcao que, junto com subArray, verifica se um tipo (primeiro tipo) e subtipo de outro
//(segundo subtipo)
function subType : Type -> Type -> Bool;
subType inteiro1 inteiro2 = true;
subType booleano1 booleano2 = true;
subType void1 void2 = true;
subType semanticArrayType1 semanticArrayType2 = subArray semanticArrayType1 semanticArrayType2;
subType id1 id2 = if strCompare (idToString id1) (idToString id2) is true
                  then true
```
else false;

```
////////////////////////////////////////////////////////////////////////////////////////////
```

```
//funcao que junta dois environments em um unico env1[env2]
```

```
function update : Env -> Env -> Env;
update r r1 = 1et {
r2 = \id -> if r1 id is unbound
  then r id
  else r1 id;
ar1 = r1 "acessEnv";
ar = r "acessEnv";
ar2 = \id \rightarrow if ar1 id is unbound
then ar id
else ar1 id;
r3 = r2 ["acessEnv" <- ar2]
} in r3;
```

```
////////////////////////////////////////////////////////////////////////////////////////////
```
//Algoritmo que avalia conjunto de funcoes e retorna informacoes da que melhor casa com o tipo dos //parametros de chamada

function getReturnType : FunctionType -> Type\* -> Type;

```
getReturnType functionType type* =
let {
```

```
functionType1=getCompatibleSet functionType type*; //obtem conjunto inicial, dado por hieraquia dos parametro
functionType2= get MoreSpecificSet functionType1 type* //filtra funcao mais especifica.
} in case cardinality functionType2 of {
1 -> case functionType2 of {
Func (formalParameters, type1, id) -> type1
\cdot_ -> typeerror //ambiguidade ou nao possui declaracao que casa. Retorna tipo Id
}
function getInternalName : FunctionType -> Type* -> Id;
getInternalName functionType type* =
let {
functionType1=getCompatibleSet functionType type*;
functionType2= getMoreSpecificSet functionType1 type*
} in case cardinality functionType2 of {
1 -> case functionType2 of {
Func (formalParameters,type1,id) -> id
};
_ -> typeerror //ambiguidade ou nao possui declaracao que casa. Retorna Id
}
////////////////////////////////////////////////////////////////////////////////////////////
//Primeiro considera todas as possibilidades de funcoes dada a hierarquia
//Dado conjunto de funcoes, as analisa e retorna novo conjunto de funcoes
function getCompatibleSet : FunctionType -> Type* -> FunctionType;
getCompatibleSet functionValue:functionValue1* type* =
case functionValue of {
Func (formalParameters,type1,id) -> if (isCompatibleArgs formalParameters type*) is true
    then functionValue:(getCompatibleSet functionValue1* type*);
    else getCompatibleSet functionValue1* type*;
}
getCompatibleSet () type* = ();
////////////////////////////////////////////////////////////////////////////////////////////
//Em um segundo momento, elimina funções menos específicas
//Aqui, todas as funcoes tem, pelo menos, o mesmo numero de parametros
function getMoreSpecificSet : FunctionType -> Type* -> FunctionType;
getMoreSpecificSet functionType type* = if type* is empty //Se funcao e sem parametro, nao tem especificidade
    then functionType
    else MoreSpecificSet functionType type* 1; //filtra funcao mais especifica.
function MoreSpecificSet : FunctionType -> Type* -> Int -> FunctionType;
MoreSpecificSet functionType type:type1* int =
let {
type2* = getNesimoTypeforAll functionType int;
type3 = getMoreSpecificType type2*
} in intersection (getFunctions functionType type3 int) (MoreSpecificSet functionType type1* (int+1));
```
MoreSpecificSet functionType () int = ();

```
//Nao ha funcoes resultantes do primeiro passo
MoreSpecificSet () _ = ();
```
#### ////////////////////////////////////////////////////////////////////////////////////////////

//Retorna o tipo mais especifico de um conjunto de tipos function getMoreSpecificType: Type\* -> Type;

```
getMoreSpecificType type:type1* =
if empty type1* is true
then type
else let {
type1=getMoreSpecificType type1*
} in if subType type type1 is true
then type
else type1;
```
#### ////////////////////////////////////////////////////////////////////////////////////////////

```
//Retorna funcoes que tem type no parametro de numero Int
function getFunctions : FunctionType -> Type -> Int -> FunctionType;
getFunctions functionValue:functionValue1* type int =
case functionValue of {
Func (formalParameters,type,id) -> if equalType (getNesimoType formalParameters int) type is true
   then functionValue:(getFunctions functionValue1* type int)
   else getFunctions functionValue1* type int
};
```
function () type int = ();

```
////////////////////////////////////////////////////////////////////////////////////////////
// Retorna os e-nesimos tipos dos parametros de um conjunto de funcoes
```
function getNesimoTypeforAll : FunctionType -> Int -> Type\*; getNesimoTypeforAll functionValue:functionValue\* int = case functionValue of { Func (formalParameters,type,id) -> (getNesimoType formalParameters int): (getNesimoTypeforAll functionValue\* int)  $\ddot{\ }$ :

getNesimoTypeforAll () int = ();

```
////////////////////////////////////////////////////////////////////////////////////////////
// Retorna o e-nesimo tipo do parametro de uma funcao
```
function getNesimoType : formalParameters -> Int -> Type; getNesimoType type:type1\* 1 = type; getNesimoType type:type1\* int = getNesimoType type1\* (int - 1);

#### ////////////////////////////////////////////////////////////////////////////////////////////

//Interseccao entre dois conjuntos de funcao //Cada conjunto, por construcao, e disjunto function intersection FunctionType -> FunctionType -> FunctionType;

intersection functionValue:functionValue1+ functionType = (intersection functionValue functionType) ++ (intersection functionValue1\* functionType);

```
intersection (functionValue) functionValue1:functionValue2* =
case functionValue of {
Func (formalParameters,type,id) -> case functionValue1 of {
Func (formalParameters1,type1,id1) -> if (isEqualArgs formalParameters formalParameters1) is true
     then (functionValue)
     else (intersection functionValue functionValue2*)
          }
};
intersection () functionType = ();
intersection functionType () = ();
intersection = = ( );////////////////////////////////////////////////////////////////////////////////////////////
//Funcao que verifica se uma lista de modificadores tem modificador estatico
function checkStatic : Tmodifier* -> Bool;
checkStatic tmodifier:tmodifier* = if tmodifier is tstatic
   then true
   else checkStatic tmodifier*;
checkStatic () = false;
end
```
## A.2.2 Funções da Semântica Dinâmica

Funções que auxiliam a definição semântica de execução de Java 0. Elas se encontram no módulo *DynamicSemantic.Functions*.

```
////////////////////////////////////////////////////////////////////////////////////////////
//funcao que junta dois environments em um unico env1[env2]
public function update : Env -> Env -> Env;
update r r1 = let {
r2 = \id -> if r1 id is unbound
  then r id
  else r1 id
 in r2;
////////////////////////////////////////////////////////////////////////////////////////////
//Para colocar valor em Loc, no environment
function updateE : Loc \rightarrow Ec \rightarrow Ev \rightarrow Store \rightarrow A;
update loc k ev s = case ev of {
rv \rightarrow k rv s[ref \leftarrow rv];\overline{\phantom{a}} -> error
    };
////////////////////////////////////////////////////////////////////////////////////////////
//Retorna um novo environment
function newEnv : Env;
newEnv = \id \rightarrow unbound;
```

```
cont ec ev store = case ev of {
         loc -> case (s loc) of {
          rv -> k rv s;
          unused -> error;
           \overline{\phantom{a}} -> error};
          \overline{\phantom{a}} -> error};
////////////////////////////////////////////////////////////////////////////////////////////
//Segue apontador ate obter valor de memoria
function deref : Ec -> Ev -> Store -> A;
    deref k ev s = \text{case} ev of \{loc -> cont k loc s;
      \sim -> k ev s
        };
function isRv : Ec \rightarrow Ev \rightarrow A;
    isRv k ev = if ev is rv then k ev else error;
function isBoolEqual : Bool -> Bool -> Bool;
isBoolEqual bool1 bool2 =
let {
bool3 = bool1 and bool2;
bool4 = (not bool1) and (not bool2);} in (bool3 or bool4);
function new : Store -> Loc;
new store = findNew store 0;
function findNew : Store -> Loc -> Loc;
findNew store int = if (store int) is unused then int else findNew store newLoc
where {newLoc = int+1}:////////////////////////////////////////////////////////////////////////////////////////////
//Remove marcador interno do tipo estatico de um dado identificador
public function getId : Id -> Id;
getId id = case id of \{"#":string* -> id1 where { id1 = string*};
       \overline{\phantom{a}} -> id
   };
////////////////////////////////////////////////////////////////////////////////////////////
//Verifica se identificador possui marcador interno para dizer se e estatico ou nao
public function isStatic : Id -> Bool;
isStatic id = case id of {
"#":string* -> true;
        \overline{\phantom{a}} -> false
      \ddot{\ }:
end
```
# $ANEXO$  B - Especificação de Java 1

## **B.1** Gramática Concreta

A gramática concreta de Java 1 e a especificação da correspondente gramática abstrata a ser gerada estão contidas em vários módulos, no pacote NewDefinitons ConcreteGrammar de Java 1.

### B.1.1 Novas Construções

Seguem as especificação das novas construções e a extensão das variáveis de gramática de Java 0 para obter as novas construções de Java 1.

```
module NewDefinitions_ConcreteGrammar.NewVariables
import ConcreteGrammar.Commands, ConcreteGrammar.Declarations, ConcreteGrammar.Expressions,
       Global.Lexico, Global.Domains;
switchBlockStmtGroups : SwitchBlock ::= switchBlockStmtGroups switchBlockStmtGroup
                                    | empty
                                    ;
switchBlockStmtGroup : SwitchBlock ::= "case" expression ":" blockStatements
                                         | "default" ":" blockStatements
                                         ;
extend statement with "break" id
                      | "break"
                      | "continue" id
                      | "continue"
                      | "switch" parExpression "{" switchBlockStmtGroups "}"
                      : ["switch" parExpression switchBlockStmtGroups ]
                      | id ":" statement
                      ;
extend basicType with "byte"
                      | "short"
                      | "char"
                      | "long"
```

```
| "float"
                      | "double"
                      ;
extend literal with longIntLiteral
                    | characterLiteral
                    | floatLiteral
                    | doubleLiteral
                    ;
extend variableDeclarator with id abreFechaColchetes "=" arrayInitializer
                               | id "=" arrayInicializer;
arrayInitializer : ArrayInit ::= "{" virgulaVariableInitializer "}" ;
virgulaVariableInitializer : ArrayInit ::= virgulaVariableInitializer "," variableInitializer
: [virgulaVariableInitializer variableInitializer] | variableInitializer:variableInitializer;
variableInitializer : ArrayInit ::= arrayInitializer:arrayInitializer | expression;
extend primary with primary "[" expression "]"
                    | parExpression
                    ;
end
```
## B.1.2 Novos Tokens

Segue a especificação de novos *tokens* para que Java 1 incorpore literais de todos os tipos básicos.

```
module NewDefinitions_ConcreteGrammar.NewTokens
public token longIntLiteral : Long = [0-9]+ [lL] is asLong;
public token floatLiteral : Float = ([0-9]+ "." [0-9]* exponentPart? [fF]?)
| ("." [0-9]+ exponentPart? [fF]?) | ([0-9]+ exponentPart [fF]?) | ([0-9]+ exponentPart? [fF]) is asFloat;
public token doubleLiteral : Double = ([0-9]+ "." [0-9]* exponentPart? [dD])
| ("." [0-9]+ exponentPart? [dD]) | ([0-9]+ exponentPart? [dD]) is asDouble;
element exponentPart = [eE] ("+" | "-")? [0-9]+;
public token characterLiteral : Char = "\'" ( singleCharacter | escapeCharacter ) "\'" is asCharacter;
element escapeCharacter = [\b\n\cdot\frac{\t\cdot\cdot\cdot}{\t\cdot\cdot\cdot};
element singleCharacter = [\hat{\cdot}\rangle\hat{\cdot}\rangle;
```
end

## B.2 Funções Auxiliares

## B.2.1 Funções da Semântica Estática

Funções que auxiliam a definição semântica de verificação de tipos de Java 1. Elas se encontram no módulo NewDefinition StaticSemantic.Functions.

```
assignableType mychar1 mychar2 = true;
assignableType myshort1 myshort2 = true;
assignableType myfloat1 myfloat2 = true;
assignableType mydouble1 mydouble2 = true;
assignableType mylong1 mylong2 = true;
assignableType myshort mybyte = true;
assignableType inteiro mybyte = true;
assignableType mylong mybyte = true;
assignableType myfloat mybyte = true;
assignableType mydouble mybyte = true;
assignableType inteiro myshort = true;
assignableType mylong myshort = true;
assignableType myfloat myshort = true;
assignableType mydouble myshort = true;
assignableType mylong inteiro = true;
assignableType myfloat inteiro = true;
assignableType mydouble inteiro = true;
assignableType myfloat mylong = true;
assignableType mydouble mylong = true;
assignableType mydouble myfloat = true;
assignableType mylong mychar = true;
assignableType inteiro mychar = true;
assignableType myfloat mychar = true;
assignableType mydouble mychar = true;
assignableType Array(int1,type1) Array(int2,type2) =
  if equalType type1 type2 then true else false;
assignableType type1 type2 = subType type1 type2;
assignableType _ _ = false;
```

```
//New definitions to typeToString
typeToString myshort = "short";
typeToString mybyte = "byte";
typeToString mychar = "char";
typeToString mylong = "long";
typeToString myfloat = "float";
typeToString mydouble = "double";
```
#### ///////////////////////////////////////////////////////////////////////////////////////////////////

// retorna tipo final de acesso a array function arrayTypeResult : Type -> Type;  $arrayTypeResult array (int, type) = if int-1 = 0$ then type //ja e valor final do array else array (int-1, type);

 $r16 = r15$ [id16 < - fun16];  $r17 = r16$ [id17 < - fun17];

```
//new definitions of public function equalType : Type -> Type -> Bool;
equalType myshort1 myshort2 = true;
equalType mybyte1 mybyte2 = true;
equalType mylong1 mylong2 = true;
equalType myfloat1 myfloat2 = true;
equalType mydouble1 mydouble2 = true;
equalType mychar1 mychar2 = true;
```
## B.2.2 Funções da Semântica Dinâmica

Funções que auxiliam a definição semântica de execução Java 1. Elas se encontram no módulo NewDefinition\_DynamicSemantic.Functions.

```
////////////////////////////////////////////////////////////////////////////////////
//Funcoes que obtem o i loc de um dada lista de loc
function getLoc : Loc* -> Int -> Loc;
getLoc loc* int = getLoc2 loc* int 0;
function getLoc2 : Loc* -> Int -> Int -> Loc;
getLoc2 loc:loc* int1 int2 = if int1=int2
then loc
else getLoc2 int1 (int2+1) ;
getLoc2 () int1 int2 = loc
where {
loc = -1\lambda.
////////////////////////////////////////////////////////////////////////////////////
//Funcao que faz transformacoes de tipo
function evToInt : Ev -> Int;
evToInt int -> int;
function startDynamicEnv : Env;
startDynamicEnv = r
where{
r0 = newEnv;r1 = r0[id1<-fun1];
r2 = r1[id2 < - fun2];
r3 = r2[id3 < - fun3];
r4 = r3[id4 < - fun4];
r5 = r4[id5 < - fun 5];
r6 = r5[id6 < -fun6];r7 = r6[id7 < - fun 7];
r8 = r7[id8 < - fun8]:
r9 = r8[id9 < - fun9];
r10 = r9[id10 < - fun10];
r11 = r10[id11 < - fun 11];
r12 = r11[id12<-fun12];
r13 = r12[id13 < - fun13];
r14 = r13[id14<-fun14];
r15 = r14[id15 < - fun15];
```
$r18 = r17$ [id18 < - fun18];  $r19 = r18$ [id19 < - fund 19] : id1 = makeTypeConverterFunctionName mybyte myshort; id2 = makeTypeConverterFunctionName mybyte inteiro; id3 = makeTypeConverterFunctionName mybyte mylong; id4 = makeTypeConverterFunctionName mybyte myfloat; id5 = makeTypeConverterFunctionName mybyte mydouble; id6 = makeTypeConverterFunctionName myshort inteiro; id7 = makeTypeConverterFunctionName myshort mylong; id8 = makeTypeConverterFunctionName myshort myfloat; id9 = makeTypeConverterFunctionName myshort mydouble; id10 = makeTypeConverterFunctionName inteiro mylong; id11 = makeTypeConverterFunctionName inteiro myfloat; id12 = makeTypeConverterFunctionName inteiro mydouble; id13 = makeTypeConverterFunctionName mylong myfloat; id14 = makeTypeConverterFunctionName mylong mydouble; id15 = makeTypeConverterFunctionName myfloat mydouble; id16 = makeTypeConverterFunctionName mychar mylong; id17 = makeTypeConverterFunctionName mychar inteiro; id18 = makeTypeConverterFunctionName mychar myfloat; id19 = makeTypeConverterFunctionName mychar mydouble; fun1 = \ec ev\* s -> /\*Especificação deixada em aberto\*/ fun2 = \ec ev\* s -> /\*Especificação deixada em aberto\*/ fun3 = \ec ev\* s -> /\*Especificação deixada em aberto\*/ fun4 = \ec ev\* s -> /\*Especificação deixada em aberto\*/ fun5 = \ec ev\* s -> /\*Especificação deixada em aberto\*/ fun6 = \ec ev\* s -> /\*Especificação deixada em aberto\*/ fun7 = \ec ev\* s -> /\*Especificação deixada em aberto\*/ fun8 = \ec ev\* s -> /\*Especificação deixada em aberto\*/ fun9 = \ec ev\* s -> /\*Especificação deixada em aberto\*/ fun10 = \ec ev\* s -> /\*Especificação deixada em aberto\*/ fun11 = \ec ev\* s -> /\*Especificação deixada em aberto\*/ fun12 = \ec ev\* s -> /\*Especificação deixada em aberto\*/ fun13 = \ec ev\* s -> /\*Especificação deixada em aberto\*/ fun14 = \ec ev\* s -> /\*Especificação deixada em aberto\*/ fun15 = \ec ev\* s -> /\*Especificação deixada em aberto\*/ fun16 = \ec ev\* s -> /\*Especificação deixada em aberto\*/ fun17 = \ec ev\* s -> /\*Especificação deixada em aberto\*/ fun18 = \ec ev\* s -> /\*Especificação deixada em aberto\*/ fun19 = \ec ev\* s -> /\*Especificação deixada em aberto\*/ };

# $ANEXO$   $C$  - Especificação de Java 2

## C.1 Gramática Concreta de Java 2

module NewDefinitions2\_ConcreteGrammar.NewVariables

```
import NewDefinitions_ConcreteGrammar.Commands, NewDefinitions_ConcreteGrammar.Declarations,
NewDefinitions_ConcreteGrammar.Expressions, Global.Domains, NewDefinitios_NewTokens,
ConcreteGrammar.Declarations;
```

```
extend variableDeclarator with id abreFechaColchetes "=" reference
| id "=" reference;
extend listaClasses with listaClasses cUnit;
extend modifier with "private static" | "private";
dimentions ::= specifiedDimentions abreFechaColchetes
      | specifiedDimentions
      | abreFechaColchetes arrayInitializer
      ;
specifiedDimentions ::= specifiedDimentions "[" expression "]"
    | "[" expression "]"
     ;
reference: Exp ::= "new" id dimentions
        | "new" basicType dimentions
               | "new" id "(" arguments ")"
               | "new" id "(" ")"
                | referenceType "." id
                | referenceType "." id "(" arg ")"
                | referenceType "." id "(" ")"
                ;
```
end

## C.2 Funções Auxiliares

### C.2.1 Funções da Semântica Estática

where {

 $id1 = string1$ 

string1= (idToString id) ++ "#";

```
import StaticSemantic.Functions, NewDefinitions2_ConcreteGrammar.NewVariables,
NewDefinitions2_StaticSemantic.Domains, StaticSemantic.Domains;
```
public function dtdim : DimentionsOrSpecifiedDimentions -> Env -> Tc -> Type -> TypeCheckAns;

```
///////////////////////////////////////////////////////////////////////////////////////////
//Novas definicoes da funcao ja declarada em sub-linguagens anteriores
getModifier ["private static"] = tstatic:(tprivate:());
getModifier ["private"] = tprivate:();
```
#### ////////////////////////////////////////////////////////////////////////////////////////////

```
//Funca que checa se acesso a membro de classe e permitido
/*AcessEnv: Environment que determina acesso para */
/*Id1: nome do campo*/
/*Id2: nome da classe atual*/
/*Id3: nome da classe do metodo sendo chamado*/
/*Int: indica se campo e construtor ou nao. 0 \rightarrow nao; 1 \rightarrow sim */
function checkAcess : AcessEnv -> Id -> Id -> Id -> Int -> Bool;
checkAcess ar id1 id2 id3 0 = if id2 = id3
  then true
  else if checkPrivate (ar id1) is true
       then false //aqui vai ter que verificar se e subclasse
       else true
checkAcess ar id1 id2 id3 1 = if checkStatic (ar id1) is true
  then false
  else checkAcess ar id1 id2 0;
```

```
////////////////////////////////////////////////////////////////////////////////////////////
```

```
//Verifica se lista tem elemento que representa modificador private
function checkPrivate : Tmodifier* -> Bool;
checkPrivate tmodifier:tmodifier* = if tmodifier is tprivate
  then true
   else checkPrivate tmodifier*;
checkPrivate tModifier = if tmodifier is tprivate
then true
else false;
function getTypeToId : Type -> Id;
getTypeToId id = id;
public function getClassName : Id -> Id;
getClassName id = id1
where {
string1= (idToString id) ++ "###"; //para dizer que e classe
id1 = string1};
public function getConstructorName : Env -> ReferenceType -> Id;
getClassName r id = id1
```
};

```
public function getIdName : Env -> ReferenceType -> Id;
getClassName r id = id;
```
end

### C.2.2 Funções da Semântica Dinâmica

module NewDefinitions2\_DynamicSemantic.Functions

import NewDefinitions2\_ConcreteGrammar.NewVariables, NewDefinitions2\_DynamicSemantic.Domains, DynamicSemantic.Domains;

public function ddim : DimentionsOrSpecifiedDimentions -> Env -> Tc -> Loc -> Store -> Ans;

////////////////////////////////////////////////////////////////////////////////////////////

```
//Inicializa posicoes de memoria
function startLocs : Loc* -> Store -> Store;
startLocs loc:loc1* s = s1
where{
s1 = s2[loc<-used];s2 = startLocs loc1* s
};
startLocs () s = s;
```
////////////////////////////////////////////////////////////////////////////////////////////

```
//Aloca lista de posicoes de memoria
function news : Int -> Store -> Loc*;
news int s = if int = 0 then ()
else loc:loc*
  where {
  loc = new s;
  loc* = news (int-1) s1;s1 = s[loc<-\text{used}];}
```
#### ////////////////////////////////////////////////////////////////////////////////////////////

```
//Funcao que cria environment de execucao para objeto a partir do descritor de classes
//do objeto
//Env1: environment de variáveis nao estaticas//Env2: environment de funcoes nao estaticas
function createEnvObject : Store -> ObjectVariables -> ObjectFunctions -> (Env, Store);
createEnvObject s (id, loc):(id1, loc1)* (id2, fun)* = (r3, s1)where{
(r4,s2) = createEnvObject s (id1,loc1)*(id2,fun)*;loc2 = new s2;r3 = r4[id < - loc2];
s1 = s2[loc1 < -(s2 loc)]}
createEnvObject s () (id, fun):(id1, fun1)* = (r3,s2)
```

```
where{
```

```
(r4, s2) = createEnvObject s () (id1, fun1)*;r3 = r4[id<-fun1]
}
createEnvObject s () () = (newEnv,s);
end
```
# Referências

- [Arnolde, Gosling e Holmes 2007]ARNOLDE, K.; GOSLING, J.; HOLMES, D. A linguagem de Programação Java. [S.l.]: Bookman, 2007.
- [Bigonha 1981]BIGONHA, R. da S. A Denotational Semantics Implementation System. Tese (Doutorado) — UNIVERSITY OF CALIFORNIA, 1981.
- [Bigonha 2003]BIGONHA, R. da S. Retractil Continuations. [S.l.], 2003.
- [Gordon 1979]GORDON, M. J. The Denotational Description of Programming Languages - An Introduction. [S.l.]: Springer-Verlag, 1979.
- [Tirelo e Bigonha 2006]TIRELO, F.; BIGONHA, R. S. Notus. [S.l.], 2006. Laboratório de Linguagens de Programação, UFMG.
- [Tirelo, Bigonha e Saraiva 2008]TIRELO, F.; BIGONHA, R. S.; SARAIVA, J. A. B. Disentangling denotational semantics definitions. Journal of Universal Computer Science, 2008.
- [Tirelo, Bigonha e Saraiva 2008]TIRELO, F.; BIGONHA, R. S.; SARAIVA, J. A. B. Semântica Multidimensional de Linguagens de Programação. Tese (Doutorado) — Universidade Federal de Minas Gerais, 2008.

Belo Horizonte, 02 de Dezembro de 2008.

Mirlaine Aparecida Crepalde

———————————————

———————————————

Roberto da Silva Bigonha